**BECKHOFF** New Automation Technology

# Handbuch | DE

TE1000

# TwinCAT 3 | PLC-Bibliothek: Tc3\_EventLogger

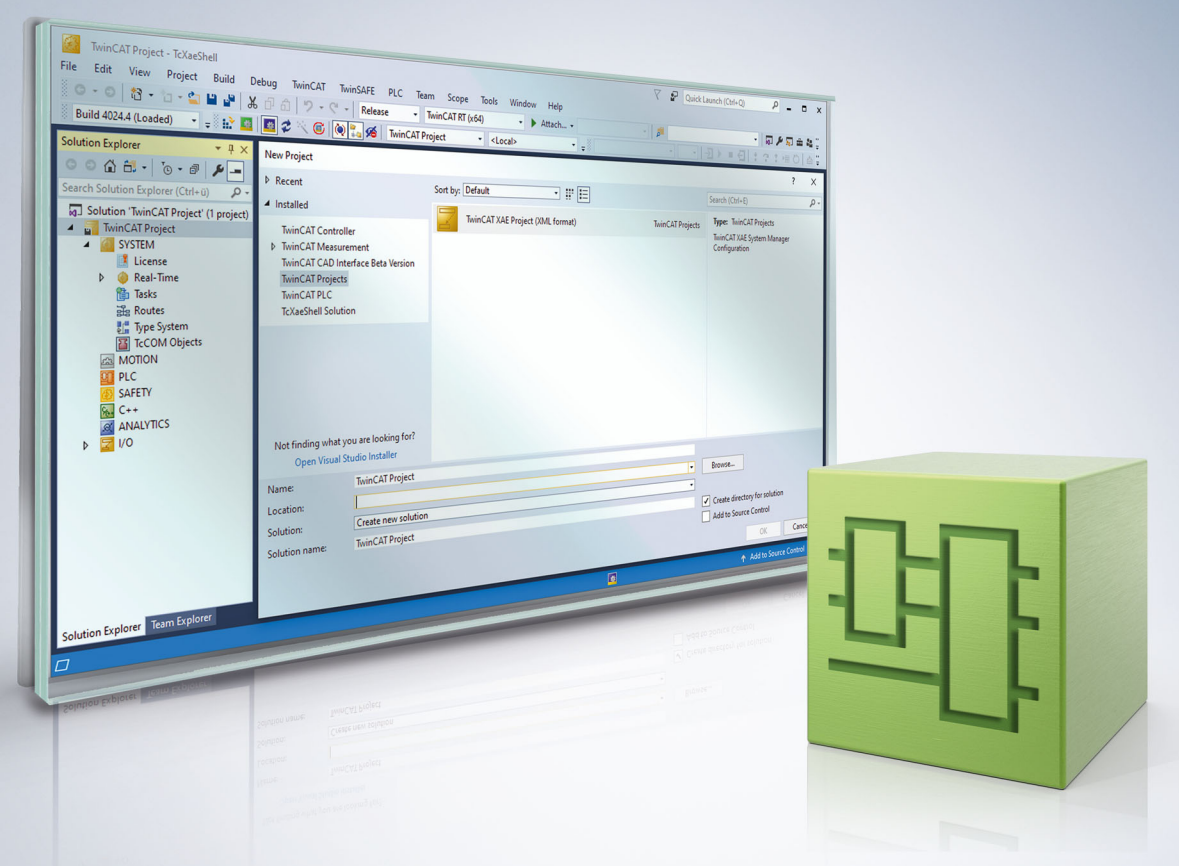

# Inhaltsverzeichnis

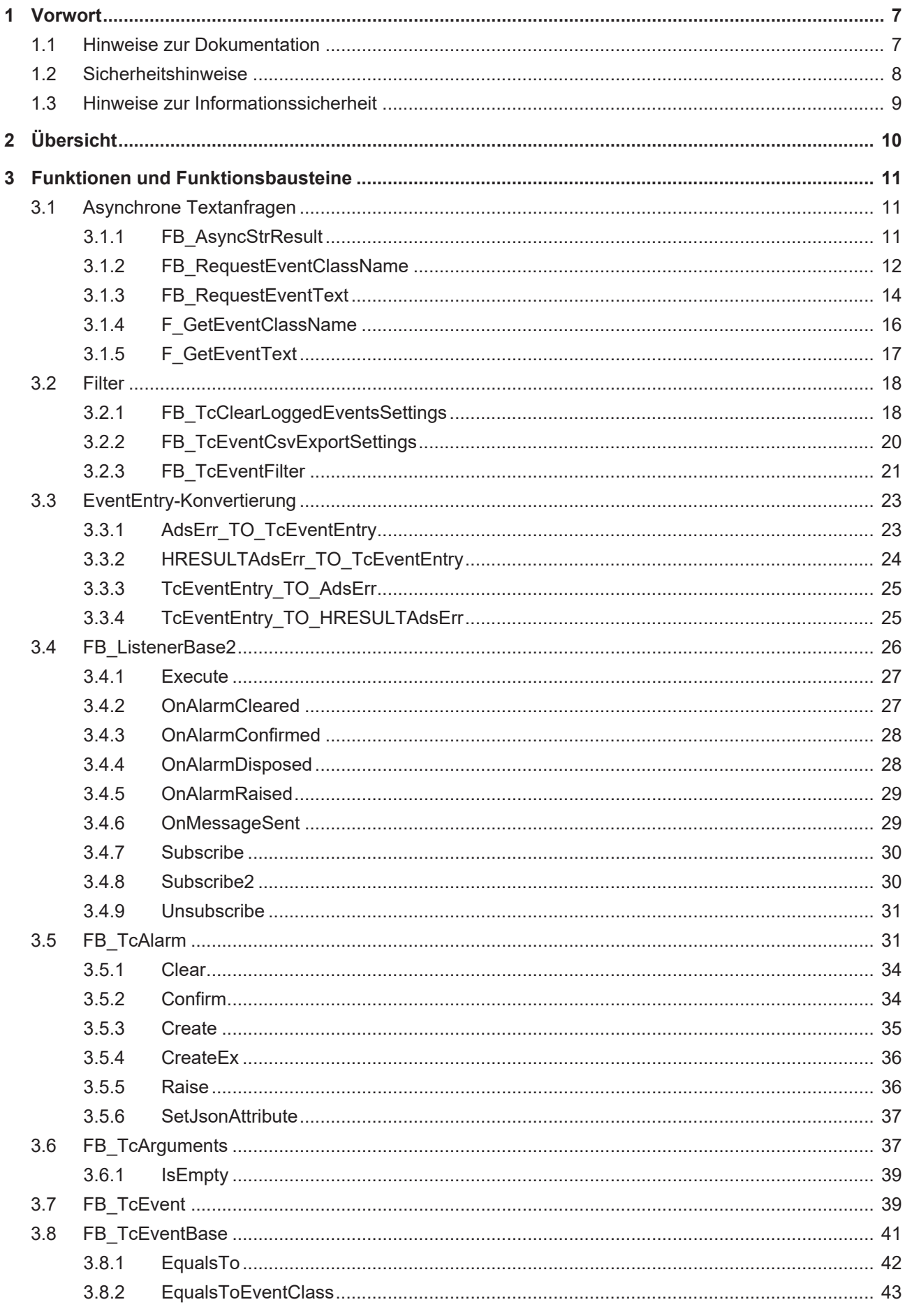

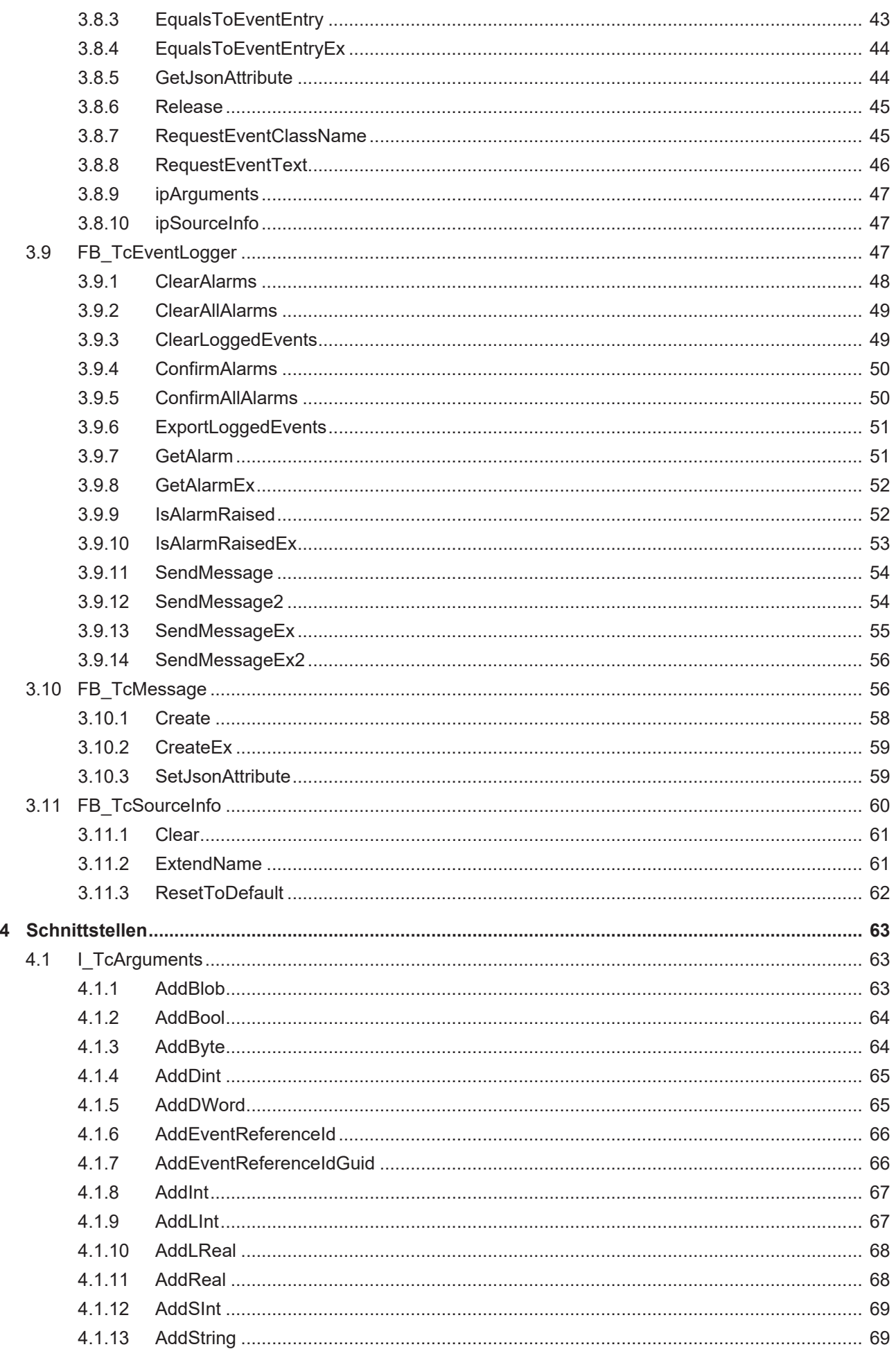

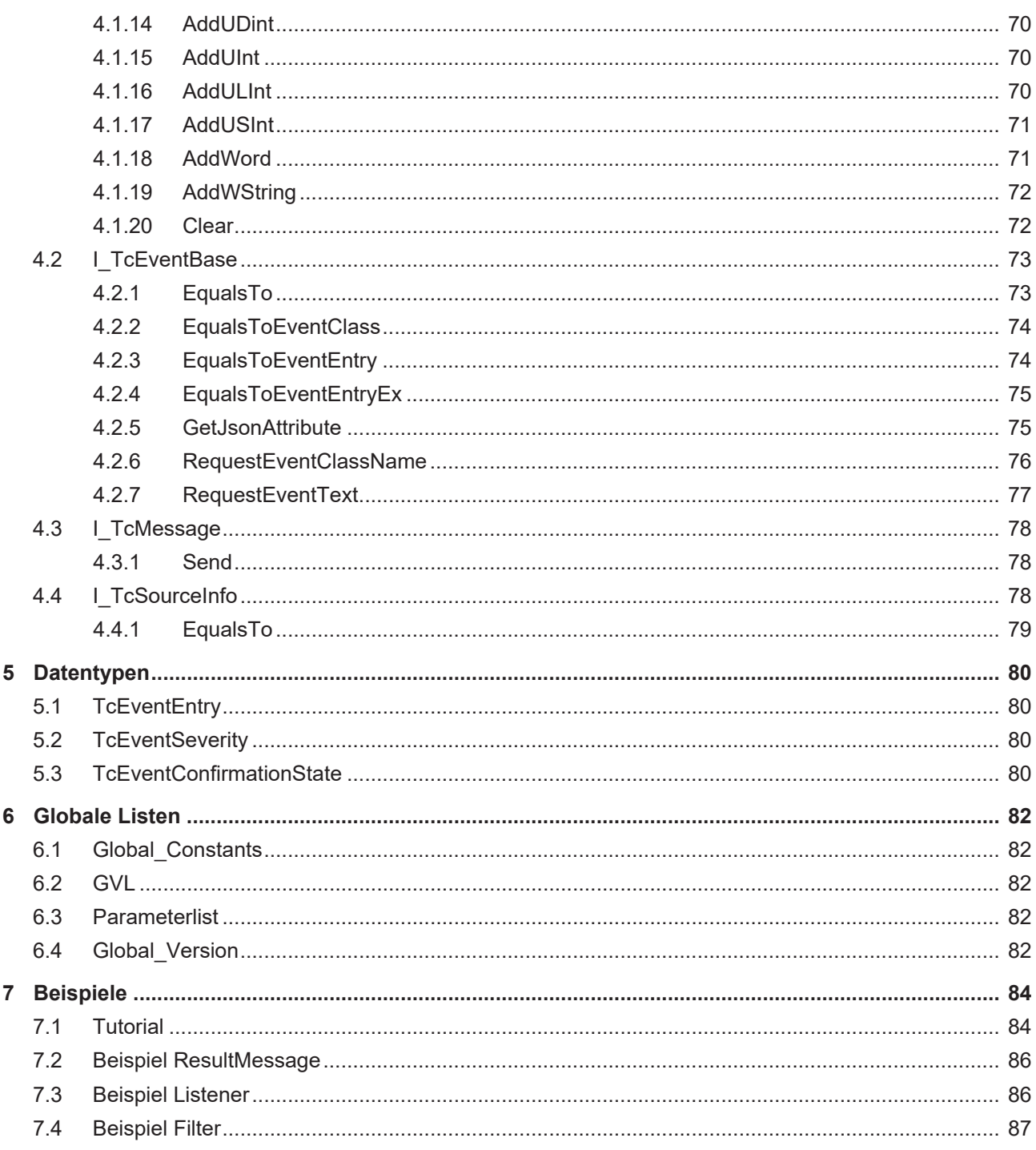

# <span id="page-6-1"></span><span id="page-6-0"></span>**1 Vorwort**

# **1.1 Hinweise zur Dokumentation**

Diese Beschreibung wendet sich ausschließlich an ausgebildetes Fachpersonal der Steuerungs- und Automatisierungstechnik, das mit den geltenden nationalen Normen vertraut ist.

Zur Installation und Inbetriebnahme der Komponenten ist die Beachtung der Dokumentation und der nachfolgenden Hinweise und Erklärungen unbedingt notwendig.

Das Fachpersonal ist verpflichtet, für jede Installation und Inbetriebnahme die zu dem betreffenden Zeitpunkt veröffentliche Dokumentation zu verwenden.

Das Fachpersonal hat sicherzustellen, dass die Anwendung bzw. der Einsatz der beschriebenen Produkte alle Sicherheitsanforderungen, einschließlich sämtlicher anwendbaren Gesetze, Vorschriften, Bestimmungen und Normen erfüllt.

#### **Disclaimer**

Diese Dokumentation wurde sorgfältig erstellt. Die beschriebenen Produkte werden jedoch ständig weiter entwickelt.

Wir behalten uns das Recht vor, die Dokumentation jederzeit und ohne Ankündigung zu überarbeiten und zu ändern.

Aus den Angaben, Abbildungen und Beschreibungen in dieser Dokumentation können keine Ansprüche auf Änderung bereits gelieferter Produkte geltend gemacht werden.

#### **Marken**

Beckhoff®, TwinCAT®, TwinCAT/BSD®, TC/BSD®, EtherCAT®, EtherCAT G®, EtherCAT G10®, EtherCAT P®, Safety over EtherCAT®, TwinSAFE®, XFC®, XTS® und XPlanar® sind eingetragene und lizenzierte Marken der Beckhoff Automation GmbH.

Die Verwendung anderer in dieser Dokumentation enthaltenen Marken oder Kennzeichen durch Dritte kann zu einer Verletzung von Rechten der Inhaber der entsprechenden Bezeichnungen führen.

#### **Patente**

Die EtherCAT-Technologie ist patentrechtlich geschützt, insbesondere durch folgende Anmeldungen und Patente:

EP1590927, EP1789857, EP1456722, EP2137893, DE102015105702

mit den entsprechenden Anmeldungen und Eintragungen in verschiedenen anderen Ländern.

# **EtherCAT.**

EtherCAT® ist eine eingetragene Marke und patentierte Technologie lizenziert durch die Beckhoff Automation GmbH, Deutschland

#### **Copyright**

© Beckhoff Automation GmbH & Co. KG, Deutschland.

Weitergabe sowie Vervielfältigung dieses Dokuments, Verwertung und Mitteilung seines Inhalts sind verboten, soweit nicht ausdrücklich gestattet.

Zuwiderhandlungen verpflichten zu Schadenersatz. Alle Rechte für den Fall der Patent-, Gebrauchsmusteroder Geschmacksmustereintragung vorbehalten.

# <span id="page-7-0"></span>**1.2 Sicherheitshinweise**

#### **Sicherheitsbestimmungen**

Beachten Sie die folgenden Sicherheitshinweise und Erklärungen! Produktspezifische Sicherheitshinweise finden Sie auf den folgenden Seiten oder in den Bereichen Montage, Verdrahtung, Inbetriebnahme usw.

#### **Haftungsausschluss**

Die gesamten Komponenten werden je nach Anwendungsbestimmungen in bestimmten Hard- und Software-Konfigurationen ausgeliefert. Änderungen der Hard- oder Software-Konfiguration, die über die dokumentierten Möglichkeiten hinausgehen, sind unzulässig und bewirken den Haftungsausschluss der Beckhoff Automation GmbH & Co. KG.

#### **Qualifikation des Personals**

Diese Beschreibung wendet sich ausschließlich an ausgebildetes Fachpersonal der Steuerungs-, Automatisierungs- und Antriebstechnik, das mit den geltenden Normen vertraut ist.

#### **Erklärung der Symbole**

In der vorliegenden Dokumentation werden die folgenden Symbole mit einem nebenstehenden Sicherheitshinweis oder Hinweistext verwendet. Die Sicherheitshinweise sind aufmerksam zu lesen und unbedingt zu befolgen!

### **GEFAHR**

#### **Akute Verletzungsgefahr!**

Wenn der Sicherheitshinweis neben diesem Symbol nicht beachtet wird, besteht unmittelbare Gefahr für Leben und Gesundheit von Personen!

#### **WARNUNG**

#### **Verletzungsgefahr!**

Wenn der Sicherheitshinweis neben diesem Symbol nicht beachtet wird, besteht Gefahr für Leben und Gesundheit von Personen!

#### **VORSICHT**

#### **Schädigung von Personen!**

Wenn der Sicherheitshinweis neben diesem Symbol nicht beachtet wird, können Personen geschädigt werden!

### *HINWEIS*

#### **Schädigung von Umwelt oder Geräten**

Wenn der Hinweis neben diesem Symbol nicht beachtet wird, können Umwelt oder Geräte geschädigt werden.

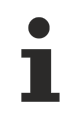

#### **Tipp oder Fingerzeig**

Dieses Symbol kennzeichnet Informationen, die zum besseren Verständnis beitragen.

# <span id="page-8-0"></span>**1.3 Hinweise zur Informationssicherheit**

Die Produkte der Beckhoff Automation GmbH & Co. KG (Beckhoff) sind, sofern sie online zu erreichen sind, mit Security-Funktionen ausgestattet, die den sicheren Betrieb von Anlagen, Systemen, Maschinen und Netzwerken unterstützen. Trotz der Security-Funktionen sind die Erstellung, Implementierung und ständige Aktualisierung eines ganzheitlichen Security-Konzepts für den Betrieb notwendig, um die jeweilige Anlage, das System, die Maschine und die Netzwerke gegen Cyber-Bedrohungen zu schützen. Die von Beckhoff verkauften Produkte bilden dabei nur einen Teil des gesamtheitlichen Security-Konzepts. Der Kunde ist dafür verantwortlich, dass unbefugte Zugriffe durch Dritte auf seine Anlagen, Systeme, Maschinen und Netzwerke verhindert werden. Letztere sollten nur mit dem Unternehmensnetzwerk oder dem Internet verbunden werden, wenn entsprechende Schutzmaßnahmen eingerichtet wurden.

Zusätzlich sollten die Empfehlungen von Beckhoff zu entsprechenden Schutzmaßnahmen beachtet werden. Weiterführende Informationen über Informationssicherheit und Industrial Security finden Sie in unserem <https://www.beckhoff.de/secguide>.

Die Produkte und Lösungen von Beckhoff werden ständig weiterentwickelt. Dies betrifft auch die Security-Funktionen. Aufgrund der stetigen Weiterentwicklung empfiehlt Beckhoff ausdrücklich, die Produkte ständig auf dem aktuellen Stand zu halten und nach Bereitstellung von Updates diese auf die Produkte aufzuspielen. Die Verwendung veralteter oder nicht mehr unterstützter Produktversionen kann das Risiko von Cyber-Bedrohungen erhöhen.

Um stets über Hinweise zur Informationssicherheit zu Produkten von Beckhoff informiert zu sein, abonnieren Sie den RSS Feed unter <https://www.beckhoff.de/secinfo>.

# <span id="page-9-0"></span>**2 Übersicht**

Die SPS-Bibliothek Tc3\_EventLogger umfasst Funktionen und Funktionsbausteine zur Verwendung des TwinCAT 3 EventLogger.

Siehe auch: [Dokumentation TwinCAT 3 EventLogger](https://infosys.beckhoff.de/content/1031/tc3_eventlogger/index.html?id=4681858500816945042)

#### **Funktionsbausteine zur Verwendung des TC3 EventLogger**

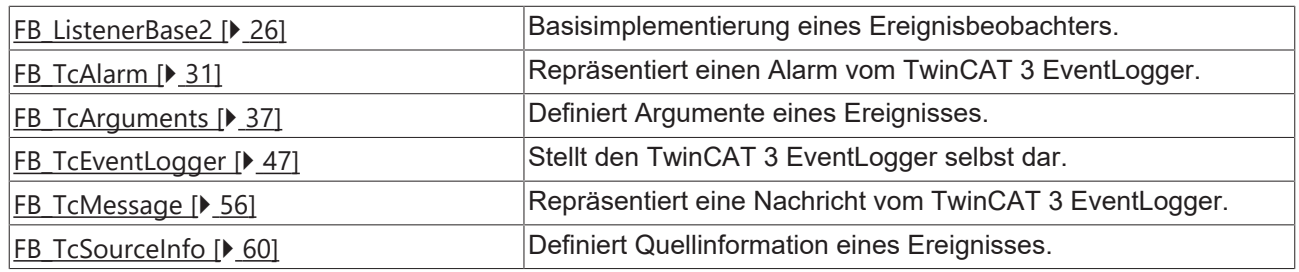

#### **Asynchrone Textanfragen**

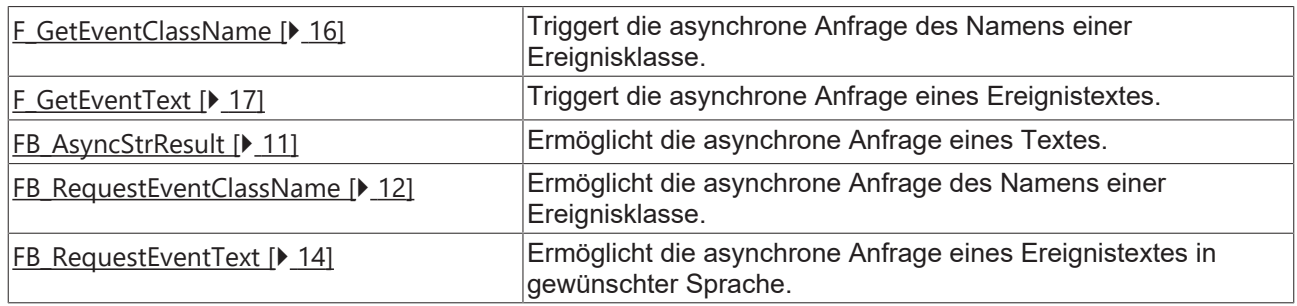

### **EventEntry-Konvertierung**

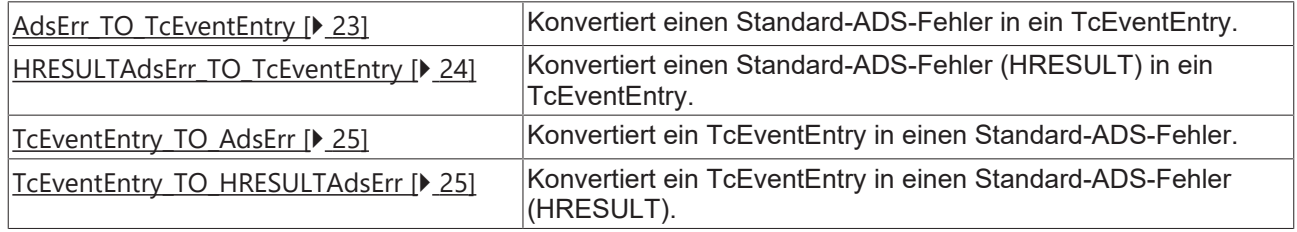

# <span id="page-10-1"></span><span id="page-10-0"></span>**3 Funktionen und Funktionsbausteine**

# <span id="page-10-2"></span>**3.1 Asynchrone Textanfragen**

# **3.1.1 FB\_AsyncStrResult**

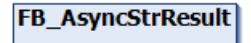

Dieser Funktionsbaustein ermöglicht die asynchrone Anfrage eines Textes.

#### **Syntax**

#### Definition:

FUNCTION\_BLOCK FB\_AsyncStrResult

#### **Methoden**

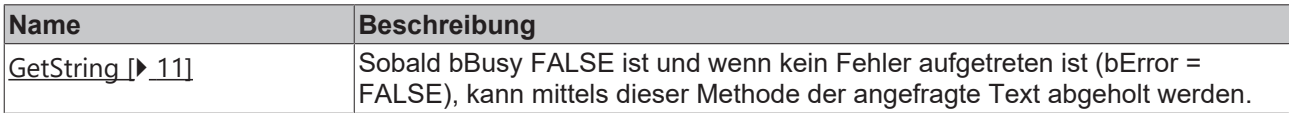

### **Eigenschaften**

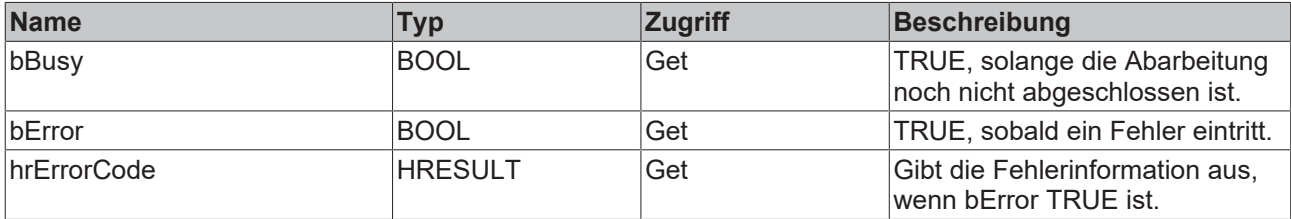

#### **Voraussetzungen**

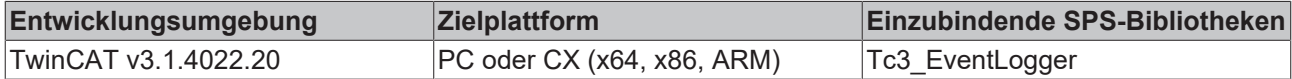

### <span id="page-10-3"></span>**3.1.1.1 GetString**

```
GetString
sResult REFERENCE TO STRING
                                                BOOL GetString
nResult UDINT
```
Sobald bBusy = FALSE ist und wenn kein Fehler aufgetreten ist (bError = FALSE), kann mittels dieser Methode der angefragte Text abgeholt werden.

#### **Syntax**

```
METHOD GetString : BOOL
VAR_INPUT
    sResult : REFERENCE TO STRING;
    nResult : UDINT;
END_VAR
```
### **Eingänge**

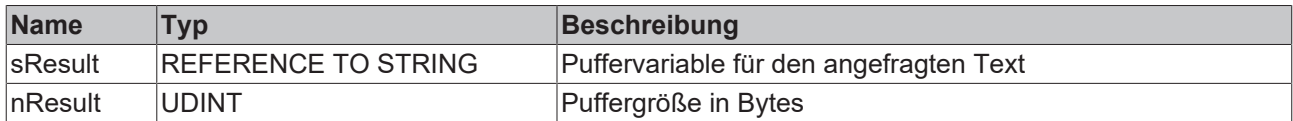

### **Rückgabewert**

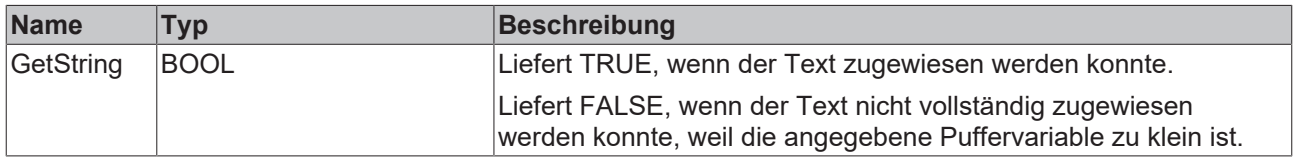

#### **Beispiel**

Die Methode darf erst dann aufgerufen werden, wenn mittels bBusy = FALSE und bError = FALSE signalisiert wurde, dass ein Text zur Verfügung steht.

```
IF NOT fb.bBusy AND NOT fb.bError THEN
        bGetStringSuccess := fb.GetString(sText, SIZEOF(sText));
END_IF
```
# <span id="page-11-0"></span>**3.1.2 FB\_RequestEventClassName**

# FB\_RequestEventClassName

Dieser Funktionsbaustein ermöglicht die asynchrone Anfrage des Namens einer Ereignisklasse.

#### **Syntax**

#### Definition:

FUNCTION\_BLOCK FB\_RequestEventClassName

#### **Methoden**

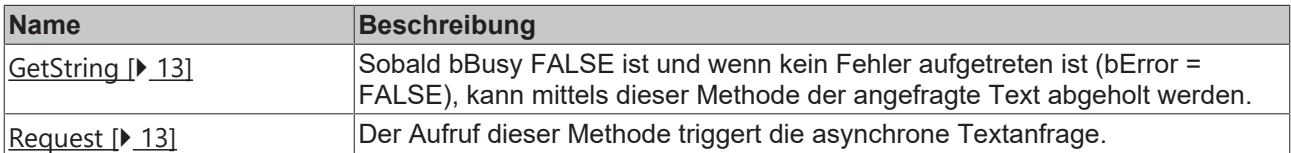

#### **Eigenschaften**

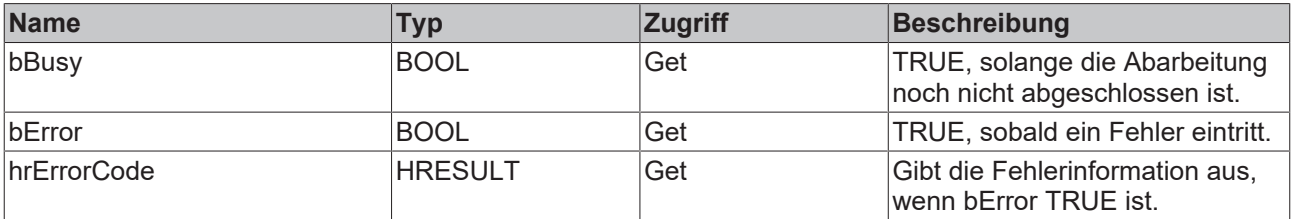

#### **Voraussetzungen**

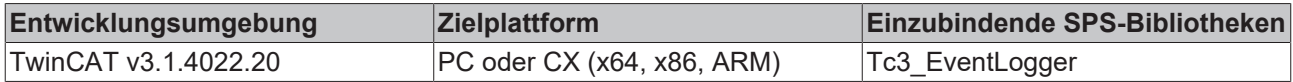

## <span id="page-12-0"></span>**3.1.2.1 GetString**

```
GetString
sResult REFERENCE TO STRING
                                                BOOL GetString
nResult UDINT
```
Sobald bBusy = FALSE ist und wenn kein Fehler aufgetreten ist (bError = FALSE), kann mittels dieser Methode der angefragte Text abgeholt werden.

#### **Syntax**

```
METHOD GetString : BOOL
VAR_INPUT
   sResult : REFERENCE TO STRING;
       nResult : UDINT;
END_VAR
```
#### **Eingänge**

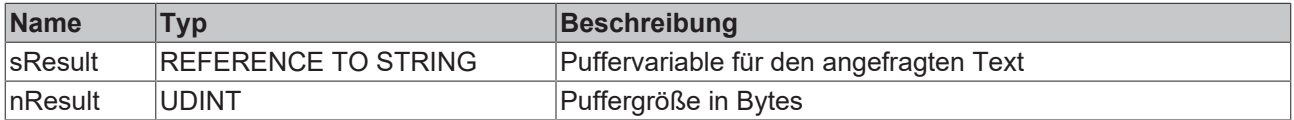

### **Rückgabewert**

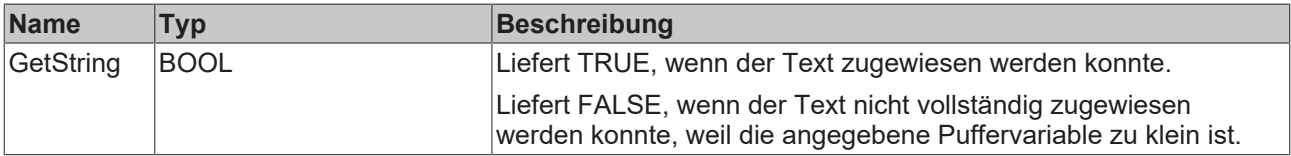

#### **Beispiel**

Die Methode darf erst dann aufgerufen werden, wenn mittels bBusy = FALSE und bError = FALSE signalisiert wurde, dass ein Text zur Verfügung steht.

```
IF NOT fb.bBusy AND NOT fb.bError THEN
       bGetStringSuccess := fb.GetString(sText, SIZEOF(sText));
END_IF
```
## <span id="page-12-1"></span>**3.1.2.2 Request**

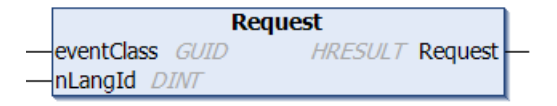

Der Aufruf dieser Methode triggert die asynchrone Textanfrage.

#### **Syntax**

```
METHOD Request : HRESULT
VAR_INPUT
    -<br><sup>-</sup>eventClass : GUID:
        nLangId    : DINT;
END_VAR
```
## **Eingänge**

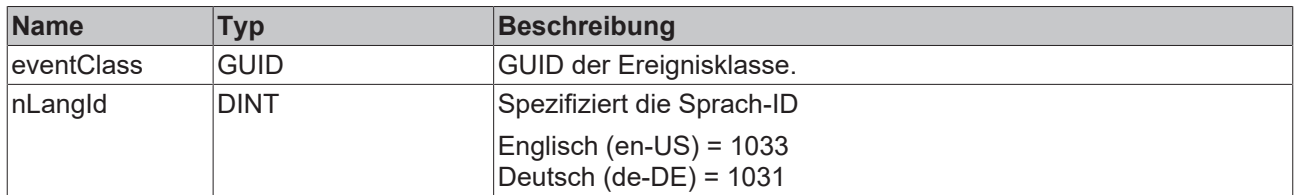

# **Rückgabewert**

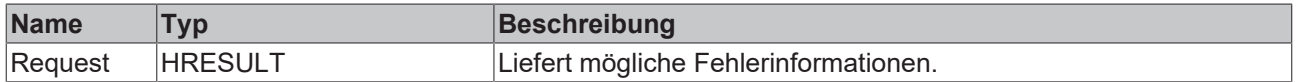

# <span id="page-13-0"></span>**3.1.3 FB\_RequestEventText**

### **FB\_RequestEventText**

Dieser Funktionsbaustein ermöglicht die asynchrone Anfrage eines Ereignistextes in gewünschter Sprache.

#### **Syntax**

#### Definition:

FUNCTION\_BLOCK FB\_RequestEventText

#### **Methoden**

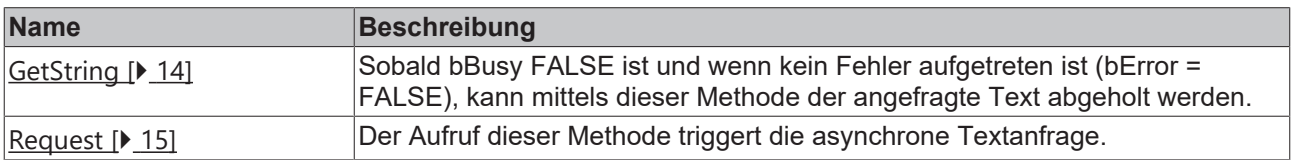

# **Eigenschaften**

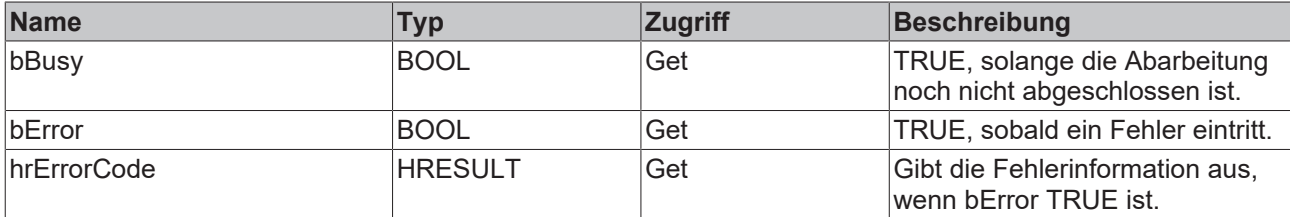

#### **Voraussetzungen**

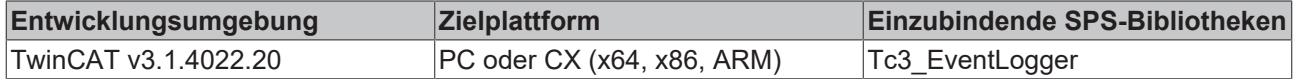

## <span id="page-13-1"></span>**3.1.3.1 GetString**

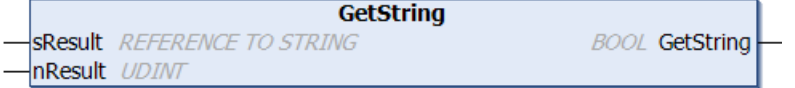

Sobald bBusy = FALSE ist und wenn kein Fehler aufgetreten ist (bError = FALSE), kann mittels dieser Methode der angefragte Text abgeholt werden.

#### **Syntax**

```
METHOD GetString : BOOL
VAR_INPUT
        sResult : REFERENCE TO STRING;
        nResult : UDINT;
END_VAR
```
### **Eingänge**

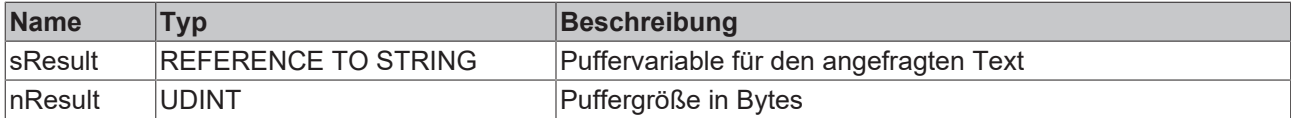

#### **Rückgabewert**

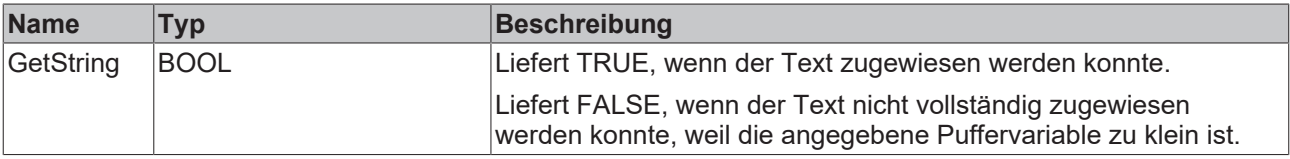

#### **Beispiel**

Die Methode darf erst dann aufgerufen werden, wenn mittels bBusy = FALSE und bError = FALSE signalisiert wurde, dass ein Text zur Verfügung steht.

```
IF NOT fb.bBusy AND NOT fb.bError THEN
       bGetStringSuccess := fb.GetString(sText, SIZEOF(sText));
END_IF
```
### <span id="page-14-0"></span>**3.1.3.2 Request**

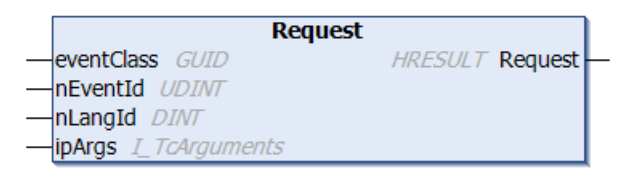

Der Aufruf dieser Methode triggert die asynchrone Textanfrage.

#### **Syntax**

```
METHOD Request : BOOL
VAR_INPUT
        eventClass : GUID;
    nEventId   : UDINT;
    nLangId    : DINT;
ipArgs : I TcArguments;
END_VAR
```
### **Eingänge**

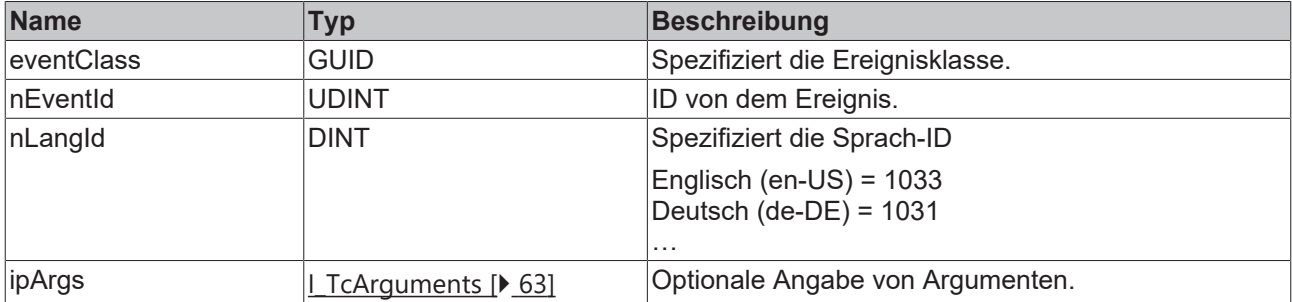

### **Rückgabewert**

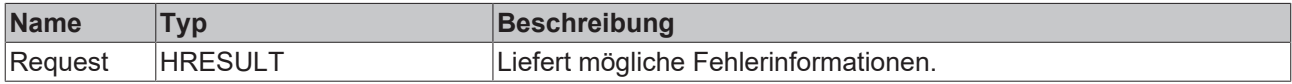

# <span id="page-15-0"></span>**3.1.4 F\_GetEventClassName**

```
F GetEventClassName
nLangId DINT
                                                       HRESULT F_GetEventClassName
fbEventBase REFERENCE TO FB_TcEventBase
fbResult FB_AsyncStrResult
```
Die Funktion triggert die asynchrone Anfrage des Namens einer Ereignisklasse.

#### **Syntax**

#### Definition:

```
FUNCTION F_GetEventClassName : HRESULT
VAR_INPUT
   \frac{1}{2}nLangId : DINT;
        fbEventBase : REFERENCE TO FB_TcEventBase;
END_VAR
VAR_IN_OUT
       fbResult : FB_AsyncStrResult;
END_VAR
```
## **Eingänge**

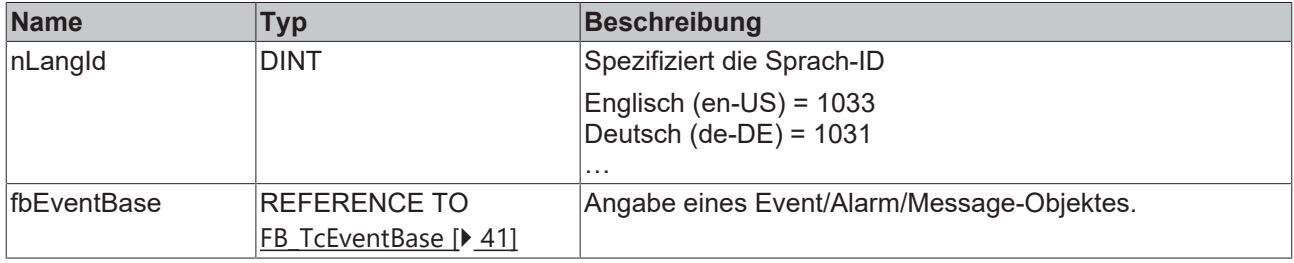

# **/ Ein-/Ausgänge**

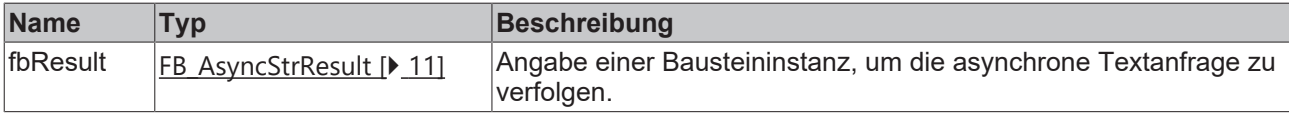

### **Rückgabewert**

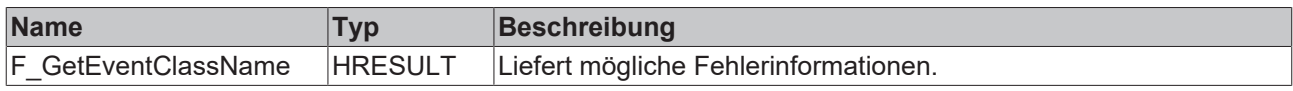

#### **Voraussetzungen**

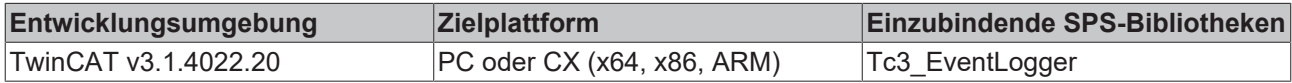

# <span id="page-16-0"></span>**3.1.5 F\_GetEventText**

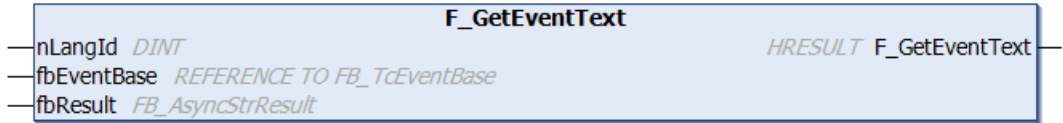

Die Funktion triggert die asynchrone Anfrage eines Ereignistextes.

#### **Syntax**

#### Definition:

```
FUNCTION F GetEventText : HRESULT
VAR_INPUT
nLangId : DINT;
    fbEventBase : REFERENCE TO FB_TcEventBase;
END_VAR
VAR_IN_OUT
    fbResult : FB_AsyncStrResult;
END_VAR
```
### **Eingänge**

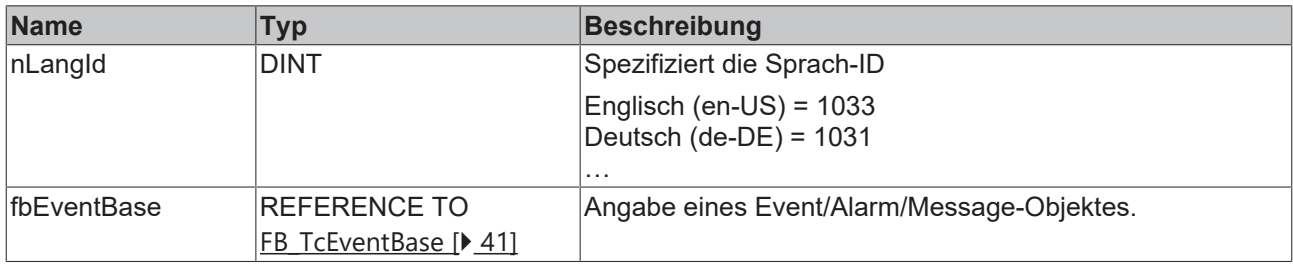

# **/ Ein-/Ausgänge**

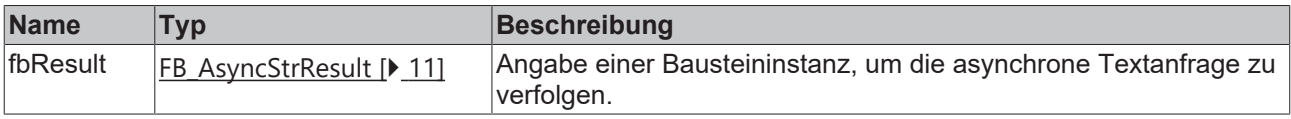

# **Rückgabewert**

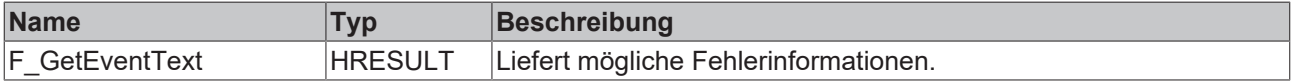

#### **Voraussetzungen**

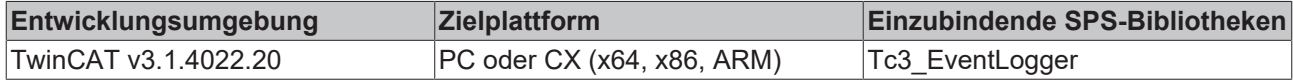

# <span id="page-17-0"></span>**3.2 Filter**

Die Filterfunktionalität wird an unterschiedlichen Stellen verwendet. Ein Beispiel, welches die Verwendungsmöglichkeiten beschreibt, ist das [Beispiel Filter \[](#page-86-0)[}](#page-86-0) [87\]](#page-86-0).

# <span id="page-17-1"></span>**3.2.1 FB\_TcClearLoggedEventsSettings**

### **FB TcClearLoggedEventsSettings**

Bietet die Funktionalität, um festzulegen, welche Ereignisse aus dem Cache entfernt werden sollen.

#### **Syntax**

#### Definition:

FUNCTION\_BLOCK FB\_TcClearLoggedEventsSettings IMPLEMENTS I\_TcClearLoggedEventsSettings

#### **Methoden**

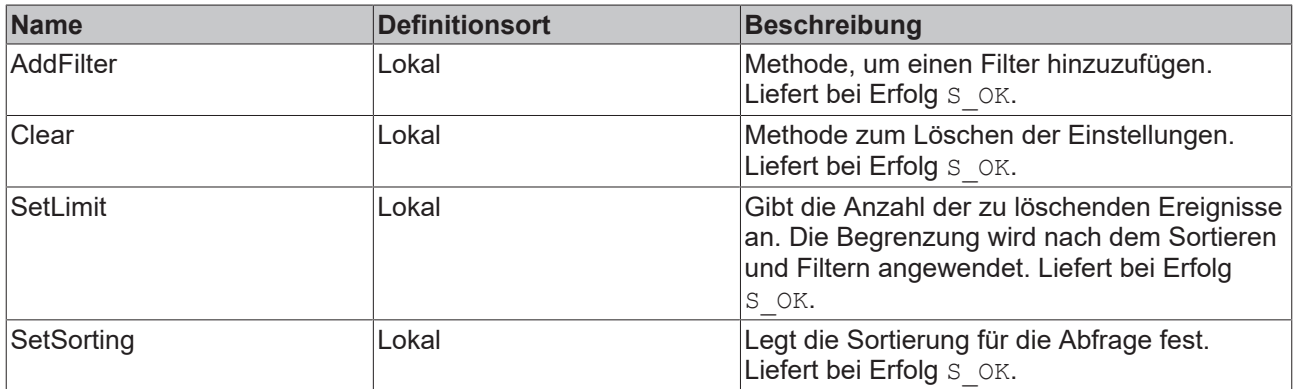

#### **Voraussetzungen**

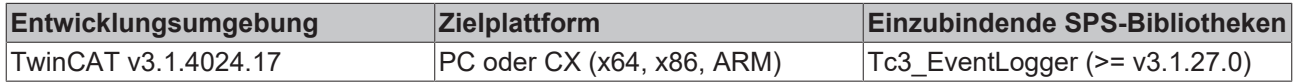

### **3.2.1.1 AddFilter**

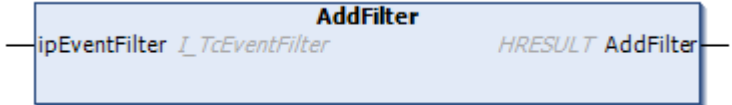

Methode, um einen Filter hinzuzufügen.

#### **Eingänge**

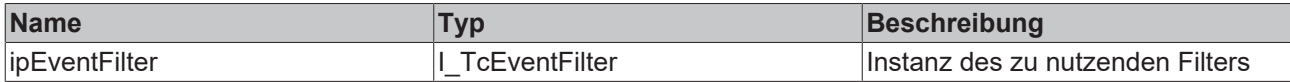

### **Rückgabewerte**

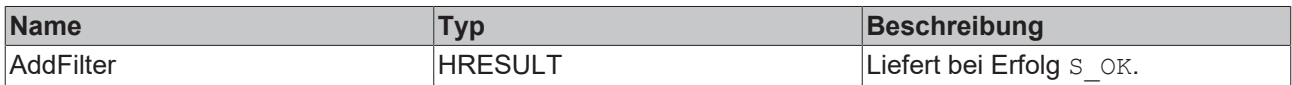

### **3.2.1.2 Clear**

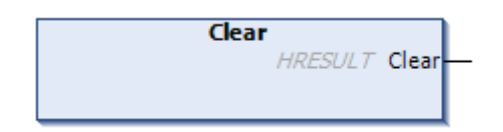

Methode zum Löschen der Einstellungen.

# **Rückgabewerte**

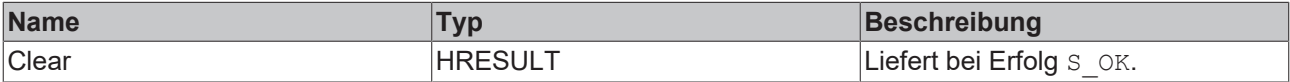

### **3.2.1.3 SetLimit**

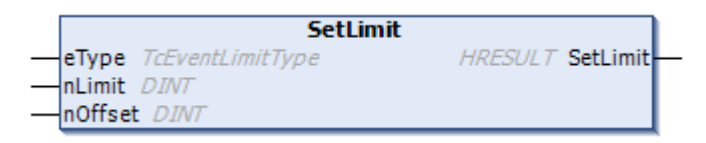

Gibt die Anzahl der zu löschenden Ereignisse an. Die Begrenzung wird nach dem Sortieren und Filtern angewendet.

#### **Eingänge**

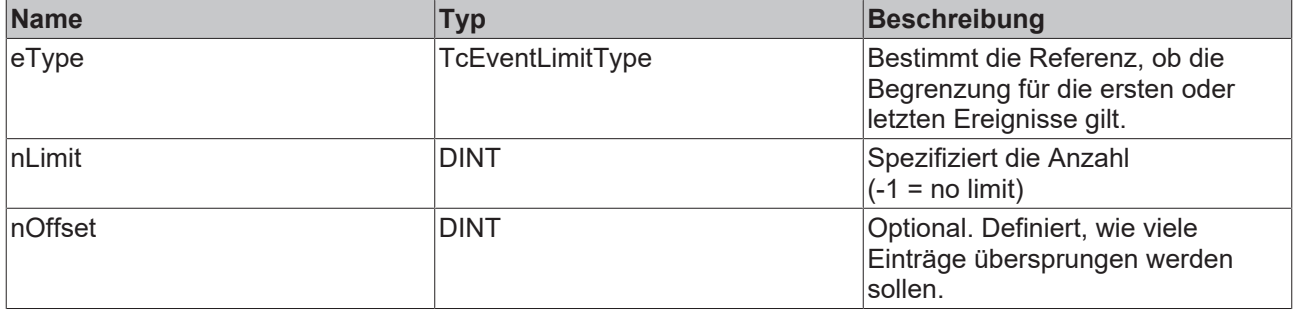

# **Rückgabewerte**

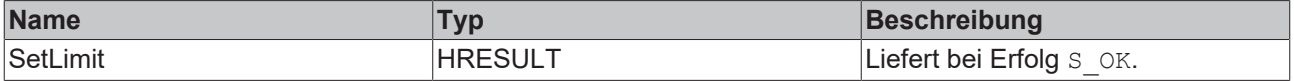

## **3.2.1.4 SetSorting**

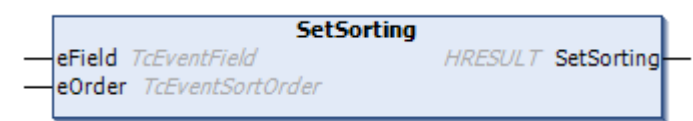

Legt die Sortierung für die Abfrage fest.

#### Ÿ.  **Eingänge**

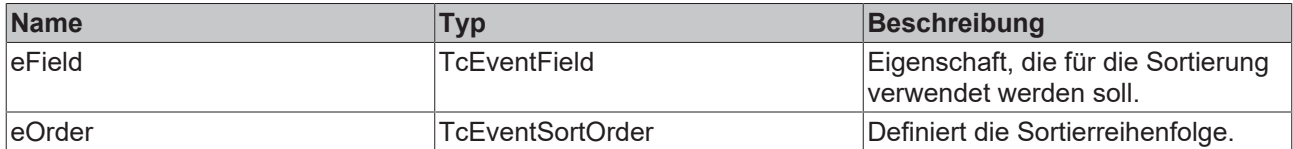

### **Rückgabewerte**

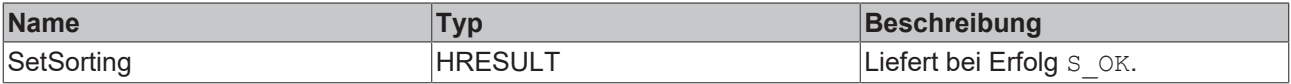

# <span id="page-19-0"></span>**3.2.2 FB\_TcEventCsvExportSettings**

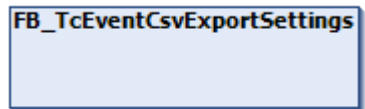

Bietet die Funktionalität, den csv-Export zu spezifizieren.

#### **Syntax**

Definition:

```
FUNCTION_BLOCK FB_TcEventCsvExportSettings EXTENDS FB_TcEventExportSettings IMPLEMENTS
I_TcEventCsvExportSettings
```
#### **Methoden**

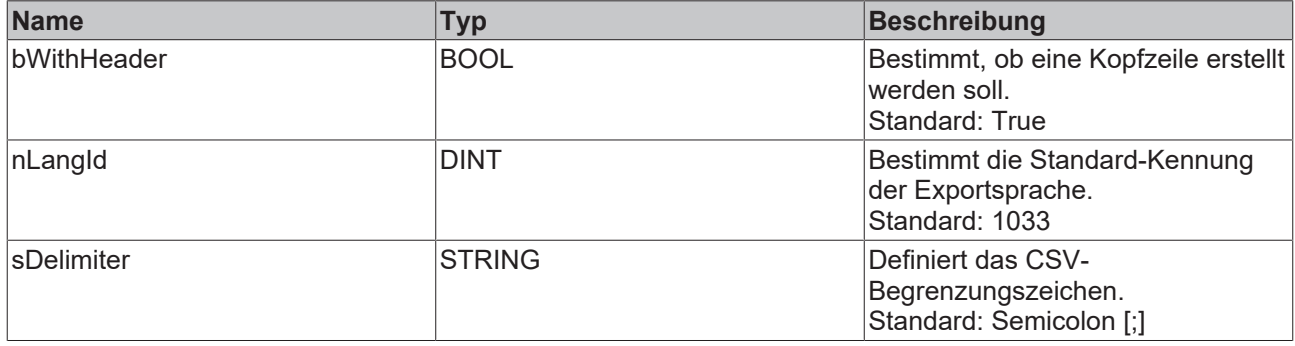

#### **Voraussetzungen**

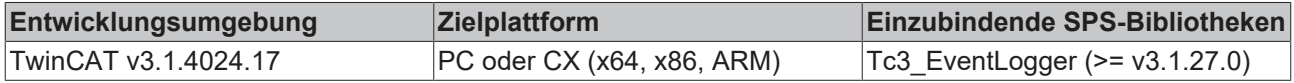

# <span id="page-20-0"></span>**3.2.3 FB\_TcEventFilter**

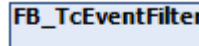

Stellt die Funktionalität zur Verfügung, um einen Ereignisfilter zu spezifizieren.

Die Filter werden über eine fließende Schnittstelle in Anlehnung an eine strukturierte Abfragesprache gegeben. Diese beschreibt, welche Nachrichten zutreffen sollen.

- Bedingungen können durch . AND OP() und .OR OP() verknüpft werden.
- Bedingungen können durch .NOT OP() negiert werden.
- Bedingungen können durch Eigenschaften wie .isAlarm() oder beispielsweise .EventClass.EqualsTo(<EventClass>) definiert werden. Eine vollständige Liste der Eigenschaften befindet sich in der API-Dokumentation.
- Eine Gruppierung kann durch .FilterExpression(<SubCondition>) formuliert werden. Die <SubCodition> ist selbst wieder ein FB\_TcEventFilter bzw. ITcEventFilter.

Nachdem ein Filter zusammengestellt wurde, wird er angewendet. Für das Empfangen von Nachrichten wird er beispielsweise über FB\_ListenerBase2.subscribe() einem Empfänger zugeordnet. Der FB\_ListenerBase2 übernimmt hierdurch den Filter und gibt einen entsprechenden Rückgabewert, welcher hier beschrieben ist. Eine Änderung des Filters durch erneuten FB\_ListenerBase2.subscribe() vornehmen.

#### **Beispiel**

Beispielsweise kann ein Filter auf diese Art zusammengestellt werden:

fbFilter.Severity.GreaterThan (TcEVentSeverity.Error).AND\_OP().Source.Name.Like('%Main%');

Das [Beispiel Filter \[](#page-86-0)▶ [87\]](#page-86-0) zeigt die Verwendung.

#### **EtherCAT Filter**

Der Empfang der EtherCAT Emergency Nachrichten ist ähnlich zu dem zuvor beschriebenen Mechanismus aufgebaut. Der Einstiegspunkt in den verketteten Methodenaufrufen ist .EtherCATDevice(), welches als erstes die direkte Anfrage bietet, ob es von einem EtherCAT Gerät abgesendet wurde (IsEtherCATDevice()). Von hier aus kann auf den Hersteller (.VendorId()), den ProductCode (.ProductCode()) sowie die Revision (.RevisionNo()) gefiltert werden.

#### **Syntax**

#### Definition:

FUNCTION BLOCK FB TcEventFilter IMPLEMENTS I TcEventFilter, I TcExpressionBase

#### **Methoden**

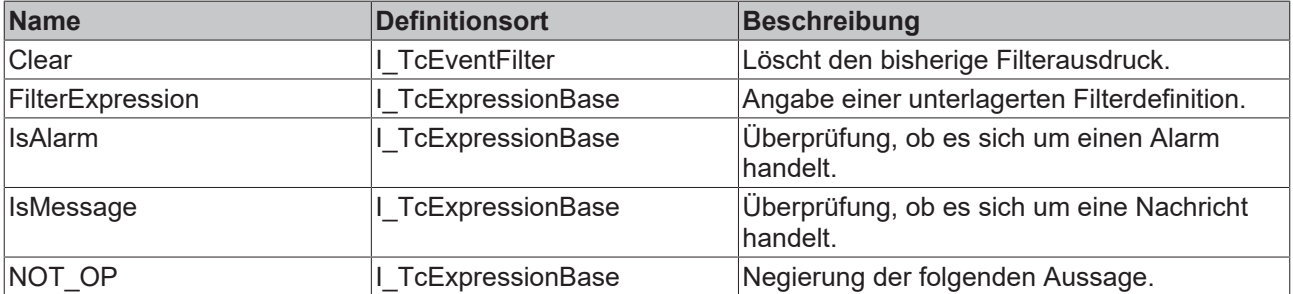

# **Eigenschaften**

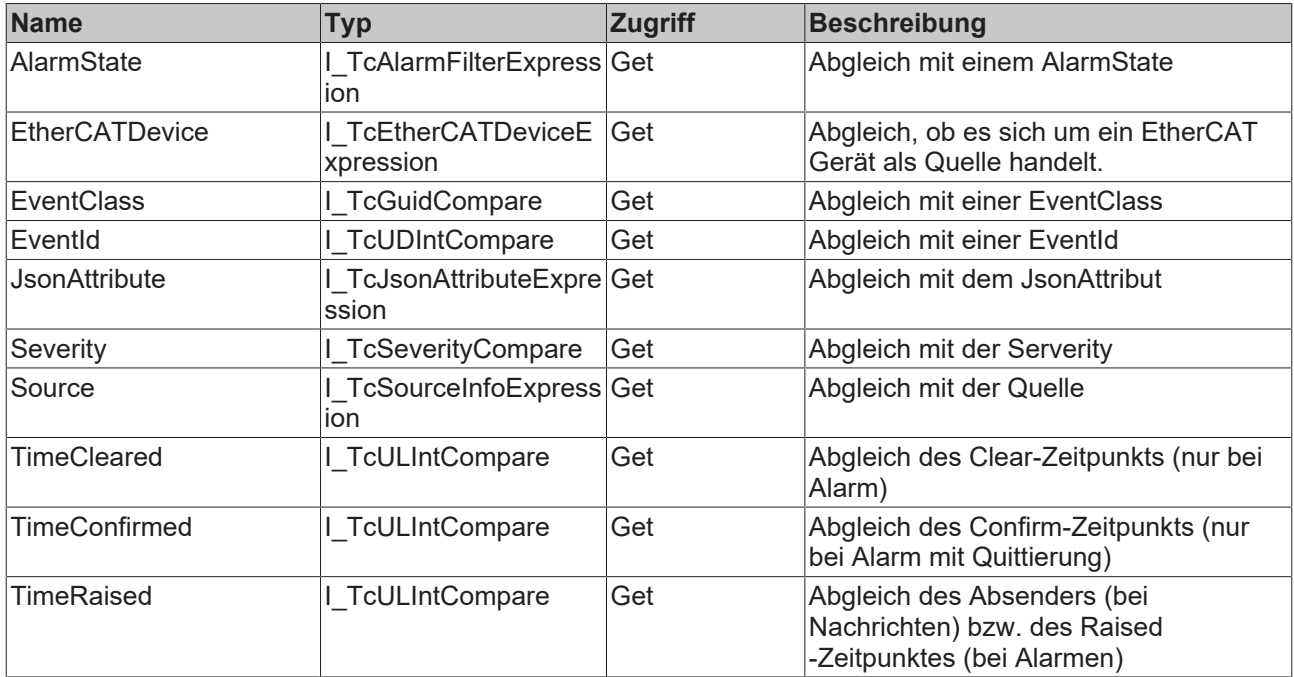

### **Voraussetzungen**

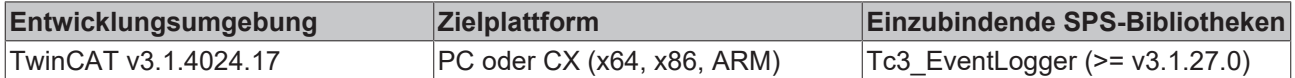

## **3.2.3.1 Clear**

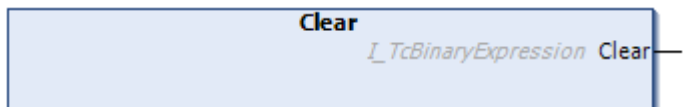

# **Rückgabewerte**

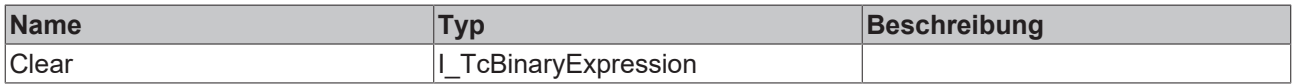

## **3.2.3.2 FilterExpression**

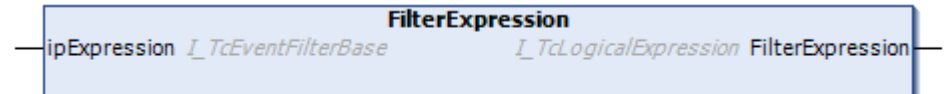

## **Eingänge**

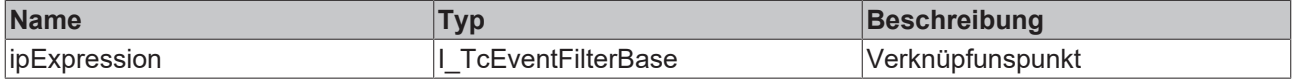

### **Rückgabewerte**

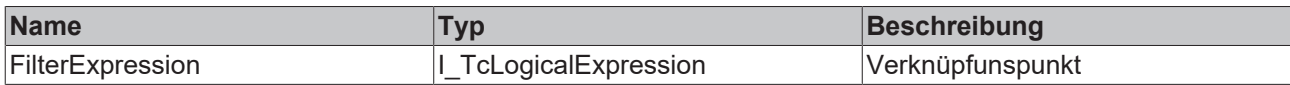

### **3.2.3.3 IsAlarm**

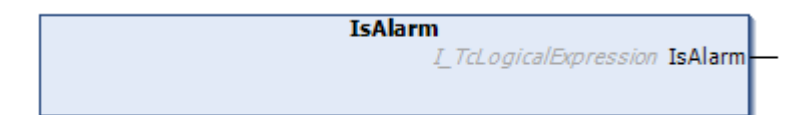

## **Rückgabewerte**

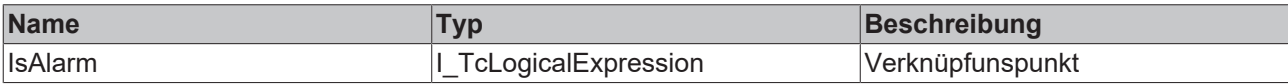

### **3.2.3.4 IsMessage**

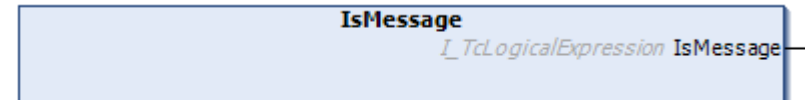

#### **Rückgabewerte**

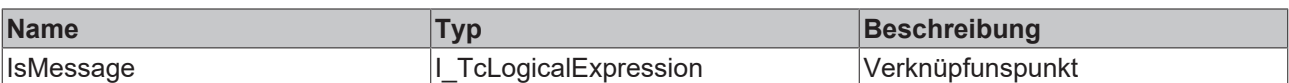

## **3.2.3.5 NOT\_OP**

NOT\_OP I\_TcBinaryExpression NOT\_OP

# **Rückgabewerte**

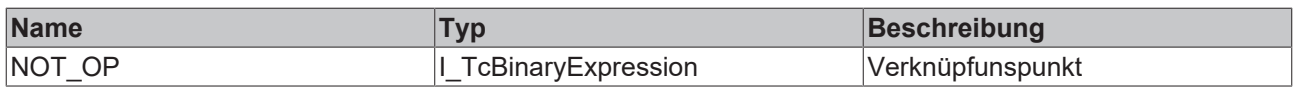

# <span id="page-22-1"></span><span id="page-22-0"></span>**3.3 EventEntry-Konvertierung**

# **3.3.1 AdsErr\_TO\_TcEventEntry**

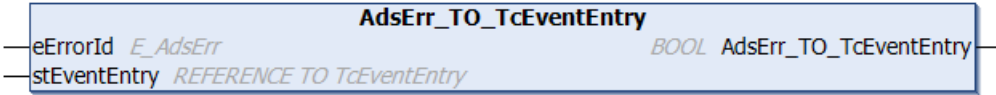

Diese Funktion konvertiert einen Standard-ADS-Fehler in ein TcEventEntry.

#### **Syntax**

#### Definition:

```
FUNCTION AdsErr_TO_TcEventEntry : BOOL
VAR_INPUT
       eErrorId     : E_AdsErr;
       stEventEntry : REFERENCE TO TcEventEntry;
END_VAR
```
### **Eingänge**

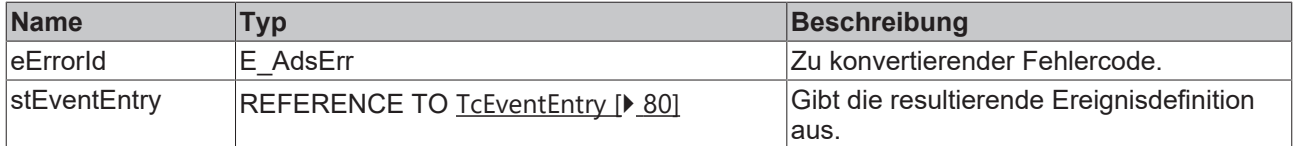

### **Rückgabewert**

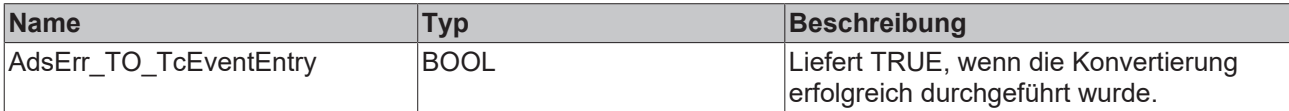

#### **Voraussetzungen**

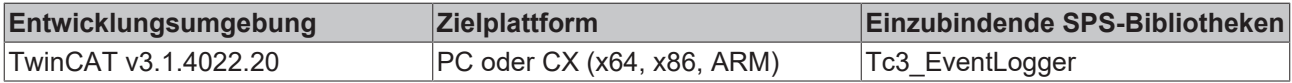

# <span id="page-23-0"></span>**3.3.2 HRESULTAdsErr\_TO\_TcEventEntry**

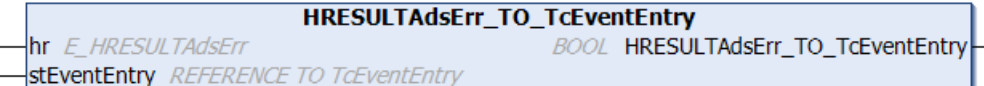

Diese Funktion konvertiert einen Standard-ADS-Fehler (HRESULT) in ein TcEventEntry.

### **Syntax**

#### Definition:

```
FUNCTION HRESULTAdsErr_TO_TcEventEntry : BOOL
VAR_INPUT
                 : E_HRESULTAdsErr;
       stEventEntry : REFERENCE TO TcEventEntry;
END_VAR
```
## **Eingänge**

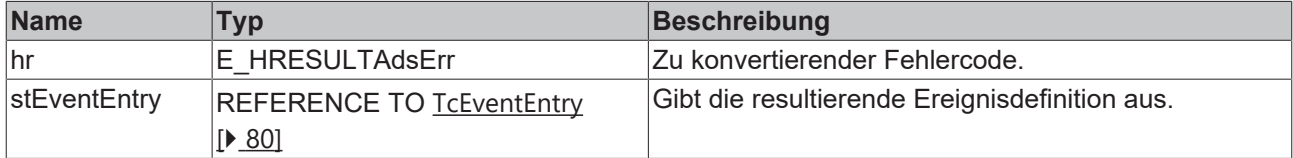

### **Rückgabewert**

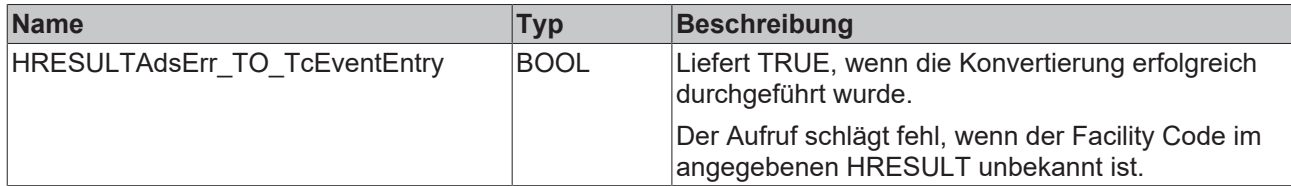

#### **Voraussetzungen**

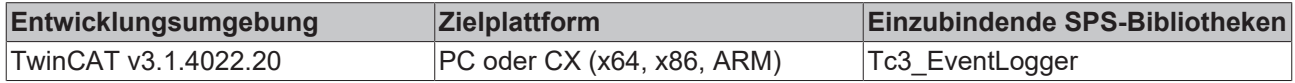

# <span id="page-24-0"></span>**3.3.3 TcEventEntry\_TO\_AdsErr**

TcEventEntry\_TO\_AdsErr stEventEntry TcEventEntry **BOOL TcEventEntry\_TO\_AdsErr eErrorId** REFERENCE TO E\_AdsErr

Diese Funktion konvertiert ein TcEventEntry in einen Standard-ADS-Fehler.

#### **Syntax**

#### Definition:

```
FUNCTION TcEventEntry_TO_AdsErr : BOOL
VAR_INPUT
   -<br>stEventEntry : TcEventEntry;
   eErrorId : REFERENCE TO E_AdsErr;
END_VAR
```
#### **Eingänge**

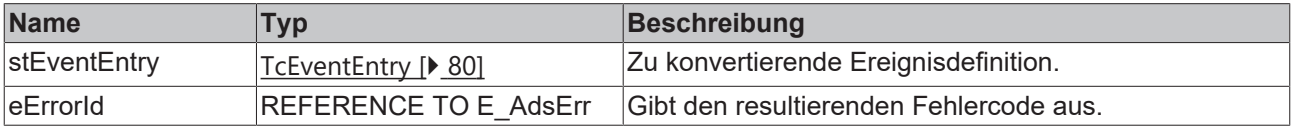

#### **Rückgabewert**

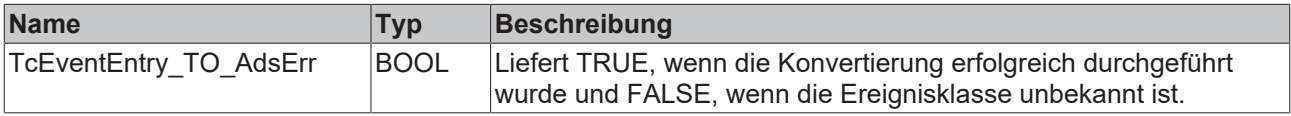

#### **Voraussetzungen**

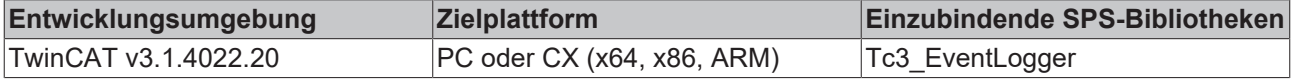

# <span id="page-24-1"></span>**3.3.4 TcEventEntry\_TO\_HRESULTAdsErr**

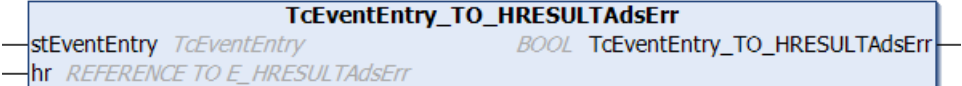

Diese Funktion konvertiert ein TcEventEntry in einen Standard-ADS-Fehler (HRESULT).

#### **Syntax**

#### Definition:

```
FUNCTION TcEventEntry_TO_HRESULTAdsErr : BOOL
VAR_INPUT
    stEventEntry : TcEventEntry;
    hr           : REFERENCE TO E_HRESULTAdsErr;
END_VAR
```
### **Eingänge**

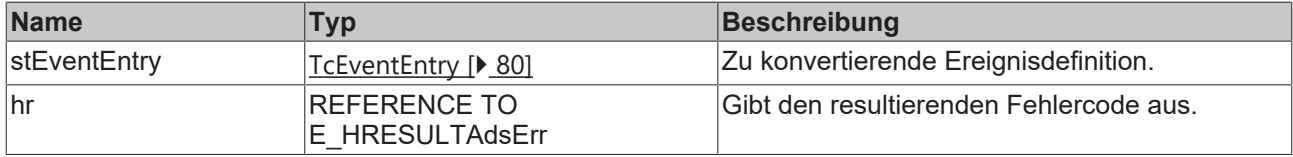

# **Rückgabewert**

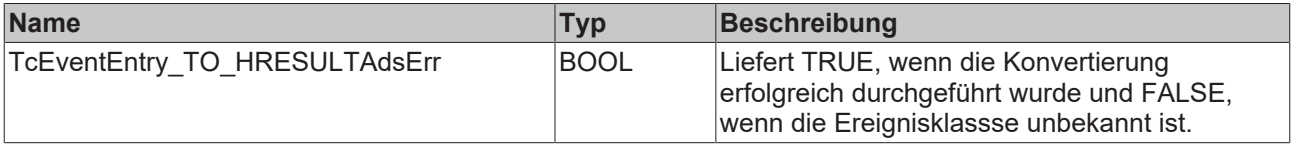

#### **Voraussetzungen**

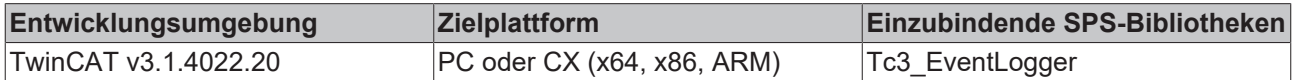

# <span id="page-25-0"></span>**3.4 FB\_ListenerBase2**

#### **FB** ListenerBase2

Der Funktionsbaustein dient als Basisimplementierung eines Ereignisbeobachters.

Durch das Überschreiben der ereignisgesteuerten Methoden können neue Nachrichten und Zustandsänderungen von Alarmen erkannt werden.

#### **Syntax**

#### Definition:

FUNCTION\_BLOCK FB\_ListenerBase2 IMPLEMENTS I\_Listener2

#### **Methoden**

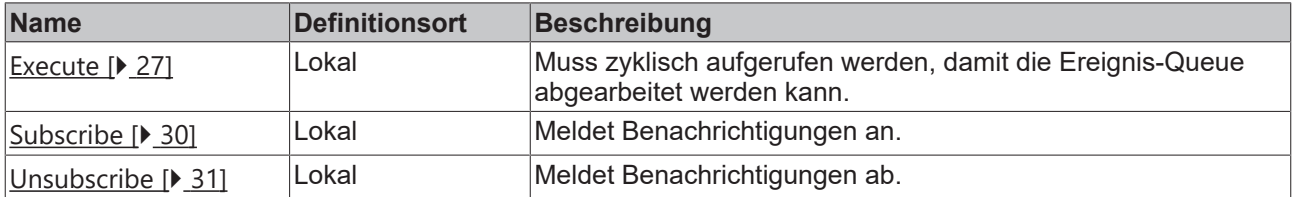

#### **Ereignisgesteuerte Methoden (Callback-Methoden)**

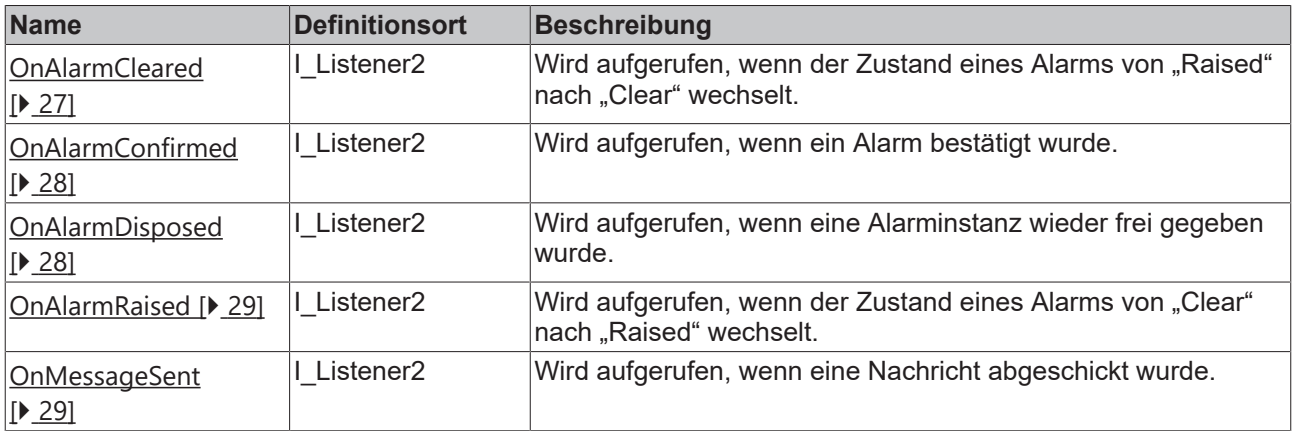

# **Eigenschaften**

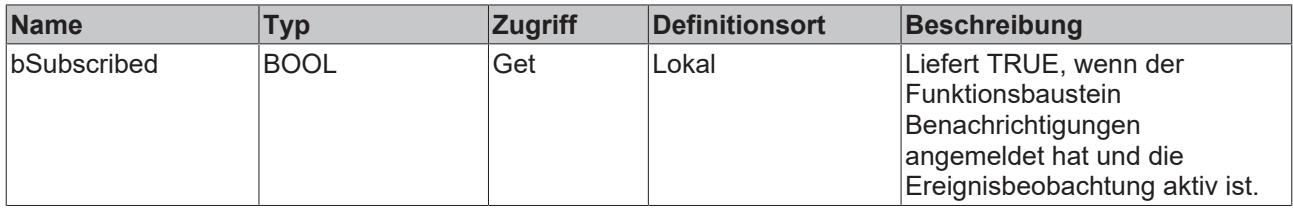

#### **Voraussetzungen**

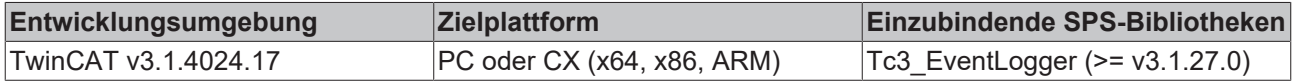

## <span id="page-26-0"></span>**3.4.1 Execute**

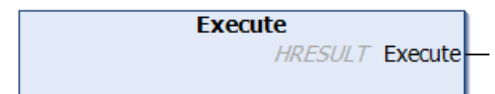

Diese Methode muss zyklisch aufgerufen werden, damit die Ereignis-Queue abgearbeitet werden kann.

#### **Syntax**

METHOD Execute : HRESULT

### **Rückgabewert**

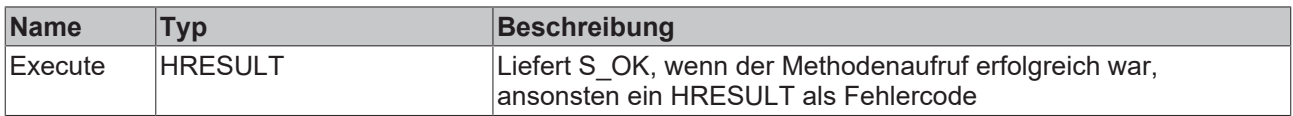

# <span id="page-26-1"></span>**3.4.2 OnAlarmCleared**

```
OnAlarmCleared
fbEvent REFERENCE TO FB_TcEvent
```
Diese Methode wird aufgerufen, wenn der Zustand eines Alarms von Raised nach Clear wechselt.

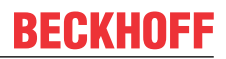

#### **Syntax**

```
METHOD OnAlarmCleared : HRESULT
VAR_INPUT
        fbEvent : REFERENCE TO FB_TcEvent;
END_VAR
```
Liefert die Implementierung der Callback-Methode einen Returncode <> S\_OK zurück, so werden weitere Callback-Aufrufe bis zur nächsten Ausführung pausiert.

#### **Eingänge**

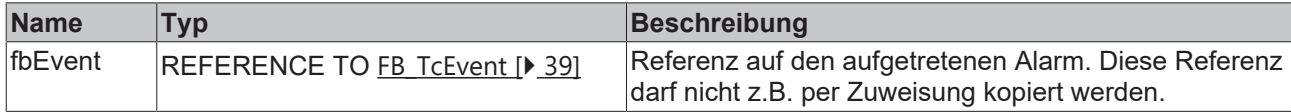

# <span id="page-27-0"></span>**3.4.3 OnAlarmConfirmed**

**OnAlarmConfirmed** fbEvent REFERENCE TO FB TcEvent

Diese Methode wird aufgerufen, wenn ein Alarm bestätigt wurde.

#### **Syntax**

```
METHOD OnAlarmConfirmed : HRESULT
VAR_INPUT
    fbEvent : REFERENCE TO FB TcEvent;
END_VAR
```
Liefert die Implementierung der Callback-Methode einen Returncode <> S\_OK zurück, so werden weitere Callback-Aufrufe bis zur nächsten Ausführung pausiert.

#### **Eingänge**

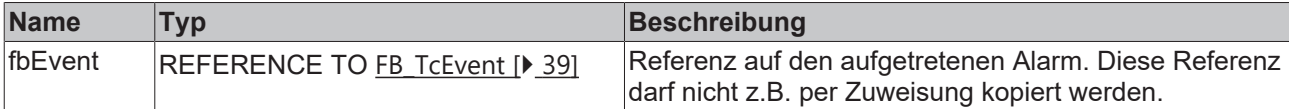

# <span id="page-27-1"></span>**3.4.4 OnAlarmDisposed**

```
OnAlarmDisposed
fbEvent REFERENCE TO FB_TcEvent
```
Diese Methode wird aufgerufen, wenn eine Alarminstanz wieder frei gegeben wurde.

#### **Syntax**

```
METHOD OnAlarmConfirmed : HRESULT
VAR_INPUT
    fbEvent : REFERENCE TO FB TcEvent;
END_VAR
```
Liefert die Implementierung der Callback-Methode einen Returncode <> S\_OK zurück, so werden weitere Callback-Aufrufe bis zur nächsten Ausführung pausiert.

#### **Eingänge**

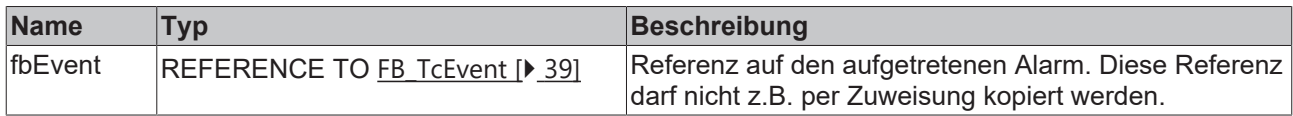

# <span id="page-28-0"></span>**3.4.5 OnAlarmRaised**

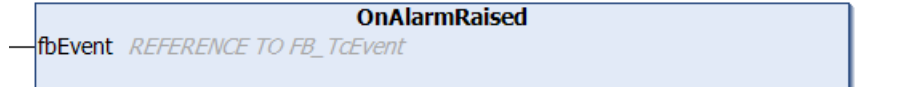

Diese Methode wird aufgerufen, wenn der Zustand eines Alarms von Clear nach Raised wechselt.

#### **Syntax**

```
METHOD OnAlarmRaised : HRESULT
VAR_INPUT
    fbEvent : REFERENCE TO FB TcEvent;
END_VAR
```
Liefert die Implementierung der Callback-Methode einen Returncode <> S\_OK zurück, so werden weitere Callback-Aufrufe bis zur nächsten Ausführung pausiert.

#### **Eingänge**

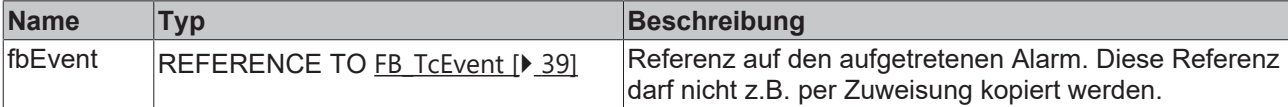

# <span id="page-28-1"></span>**3.4.6 OnMessageSent**

```
OnMessageSent
fbEvent REFERENCE TO FB_TcEvent
```
Diese Methode wird aufgerufen, wenn eine Nachricht gesendet wurde.

#### **Syntax**

```
METHOD OnMessageSent : HRESULT
VAR_INPUT
    fbEvent : REFERENCE TO FB TcEvent;
END_VAR
```
Liefert die Implementierung der Callback-Methode einen Returncode <> S\_OK zurück, so werden weitere Callback-Aufrufe bis zur nächsten Ausführung pausiert.

#### **Eingänge**

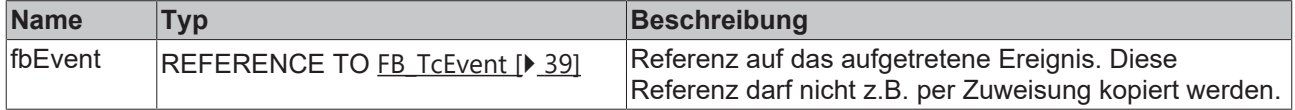

#### **BECKHO** 55

# <span id="page-29-0"></span>**3.4.7 Subscribe**

```
Subscribe
HRESULT Subscribe
```
Mit dieser Methode wird der Beobachter für Benachrichtigungen angemeldet.

#### **Syntax**

```
METHOD Subscribe : HRESULT
VAR_INPUT
    .<br>ipMessageFilterConfig : POINTER TO ITcEventFilterConfig;
   ipAlarmFilterConfig : POINTER TO ITCEventFilterConfig;
END_VAR
```
# **Eingänge**

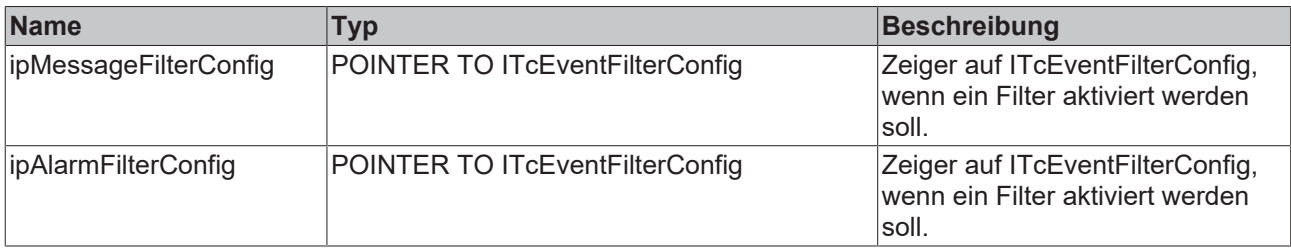

### **Rückgabewert**

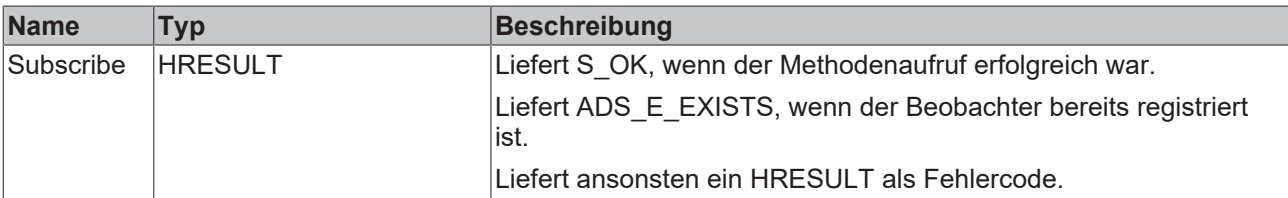

# <span id="page-29-1"></span>**3.4.8 Subscribe2**

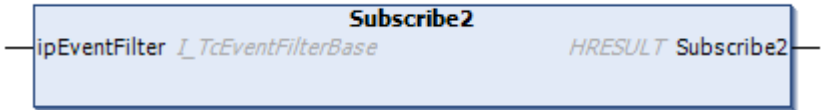

### **Syntax**

```
METHOD Subscribe2 : HRESULT
```
## **Eingang**

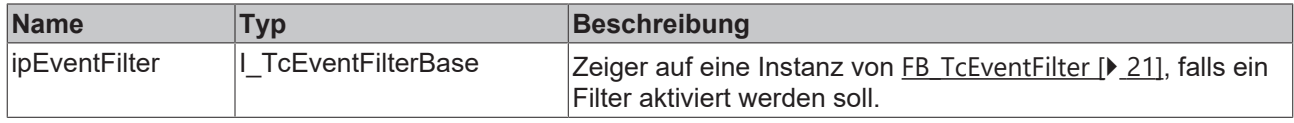

### **Rückgabewert**

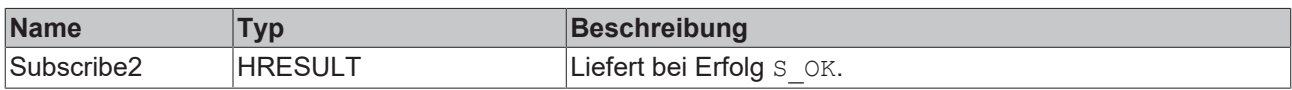

# <span id="page-30-0"></span>**3.4.9 Unsubscribe**

**Unsubscribe HRESULT Unsubscribe** 

Mit dieser Methode wird der Beobachter abgemeldet.

#### **Syntax**

METHOD Unsubscribe : HRESULT

### **Rückgabewert**

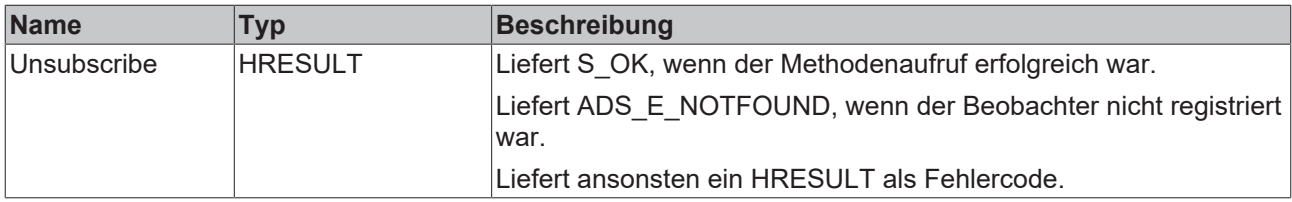

# <span id="page-30-1"></span>**3.5 FB\_TcAlarm**

### **FB** TcAlarm

Dieser Funktionsbaustein repräsentiert einen Alarm des TwinCAT 3 EventLogger.

#### **Syntax**

#### Definition:

FUNCTION BLOCK FB TcAlarm EXTENDS FB TcEventBase

#### **Vererbungshierarchie**

[FB\\_TcEventBase \[](#page-40-0) $\blacktriangleright$  [41\]](#page-40-0)

FB\_TcAlarm

#### **Methoden**

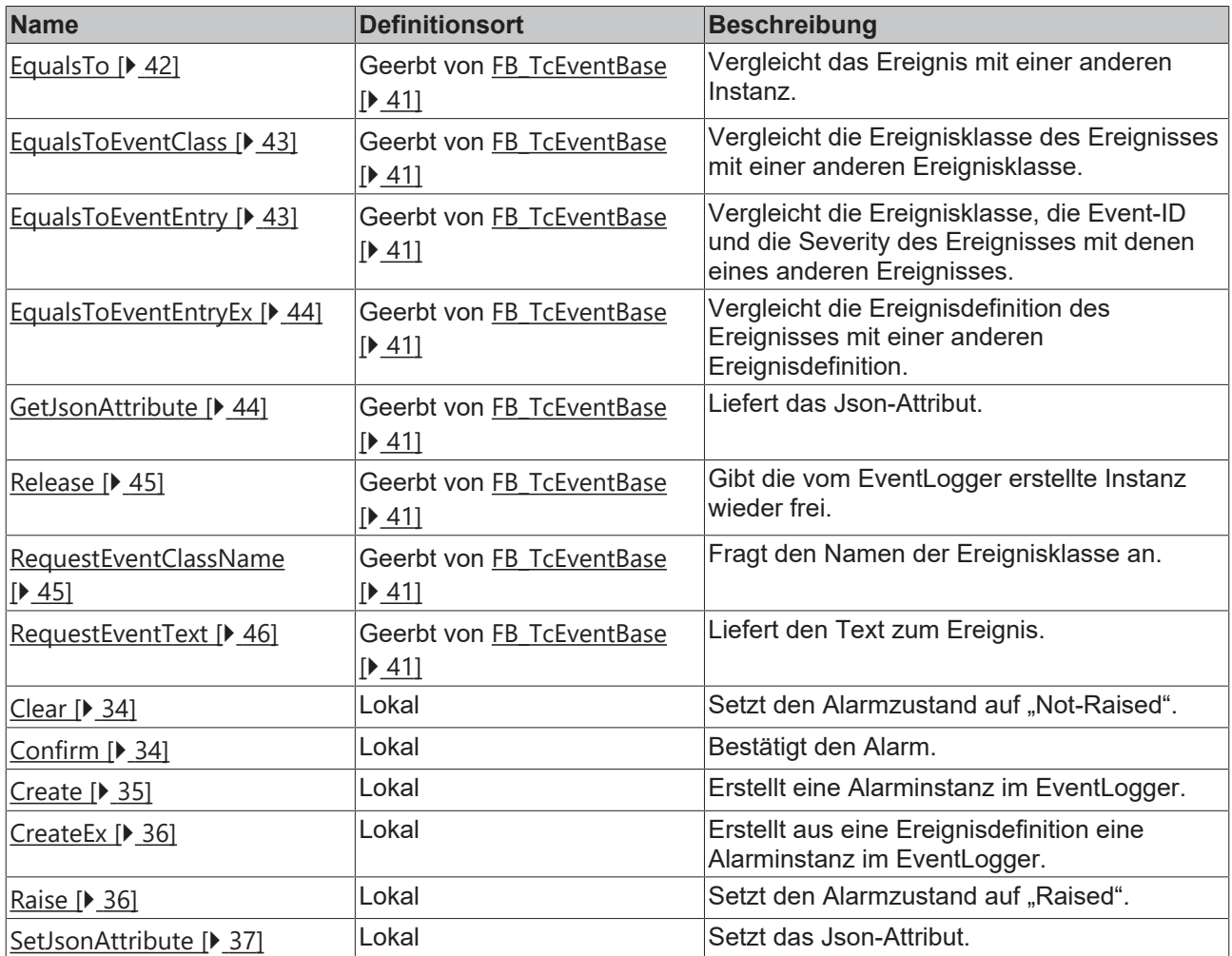

# **Eigenschaften**

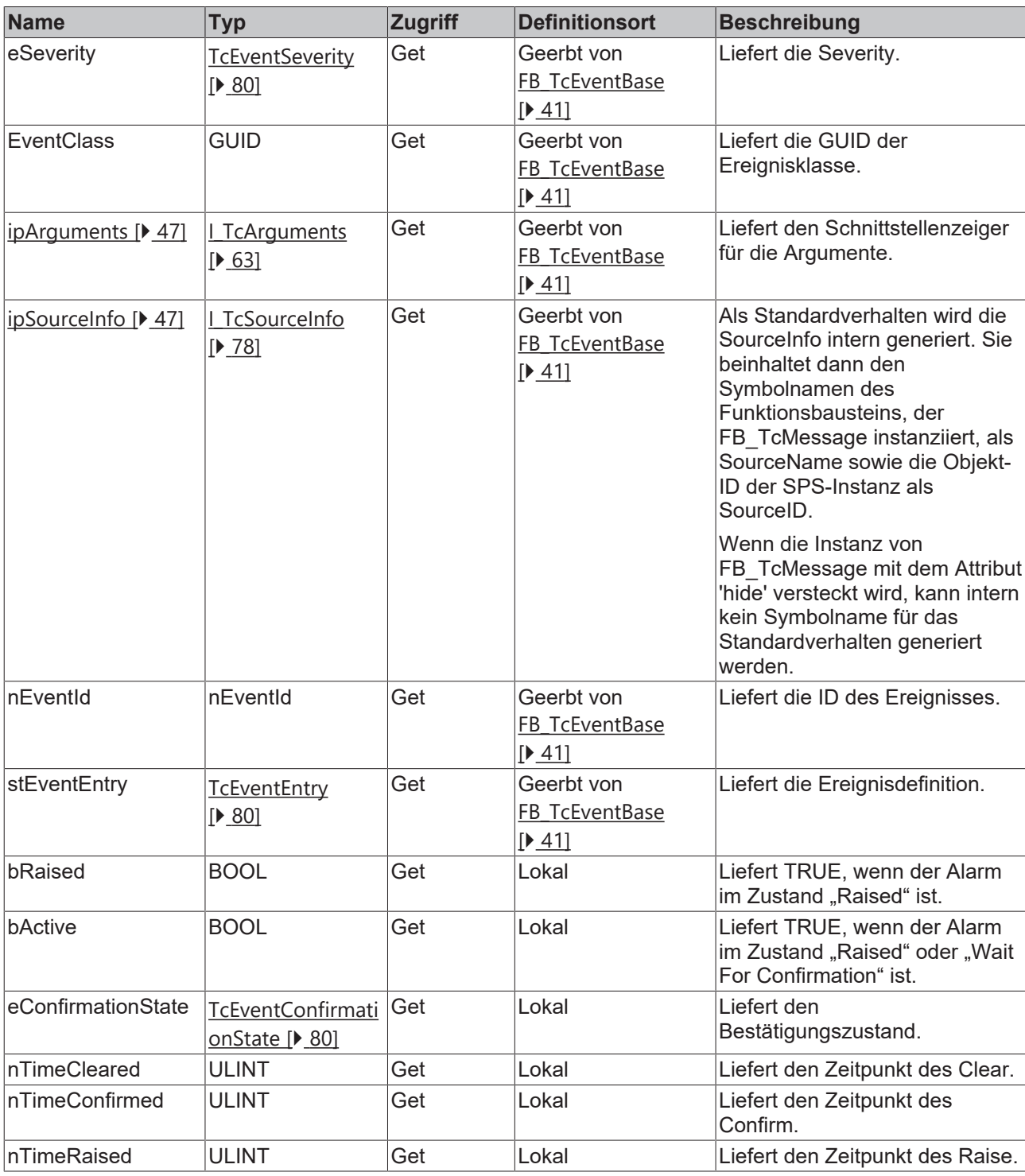

## **Voraussetzungen**

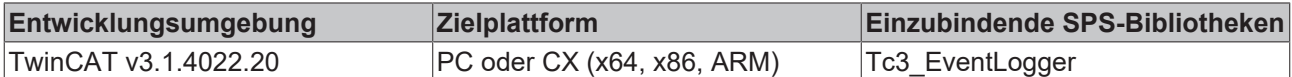

# <span id="page-33-0"></span>**3.5.1 Clear**

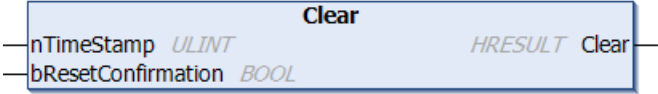

Diese Methode setzt den Alarmzustand auf Not-Raised.

#### **Syntax**

```
METHOD Clear : HRESULT
VAR_INPUT
     \overline{\text{r}}<sup>1N1 01</sup><br>
\overline{\text{n}}TimeStamp : ULINT;
         bResetConfirmation : BOOL;
END_VAR
```
### **Eingänge**

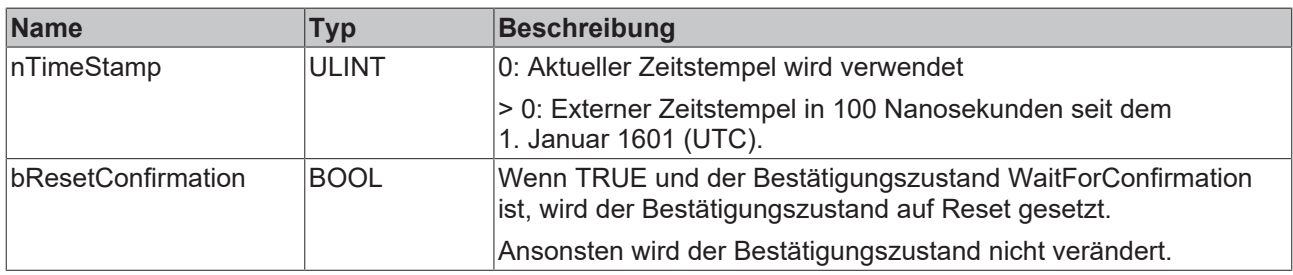

# **Rückgabewert**

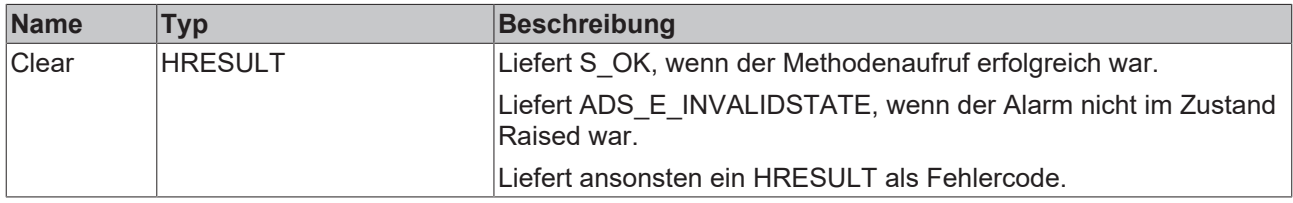

# <span id="page-33-1"></span>**3.5.2 Confirm**

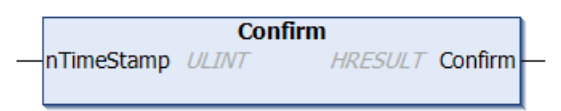

Setzt den Bestätigungszustand von WaitForConfirmation auf Confirmed.

#### **Syntax**

```
METHOD Confirm : HRESULT
VAR_INPUT
   -<br>nTimeStamp: ULINT;
END_VAR
```
### **Eingänge**

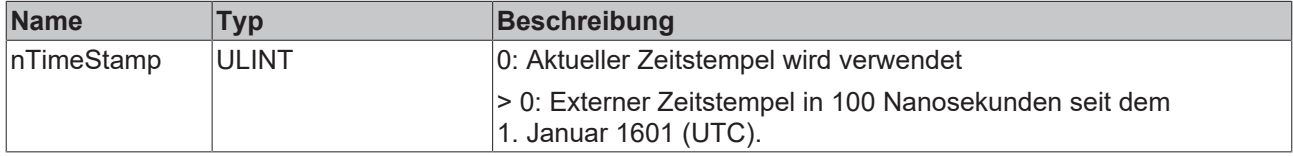

### **Rückgabewert**

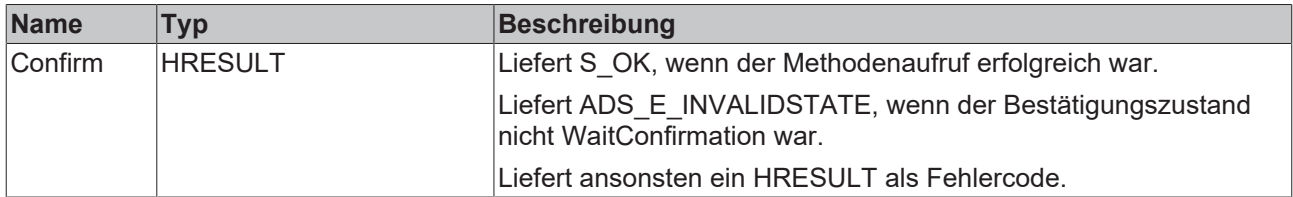

# <span id="page-34-0"></span>**3.5.3 Create**

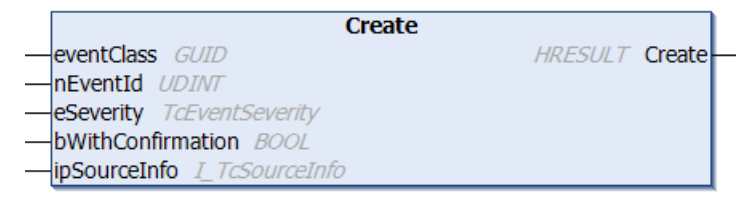

Diese Methode erstellt eine Alarminstanz im EventLogger.

#### **Syntax**

```
METHOD Create : HRESULT
eventClass : GUID;
nEventId : UDINT;
eSeverity : TcEventSeverity;
    bWithConfirmation : BOOL;
       ipSourceInfo      : I_TcSourceInfo;
END_VAR
```
## **Eingänge**

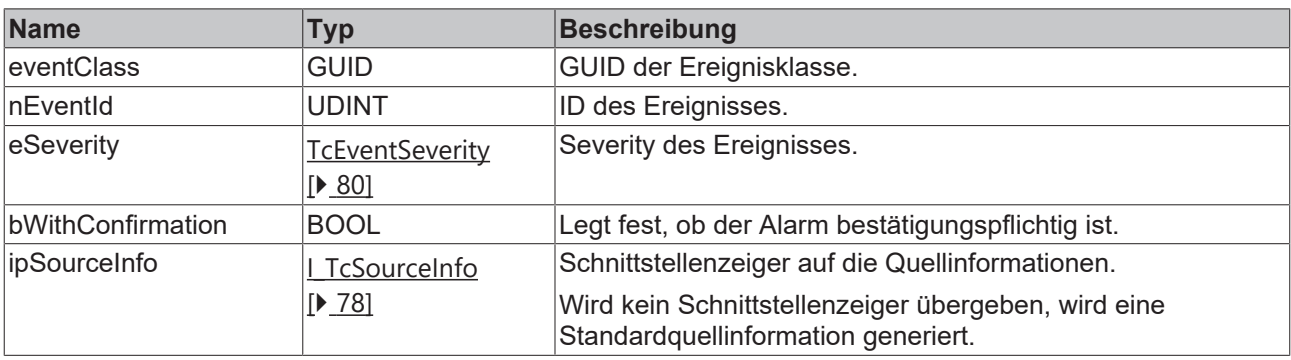

## **Rückgabewert**

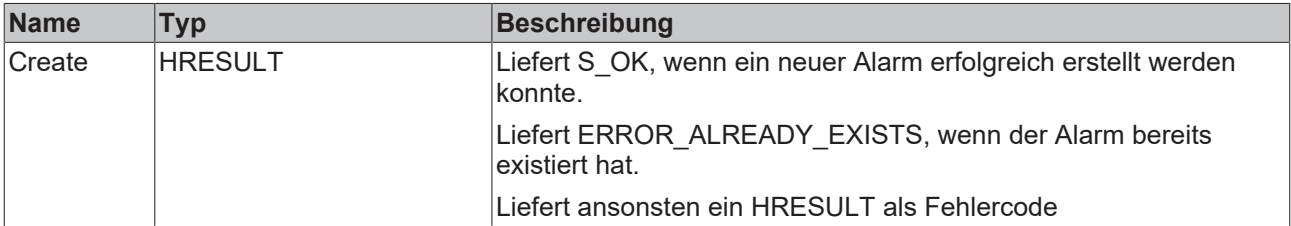

# <span id="page-35-0"></span>**3.5.4 CreateEx**

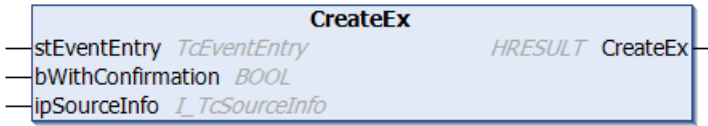

Diese Methode erstellt eine Alarminstanz im EventLogger.

#### **Syntax**

```
METHOD CreateEx : HRESULT
VAR_INPUT
       stEventEntry      : TcEventEntry;
       bWithConfirmation : BOOL;
        ipSourceInfo      : I_TcSourceInfo;
END_VAR
```
### **Eingänge**

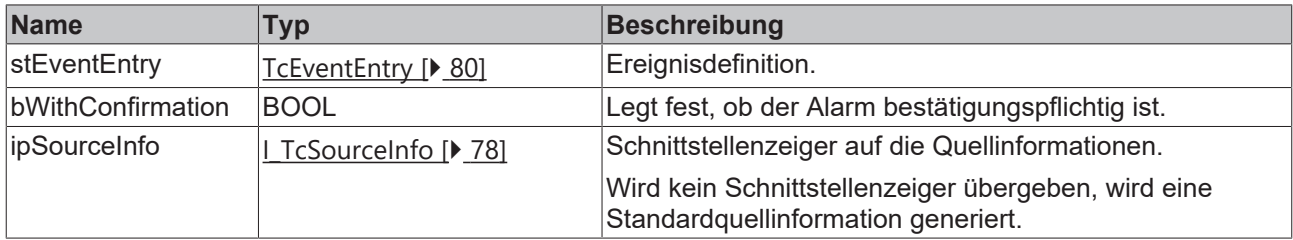

## **Rückgabewert**

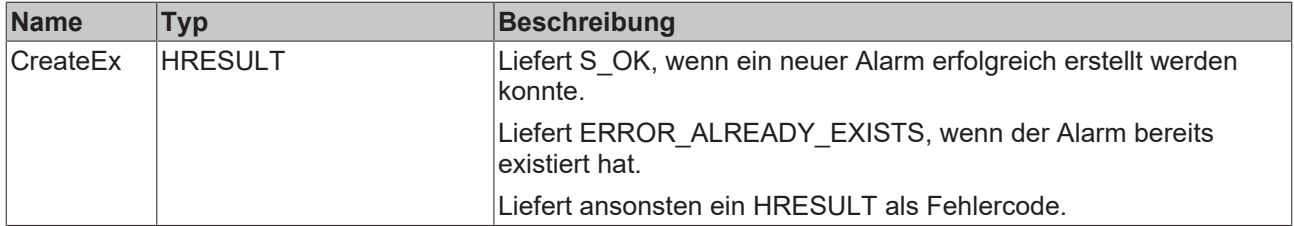

## <span id="page-35-1"></span>**3.5.5 Raise**

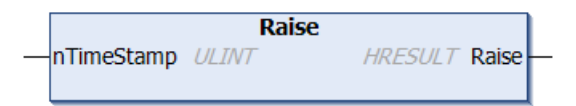

Setzt den Alarmzustand auf Raised.

Wenn der Alarm bestätigungspflichtig ist, wird zusätzlich der Bestätigungszustand auf WaitForConfirmation gesetzt.

### **Syntax**

```
METHOD Raise : HRESULT
VAR_INPUT
       nTimeStamp : ULINT;
END_VAR
```
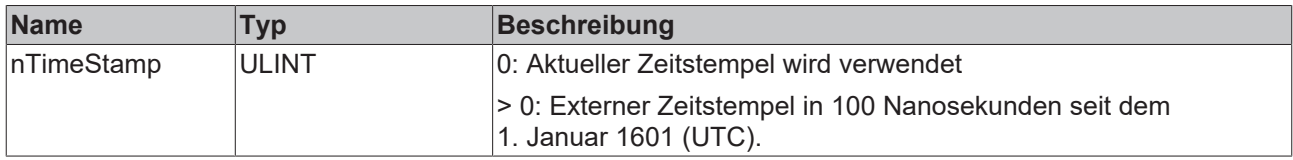

### **Rückgabewert**

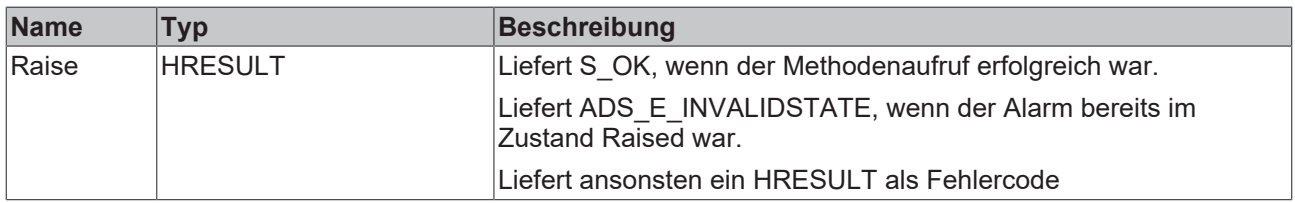

# **3.5.6 SetJsonAttribute**

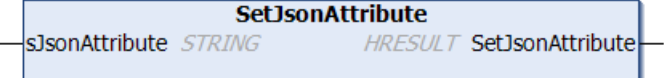

Diese Methode setzt das JSON-Attribut.

#### **Syntax**

```
METHOD SetJsonAttribute : HRESULT
VAR IN OUT CONSTANT
   -<br>sJsonAttribute : STRING;
END_VAR
```
## **Eingänge**

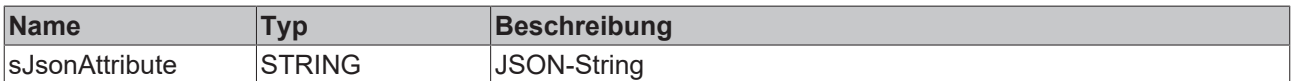

## **Rückgabewert**

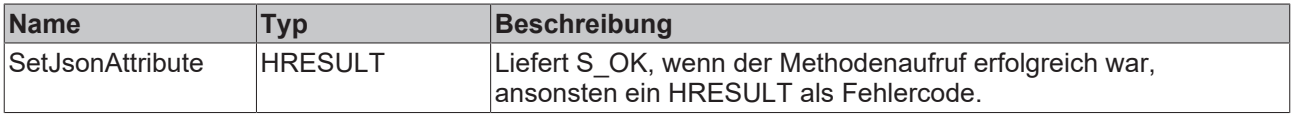

# **3.6 FB\_TcArguments**

### **FB\_TcArguments**

Mit diesem Funktionsbaustein können Argumente eines Ereignisses definiert werden. Er implementiert dafür die I\_TcArguments-Schnittstelle.

### **Syntax**

Definition:

```
FUNCTION_BLOCK FB_TcArguments IMPLEMENTS I_TcArguments
```
## *B*-0 Schnittstellen

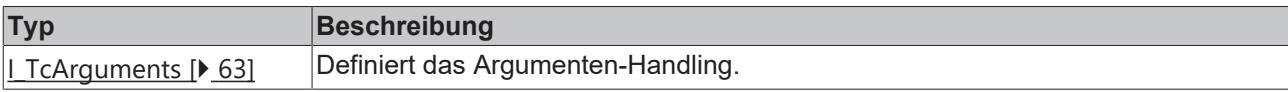

### **Methoden**

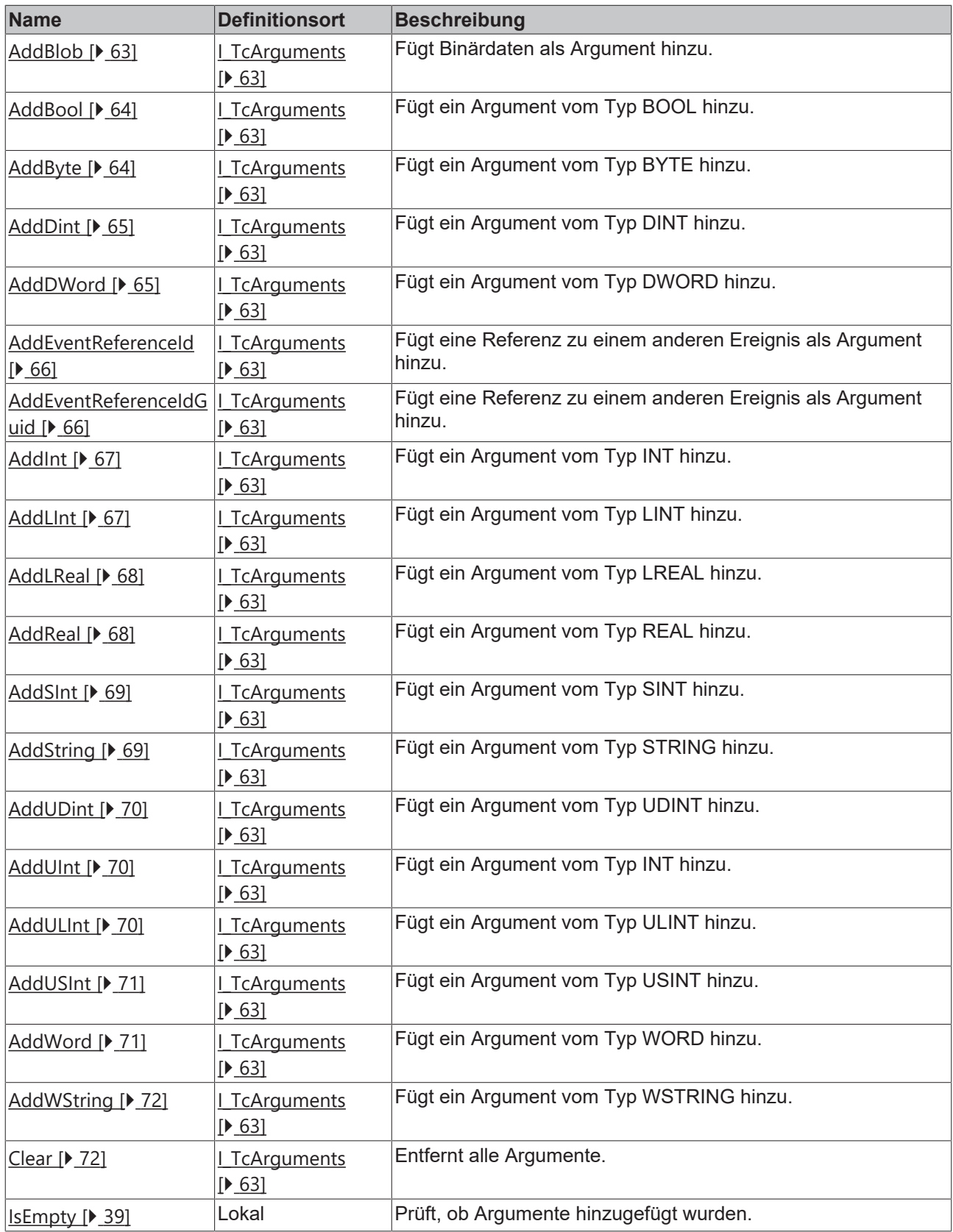

### **Eigenschaften**

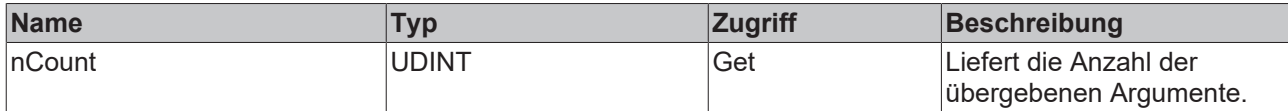

### **Voraussetzungen**

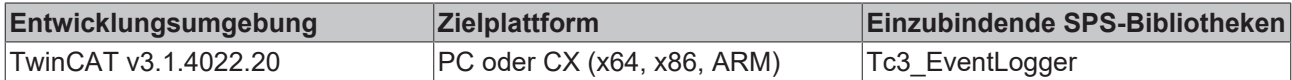

# <span id="page-38-0"></span>**3.6.1 IsEmpty**

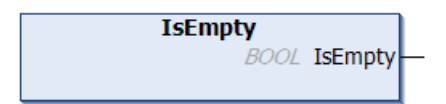

Diese Methode prüft, ob Argumente hinzugefügt wurden.

#### **Syntax**

```
METHOD IsEmpty : BOOL
```
### **Rückgabewert**

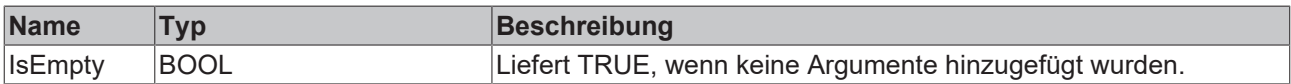

# **3.7 FB\_TcEvent**

### **FB** TcEvent

Dieser Funktionsbaustein stellt nur Lese-Methoden und -Eigenschaften zu einem Ereignis bereit.

#### **Syntax**

#### Definition:

FUNCTION\_BLOCK FB\_TcEvent EXTENDS FB\_TcEventBase IMPLEMENTS I\_TcEventBase

#### **Vererbungshierarchie**

#### [FB\\_TcEventBase \[](#page-40-0) $\blacktriangleright$  [41\]](#page-40-0)

FB\_TcEvent

### **<sup>8-0</sup>** Schnittstellen

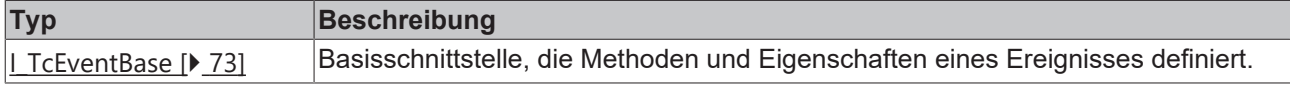

### **Methoden**

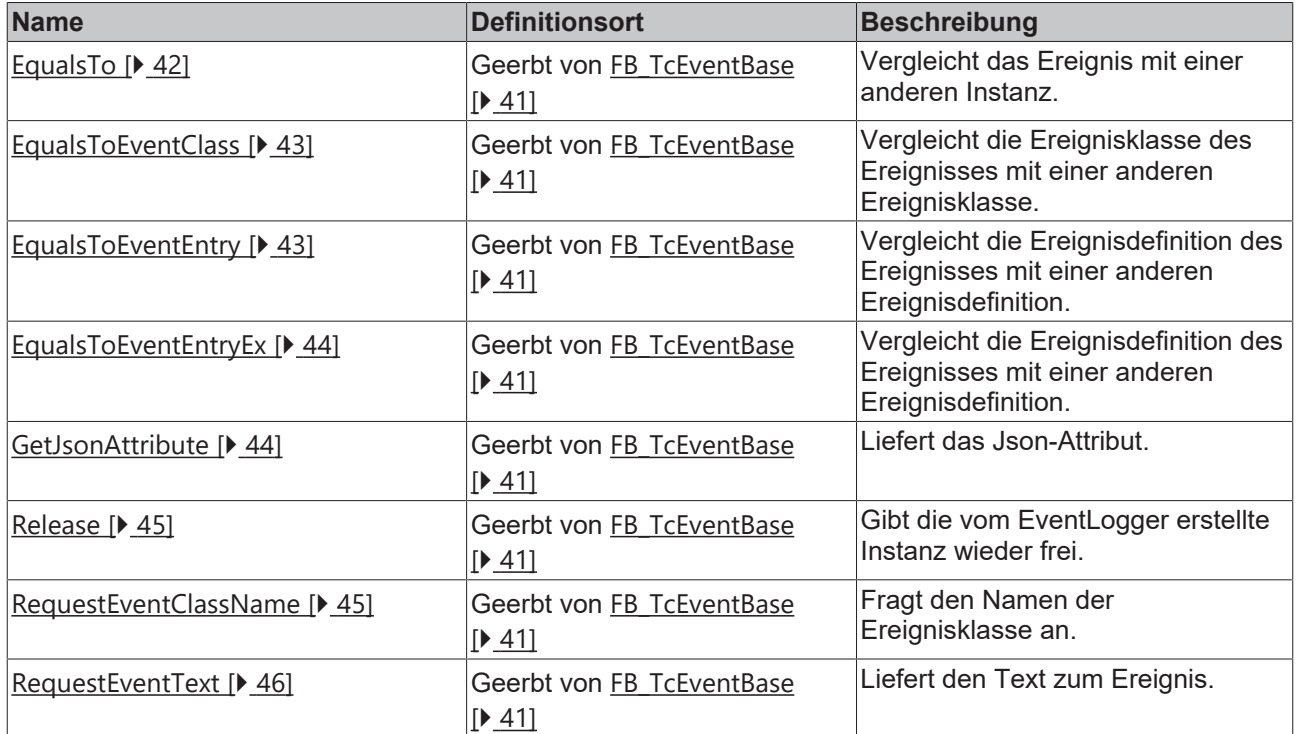

# **Eigenschaften**

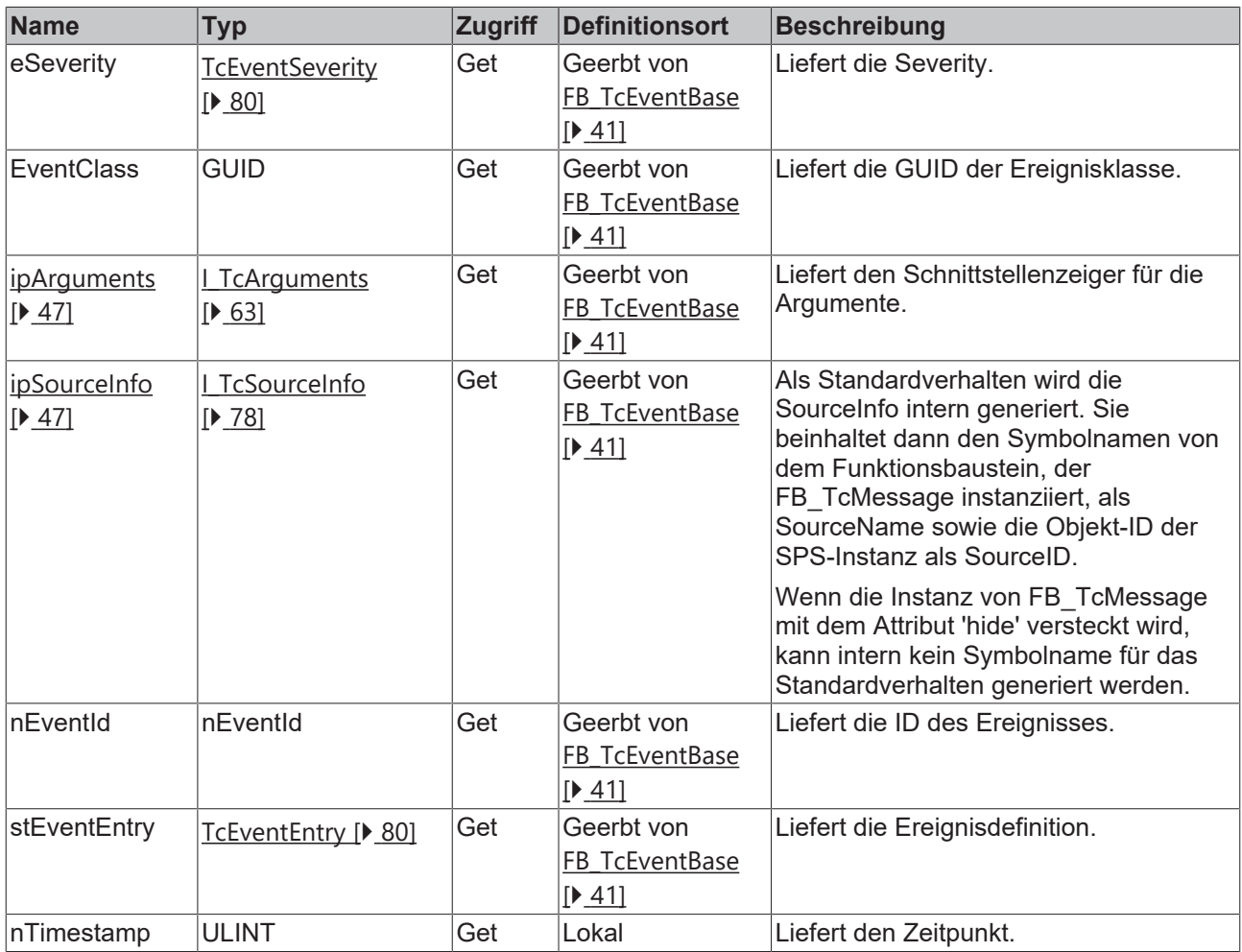

# **BECKHOFF**

#### **Voraussetzungen**

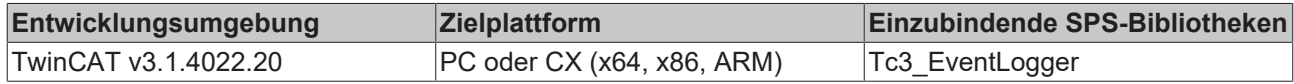

# <span id="page-40-0"></span>**3.8 FB\_TcEventBase**

# **FB\_TcEventBase**

Dieser Funktionsbaustein beinhaltet die Basisimplementierung.

### **Syntax**

#### Definition:

FUNCTION\_BLOCK FB\_TcEventBase

### **Methoden**

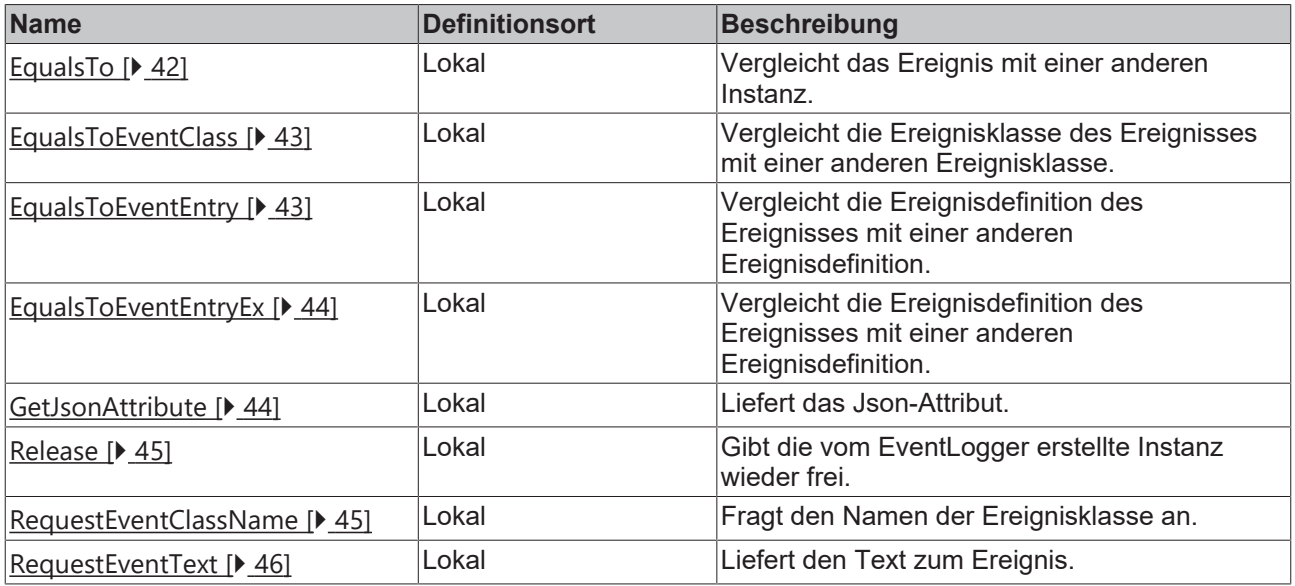

# **Eigenschaften**

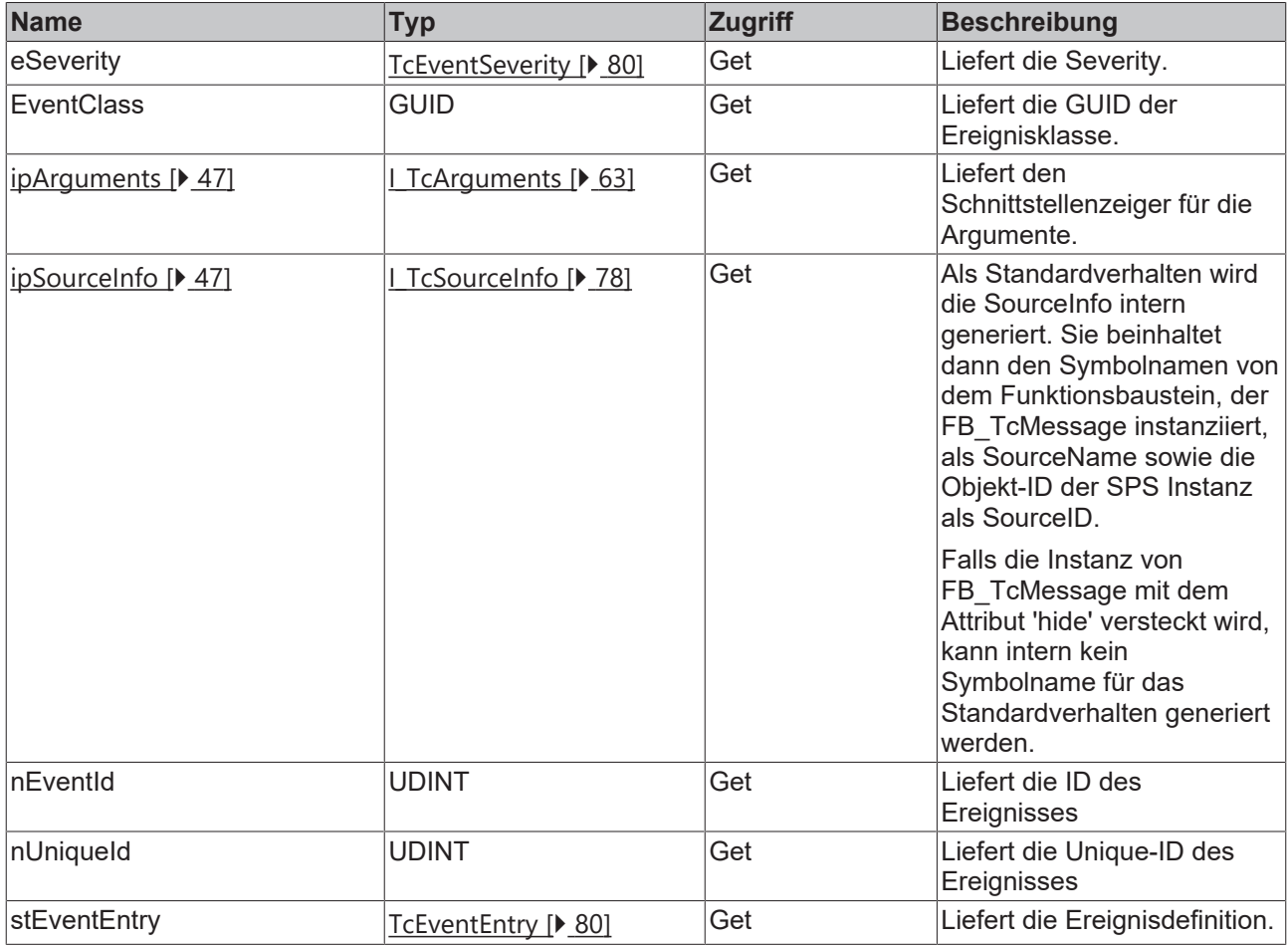

#### **Voraussetzungen**

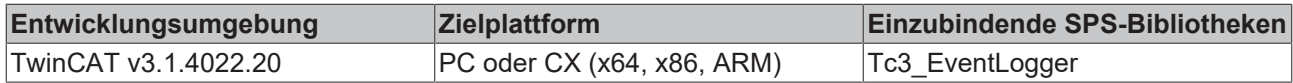

# <span id="page-41-0"></span>**3.8.1 EqualsTo**

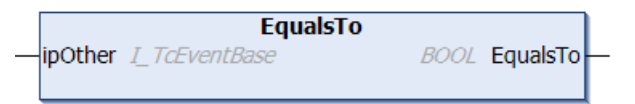

Diese Methode führt einen Vergleich mit einem am Eingang angegebenen anderen Ereignis aus.

#### **Syntax**

```
METHOD EqualsTo : BOOL
VAR_INPUT
       ipOther : I_TcEventBase;
END_VAR
```
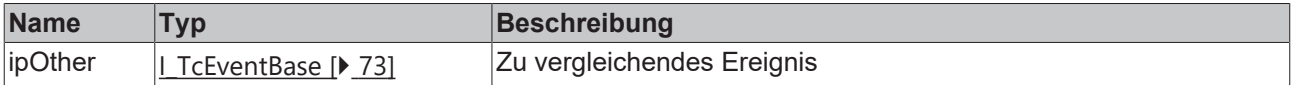

### **Rückgabewert**

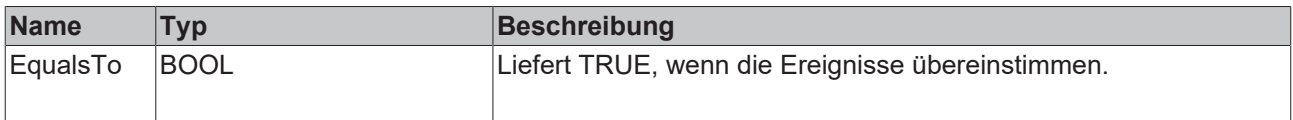

# <span id="page-42-0"></span>**3.8.2 EqualsToEventClass**

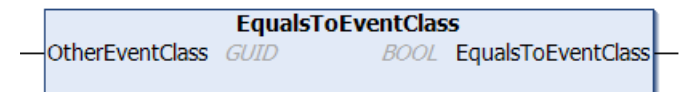

Diese Methode führt einen Vergleich mit einer am Eingang angegebenen anderen Ereignisklasse aus.

#### **Syntax**

```
METHOD EqualsToEventClass : BOOL
VAR_INPUT
        OtherEventClass : GUID
END_VAR
```
### **Eingänge**

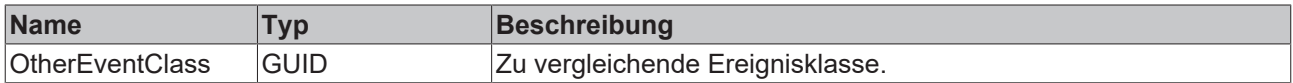

#### $\mathcal{L}_{\mathcal{A}}$  **Rückgabewert**

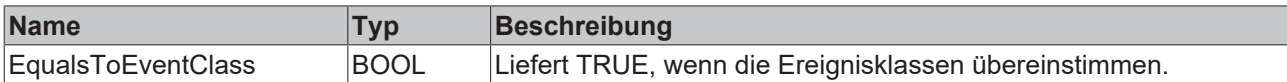

# <span id="page-42-1"></span>**3.8.3 EqualsToEventEntry**

```
EqualsToEventEntry
OtherEventClass GUID
                                      BOOL EqualsToEventEntry
nOtherEventID UDINT
eOtherSeverity TcEventSeverity
```
Diese Methode führt einen Vergleich mit einem am Eingang angegebenen anderen Ereignis aus.

```
METHOD EqualsToEventEntry : BOOL
VAR_INPUT
        OtherEventClass : GUID;
    nOtherEventID   : UDINT;
eOtherSeverity : TcEventSeverity;
END_VAR
```
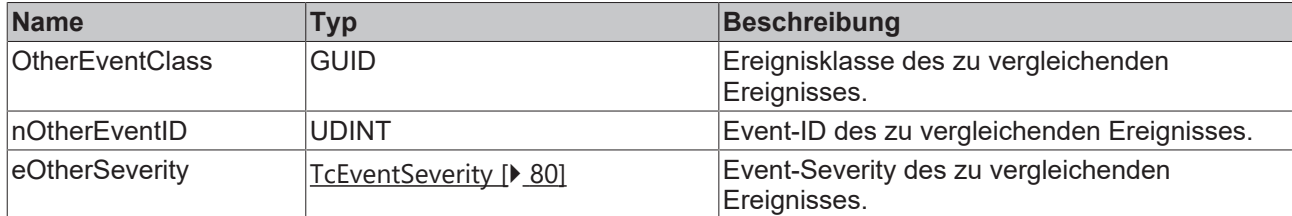

### **Rückgabewert**

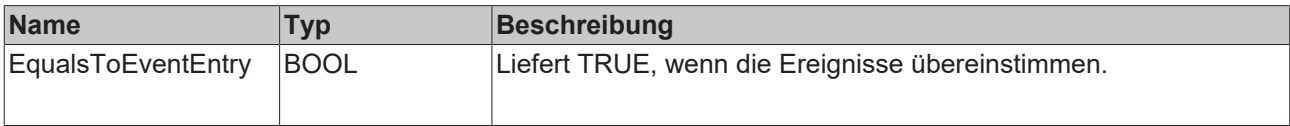

# <span id="page-43-0"></span>**3.8.4 EqualsToEventEntryEx**

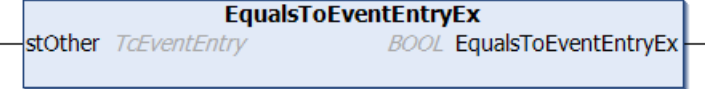

Diese Methode führt einen Vergleich mit einem am Eingang angegebenen anderen Ereignis aus.

#### **Syntax**

```
METHOD EqualsToEventEntryEx : BOOL
VAR_INPUT
      stOther : TcEventEntry;
END_VAR
```
### **Eingänge**

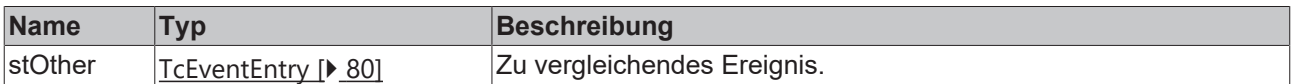

## **Rückgabewert**

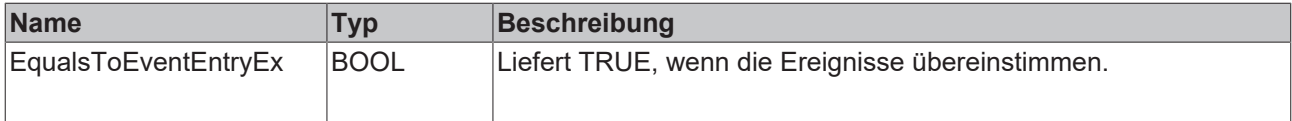

# <span id="page-43-1"></span>**3.8.5 GetJsonAttribute**

```
GetJsonAttribute
sJsonAttribute REFERENCE TO STRING
                                                   HRESULT GetJsonAttribute
nJsonAttribute UDINT
```
Diese Methode liefert das JSON-Attribut.

```
METHOD GetJsonAttribute : HRESULT
VAR_INPUT
   -<br>sJsonAttribute : REFERENCE TO STRING;
       nJsonAttribute : UDINT;
END_VAR
```
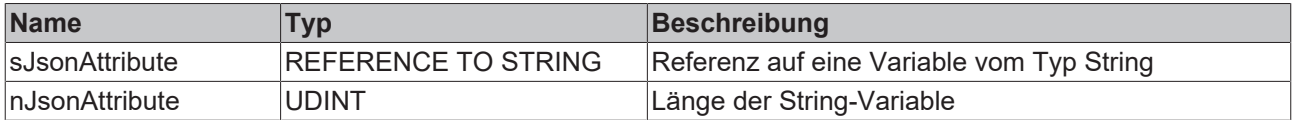

### **Rückgabewert**

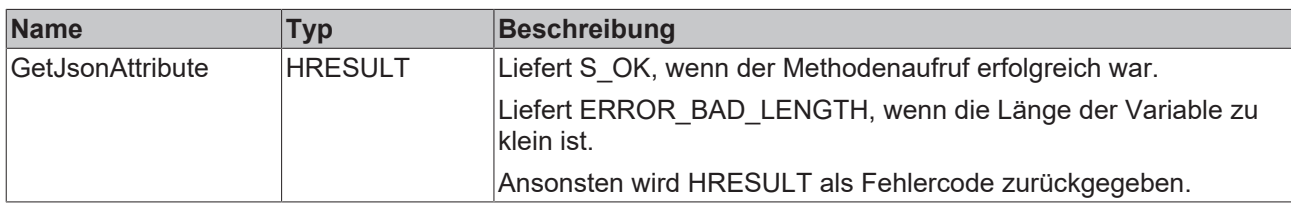

### <span id="page-44-0"></span>**3.8.6 Release**

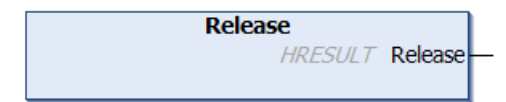

Diese Methode gibt die vom Eventlogger erstellte Instanz wieder frei.

#### **Syntax**

```
METHOD Release : HRESULT
```
# **Rückgabewert**

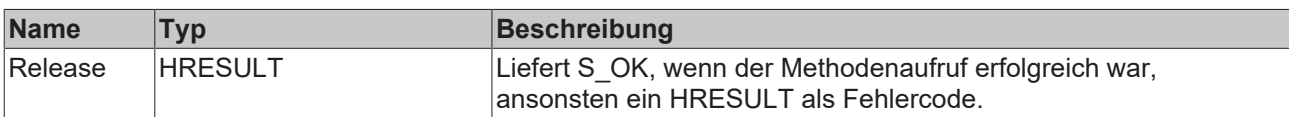

# <span id="page-44-1"></span>**3.8.7 RequestEventClassName**

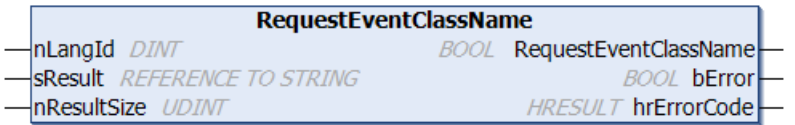

Diese Methode liefert den Namen der Ereignisklasse.

```
METHOD RequestEventClassName : BOOL
VAR_INPUT
nLangId : DINT;
sResult : REFERENCE TO STRING;
    nResultSize : UDINT;
END_VAR
VAR_OUTPUT
bError : BOOL;
    hrErrorCode : HRESULT;
END_VAR
```
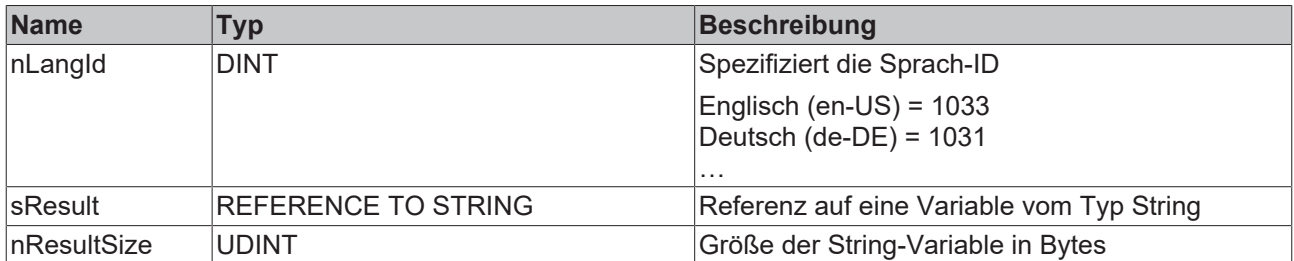

## **Rückgabewert**

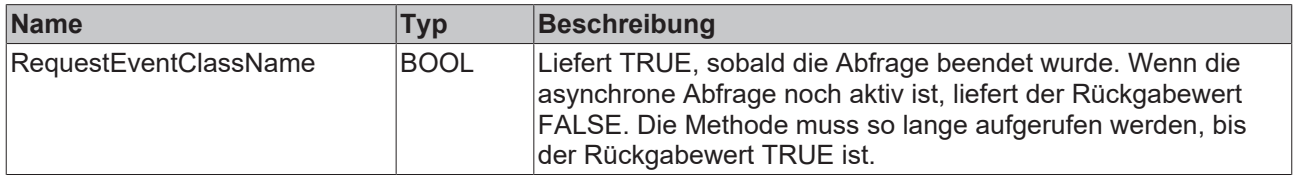

# **Ausgänge**

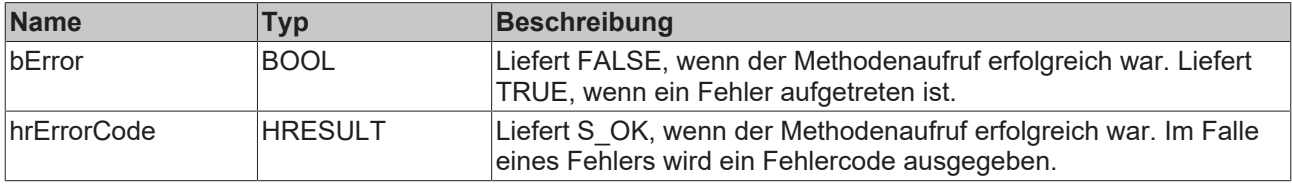

# <span id="page-45-0"></span>**3.8.8 RequestEventText**

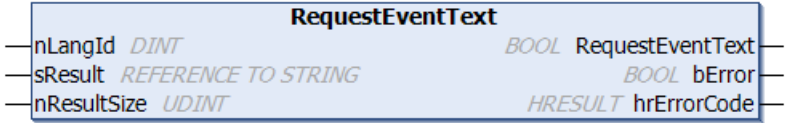

Diese Methode liefert den Ereignistext.

#### **Syntax**

```
METHOD RequestEventText : BOOL
VAR_INPUT
nLangId : DINT;
sResult : REFERENCE TO STRING;
    nResultSize : UDINT;
END_VAR
VAR_OUTPUT
bError : BOOL;
    hrErrorCode : HRESULT;
END_VAR
```
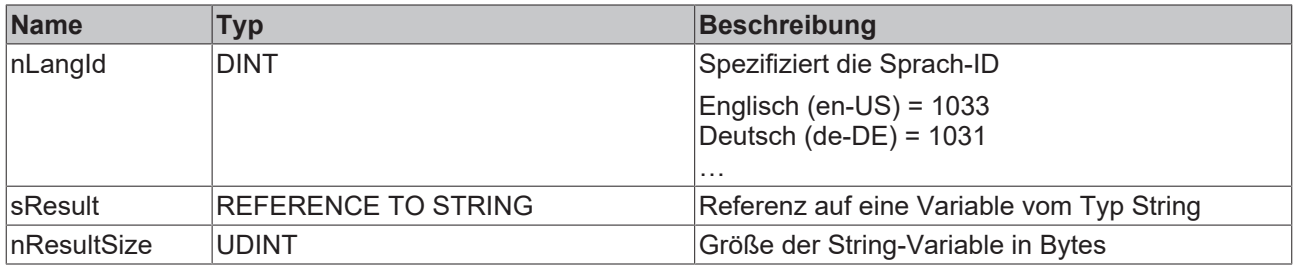

### **Rückgabewert**

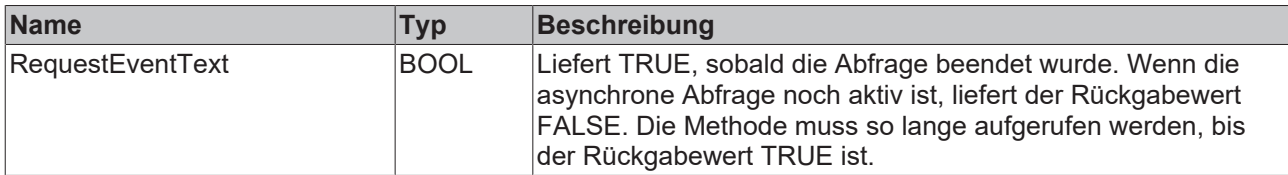

# **Ausgänge**

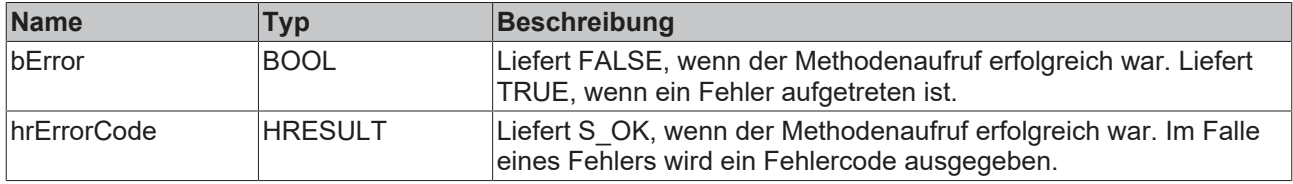

# <span id="page-46-0"></span>**3.8.9 ipArguments**

<span id="page-46-1"></span>PROPERTY PUBLIC ipArguments : I\_TcArguments

# **3.8.10 ipSourceInfo**

PROPERTY ipSourceInfo : I TcSourceInfo

# **3.9 FB\_TcEventLogger**

### FB\_TcEventLogger

Dieser Funktionsbaustein stellt den TwinCAT 3 EventLogger selbst dar.

#### **Syntax**

Definition:

FUNCTION\_BLOCK FB\_TcEventLogger

### **Methoden**

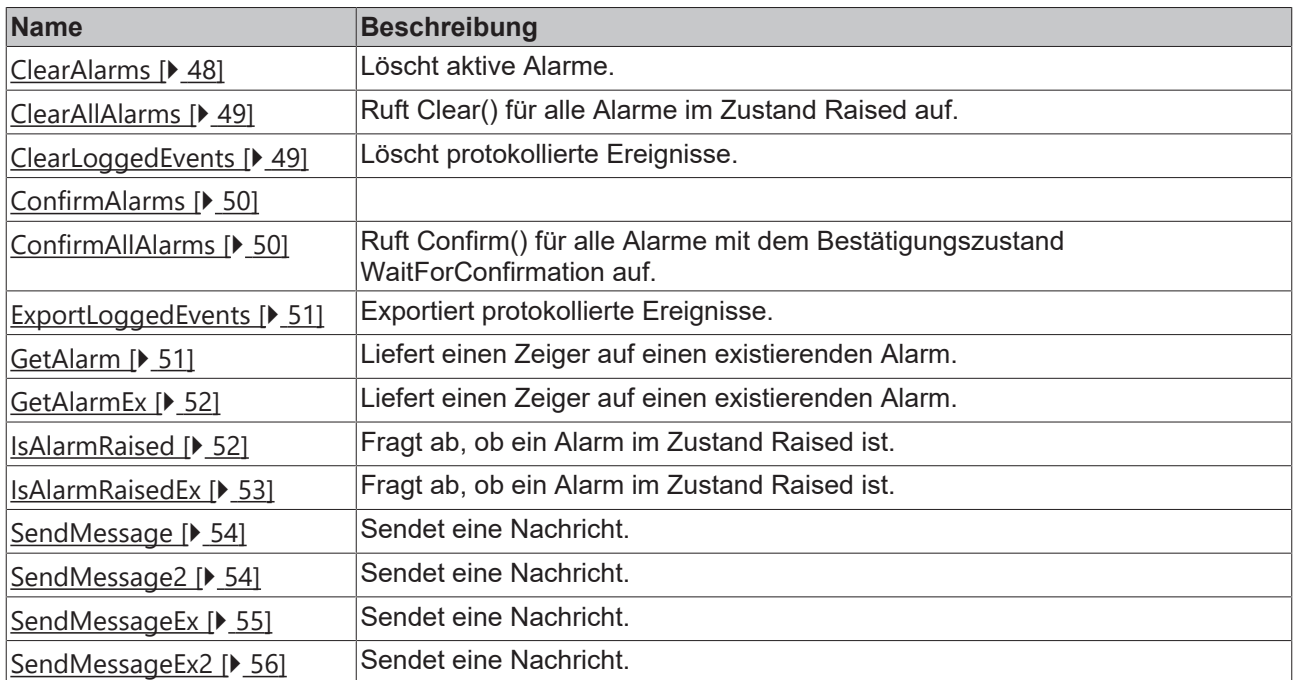

### **Voraussetzungen**

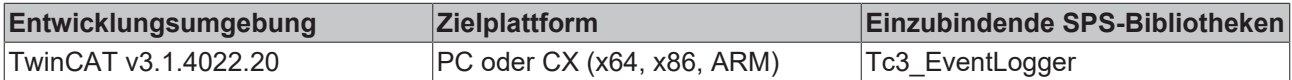

# <span id="page-47-0"></span>**3.9.1 ClearAlarms**

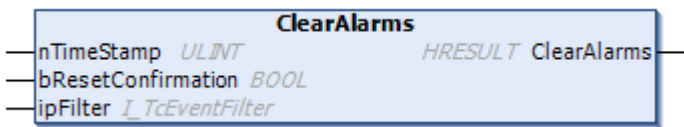

Methode zum Löschen aktiver Alarme. Gibt S\_OK zurück, wenn erfolgreich.

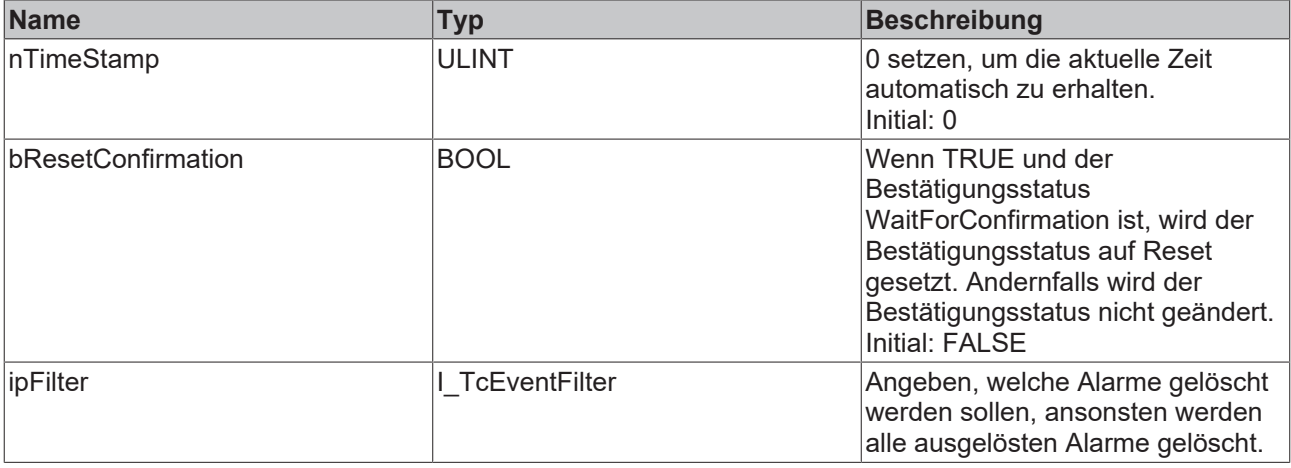

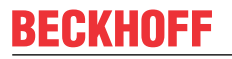

### **Rückgabewerte**

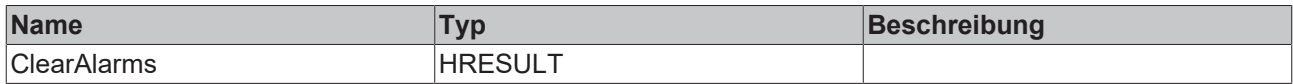

# <span id="page-48-0"></span>**3.9.2 ClearAllAlarms**

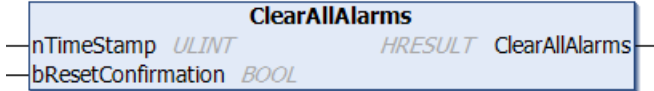

Diese Methode ruft für alle Alarme im Alarmzustand Raised deren Methode Clear() auf.

### **Syntax**

```
METHOD ClearAllAlarms : HRESULT
VAR_INPUT
   nTimeStamp : ULINT := 0;
   bResetConfirmation : BOOL := FALSE;
END_VAR
```
# **Eingänge**

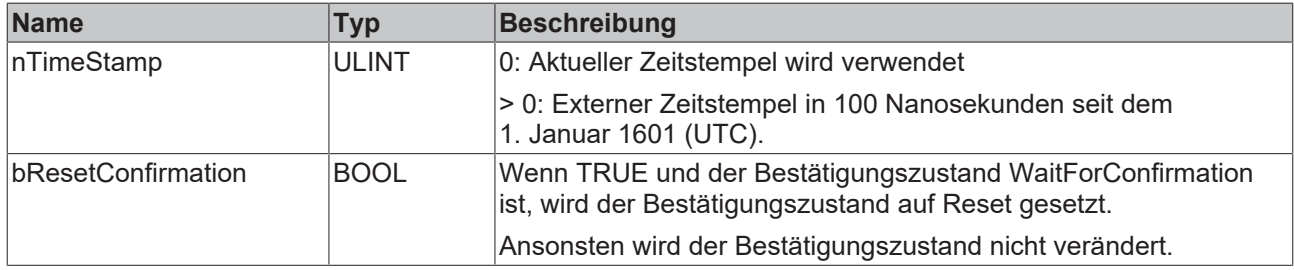

# **Rückgabewert**

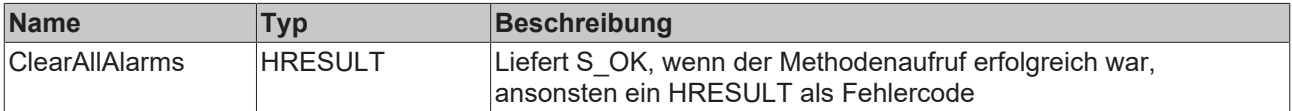

# <span id="page-48-1"></span>**3.9.3 ClearLoggedEvents**

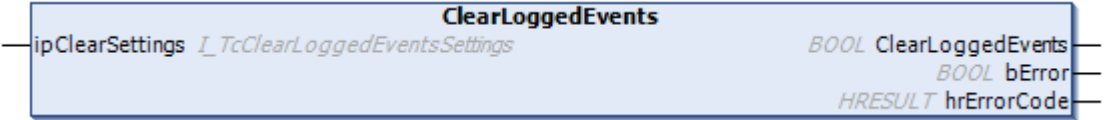

Async-Methode zum Löschen von protokollierten Ereignissen. Gibt TRUE zurück, wenn die asynchrone Anfrage nicht mehr belegt ist.

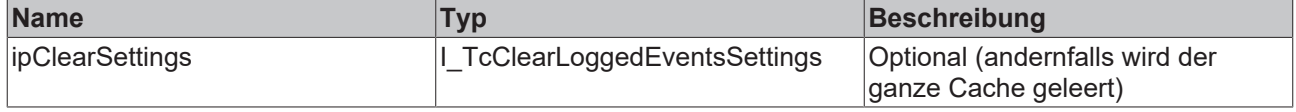

### **Rückgabewerte**

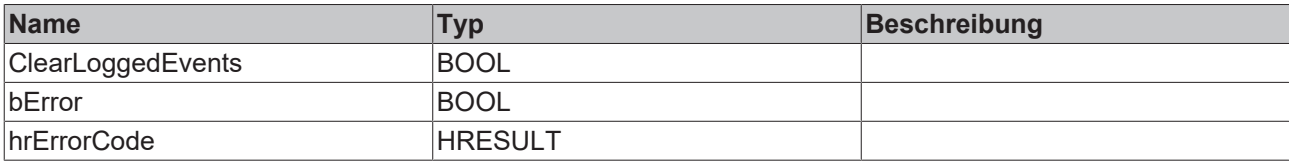

# <span id="page-49-0"></span>**3.9.4 ConfirmAlarms**

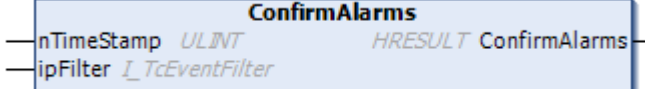

### **Eingänge**

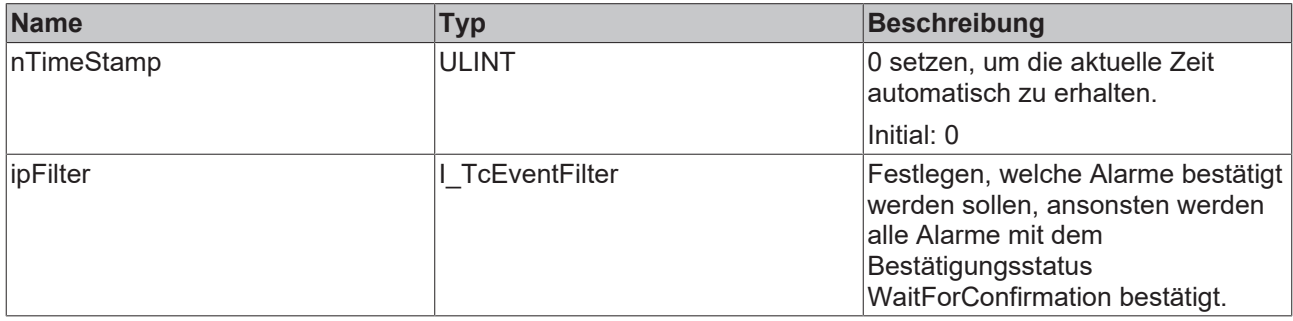

## **Rückgabewerte**

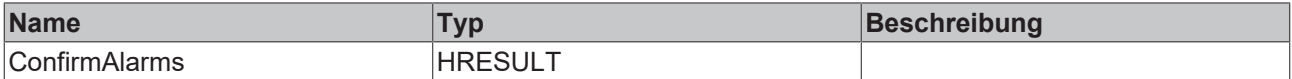

# <span id="page-49-1"></span>**3.9.5 ConfirmAllAlarms**

```
ConfirmAllAlarms
-\sqrt{n}TimeStamp ULINT
                                HRESULT ConfirmAllAlarms
```
Diese Methode ruft für alle Alarme mit dem Bestätigungszustand WaitForConfirmation deren Methode Confirm() auf.

### **Syntax**

```
METHOD ConfirmAllAlarms : HRESULT
VAR_INPUT
    \bar{r}nTimeStamp : ULINT := 0;
END_VAR
```
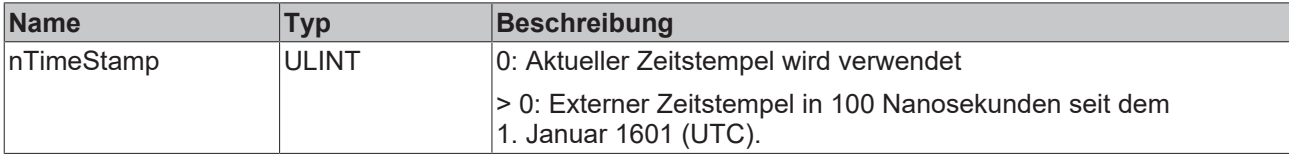

### **Rückgabewert**

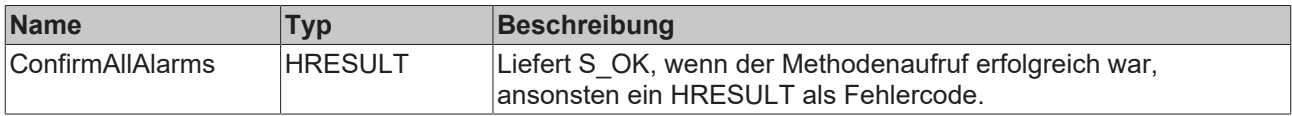

# <span id="page-50-0"></span>**3.9.6 ExportLoggedEvents**

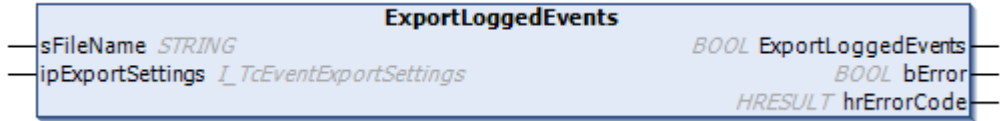

Exportiert protokollierte Ereignisse asynchron. Gibt TRUE zurück, wenn die asynchrone Abarbeitung abgeschlossen ist.

### **Eingänge**

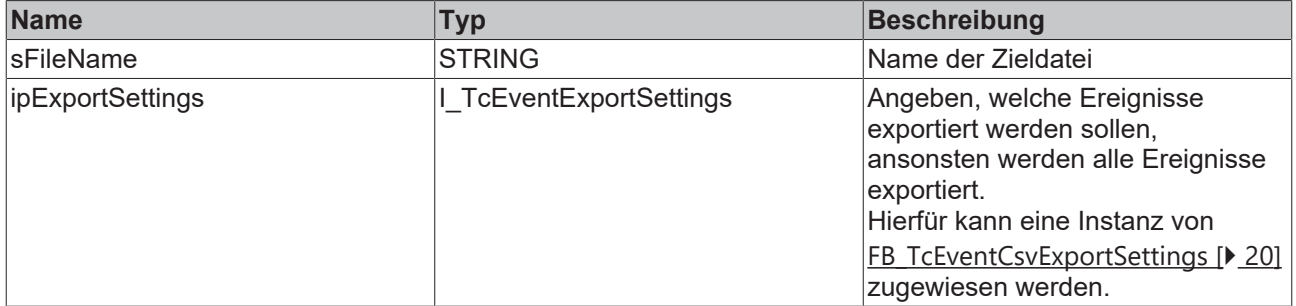

### **Rückgabewerte**

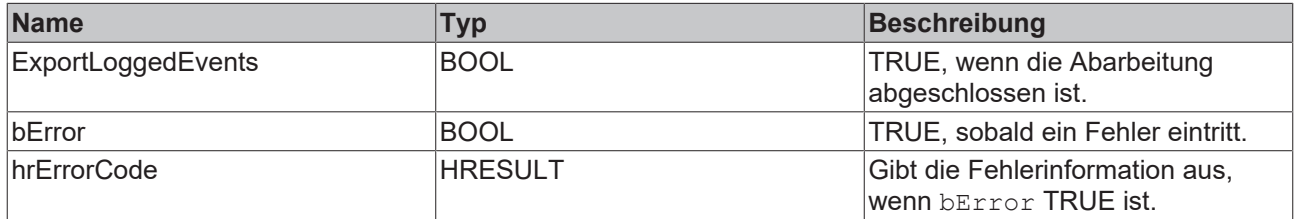

# <span id="page-50-1"></span>**3.9.7 GetAlarm**

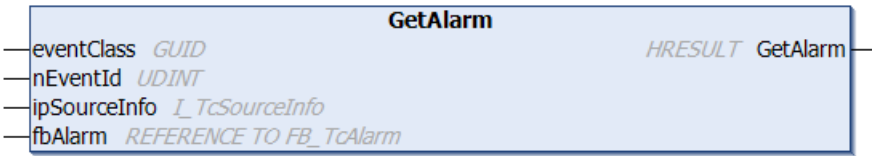

Liefert einen Schnittstellenzeiger auf eine existierende Instanz.

```
METHOD GetAlarm : HRESULT
VAR_INPUT
eventClass : GUID;
nEventId : UDINT;
       ipSourceInfo : I_TcSourceInfo := 0;
   fbAlarm : REFERENCE TO FB_TcAlarm;
END_VAR
```
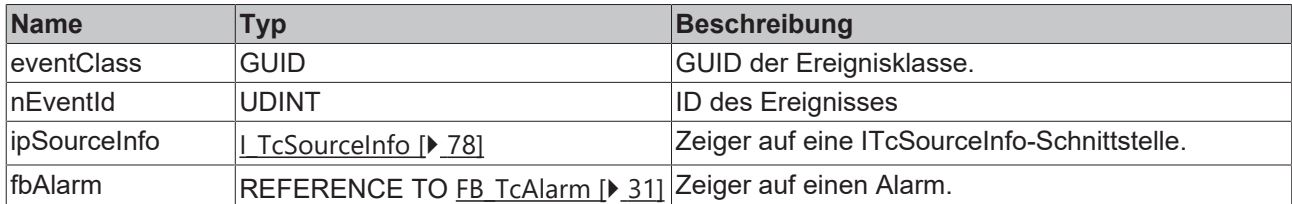

### **Rückgabewert**

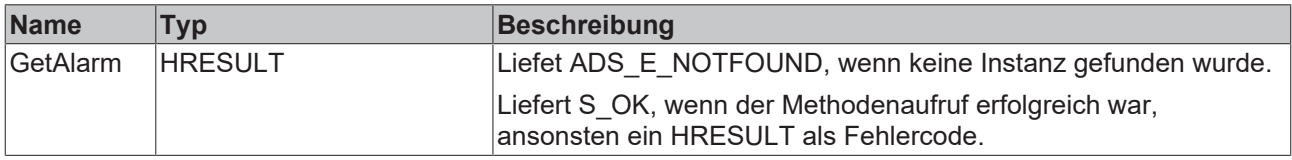

# <span id="page-51-0"></span>**3.9.8 GetAlarmEx**

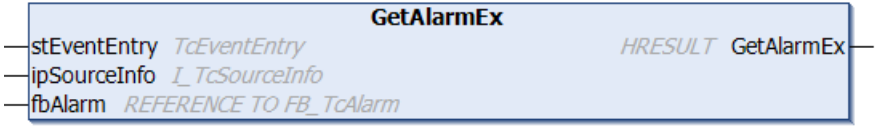

Liefert einen Schnittstellenzeiger auf eine existierende Instanz.

#### **Syntax**

```
METHOD GetAlarmEx : HRESULT
VAR_INPUT
    stEventEntry : TcEventEntry; 
    ipSourceInfo : I_TcSourceInfo := 0; // optional
fbAlarm : REFERENCE TO FB TcAlarm;
END_VAR
```
### **Eingänge**

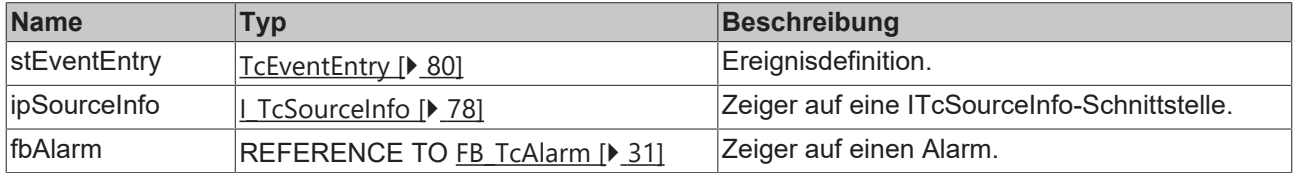

# **Rückgabewert**

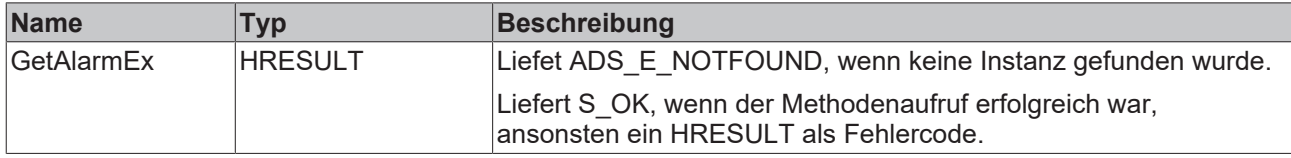

# <span id="page-51-1"></span>**3.9.9 IsAlarmRaised**

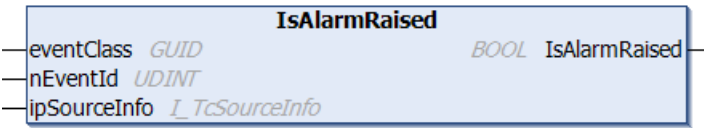

# **BECKHOFF**

Diese Methode fragt ab, ob ein Alarm im Zustand Raised ist.

#### **Syntax**

```
METHOD IsAlarmRaised : BOOL
VAR_INPUT
eventClass : GUID;
nEventId : UDINT;
       ipSourceInfo : I_TcSourceInfo := 0;
END_VAR
```
### **Eingänge**

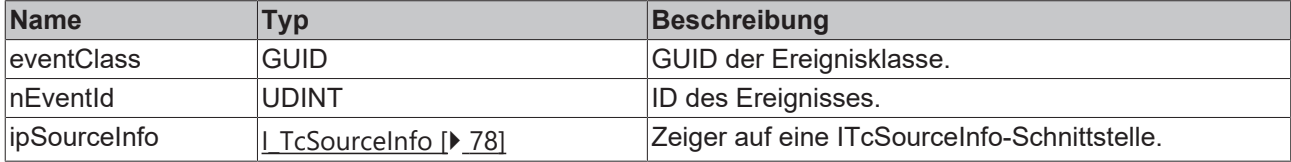

### **Rückgabewert**

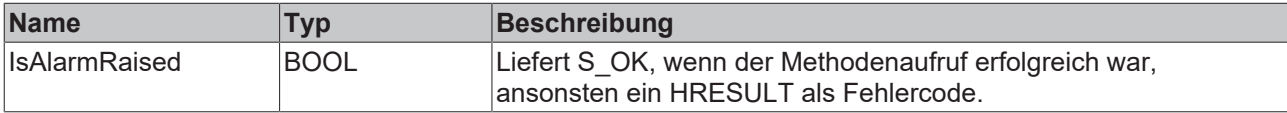

# <span id="page-52-0"></span>**3.9.10 IsAlarmRaisedEx**

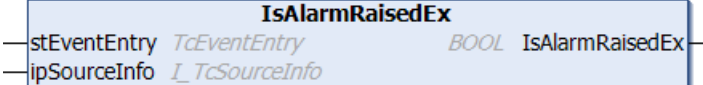

Diese Methode fragt ab, ob ein Alarm im Zustand Raised ist.

#### **Syntax**

```
METHOD IsAlarmRaisedEx : BOOL
VAR_INPUT
    stEventEntry : TcEventEntry; 
    ipSourceInfo : I_TcSourceInfo := 0;
END_VAR
```
## **Eingänge**

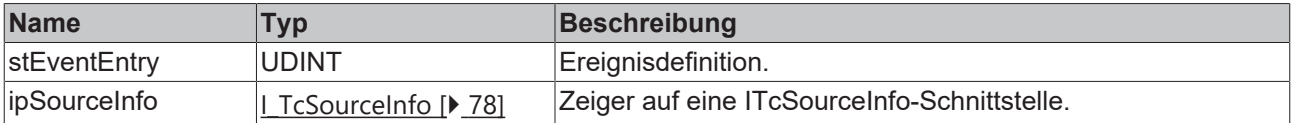

### **Rückgabewert**

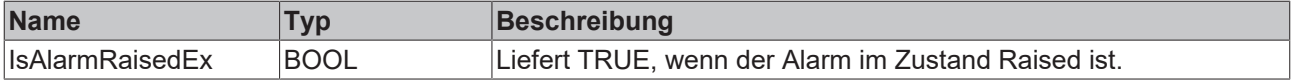

# <span id="page-53-0"></span>**3.9.11 SendMessage**

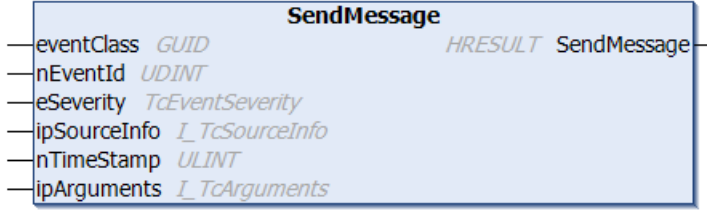

Diese Methode sendet eine Nachricht.

### **Syntax**

```
METHOD SendMessage : HRESULT
VAR_INPUT
eventClass : GUID;
nEventId : UDINT;
eSeverity : TcEventSeverity;
    ipSourceInfo  : I_TcSourceInfo := 0; 
nTimeStamp : ULINT := 0;
ipArguments : I TcArguments := 0;
END_VAR
```
## **Eingänge**

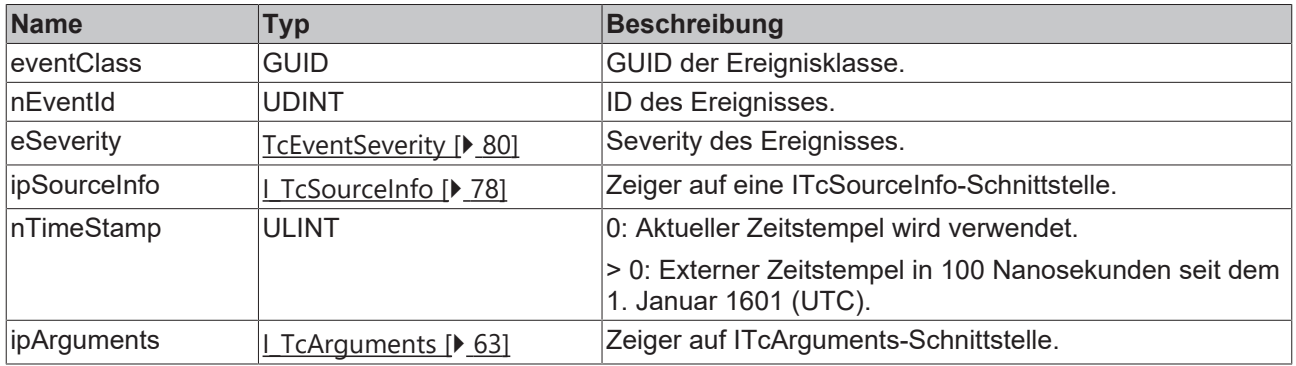

## **Rückgabewert**

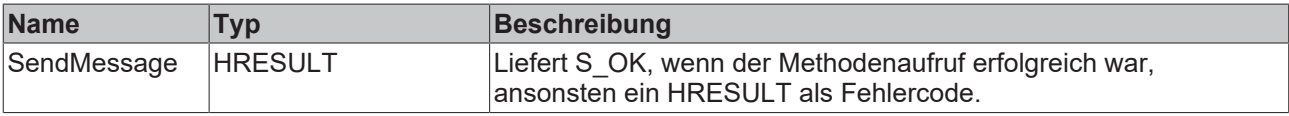

# <span id="page-53-1"></span>**3.9.12 SendMessage2**

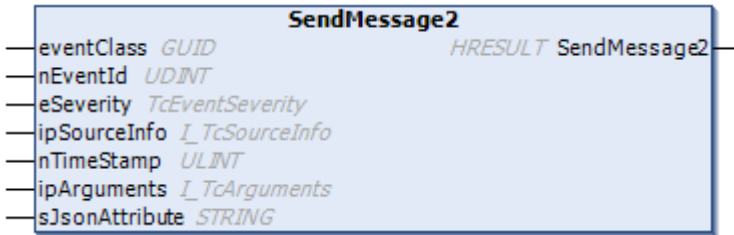

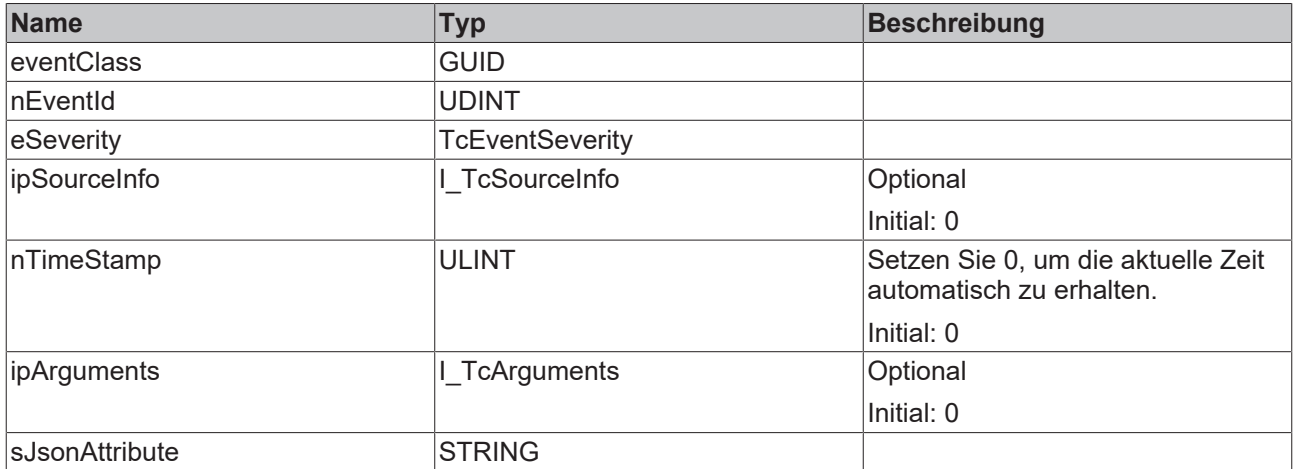

# **Rückgabewerte**

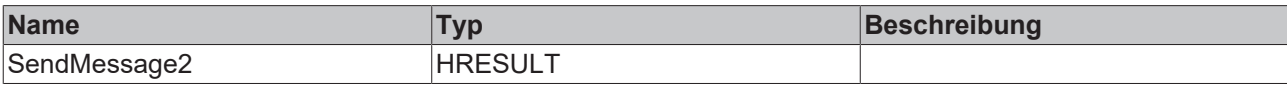

# <span id="page-54-0"></span>**3.9.13 SendMessageEx**

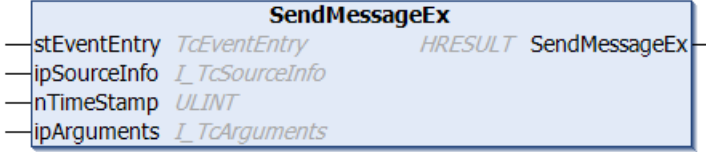

Diese Methode sendet eine Nachricht.

#### **Syntax**

```
METHOD SendMessageEx : HRESULT
VAR_INPUT
    stEventEntry : TcEventEntry;
    ipSourceInfo : I_TcSourceInfo := 0;
nTimeStamp : ULINT := 0;
ipArguments : I TcArguments := 0;
END_VAR
```
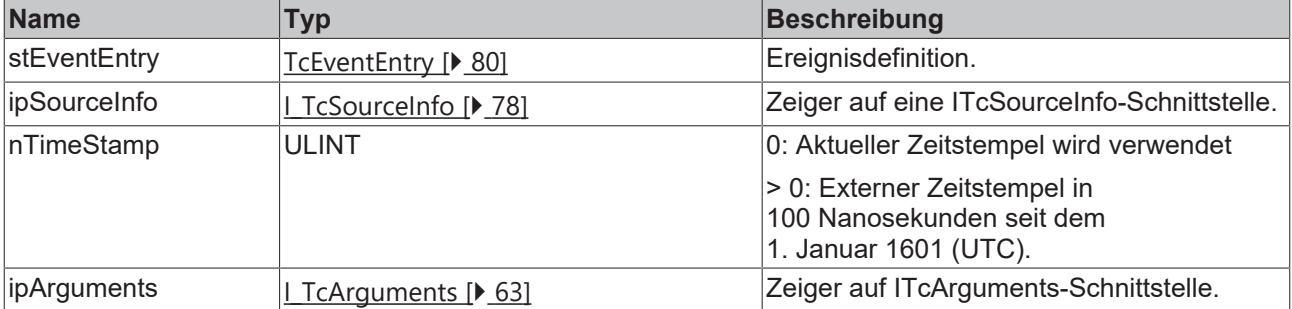

### **Rückgabewert**

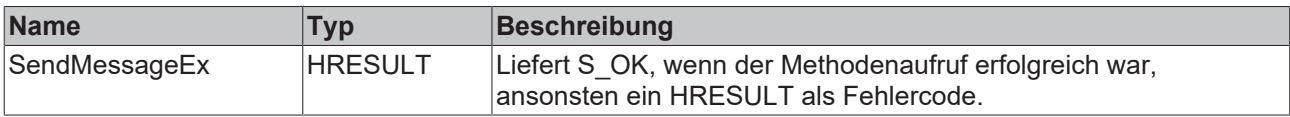

# <span id="page-55-0"></span>**3.9.14 SendMessageEx2**

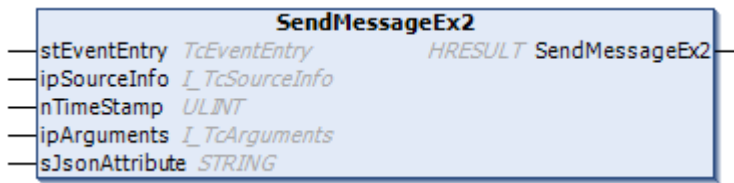

### **Eingänge**

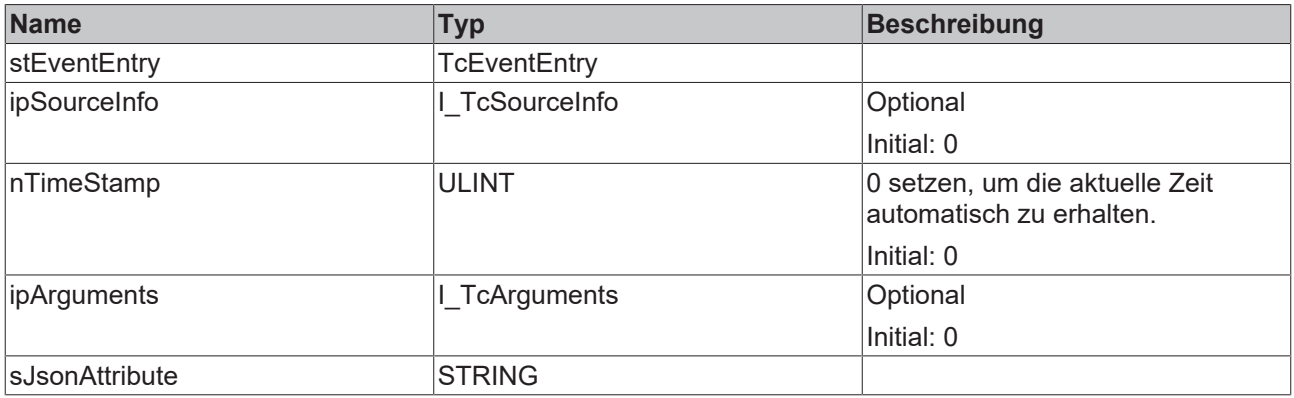

# **Rückgabewerte**

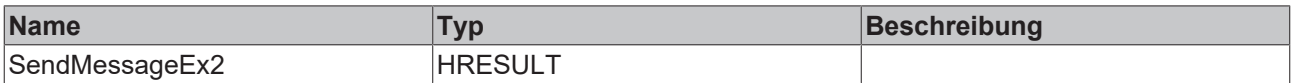

# **3.10 FB\_TcMessage**

**FB\_TcMessage** 

Dieser Funktionsbaustein repräsentiert eine Nachricht vom TwinCAT 3 EventLogger.

### **Syntax**

Definition:

FUNCTION\_BLOCK FB\_TcMessage EXTENDS FB\_TcEventBase IMPLEMENTS I\_TcMessage

#### **Vererbungshierarchie**

### [FB\\_TcEventBase \[](#page-40-0) $\blacktriangleright$  [41\]](#page-40-0)

FB\_TcMessage

### **<sup>8-0</sup>** Schnittstellen

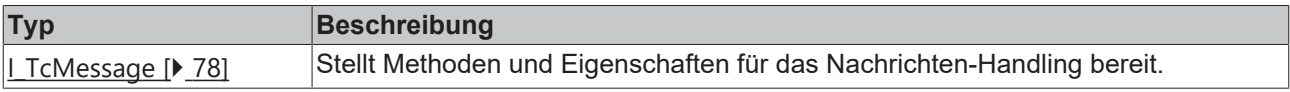

### **Methoden**

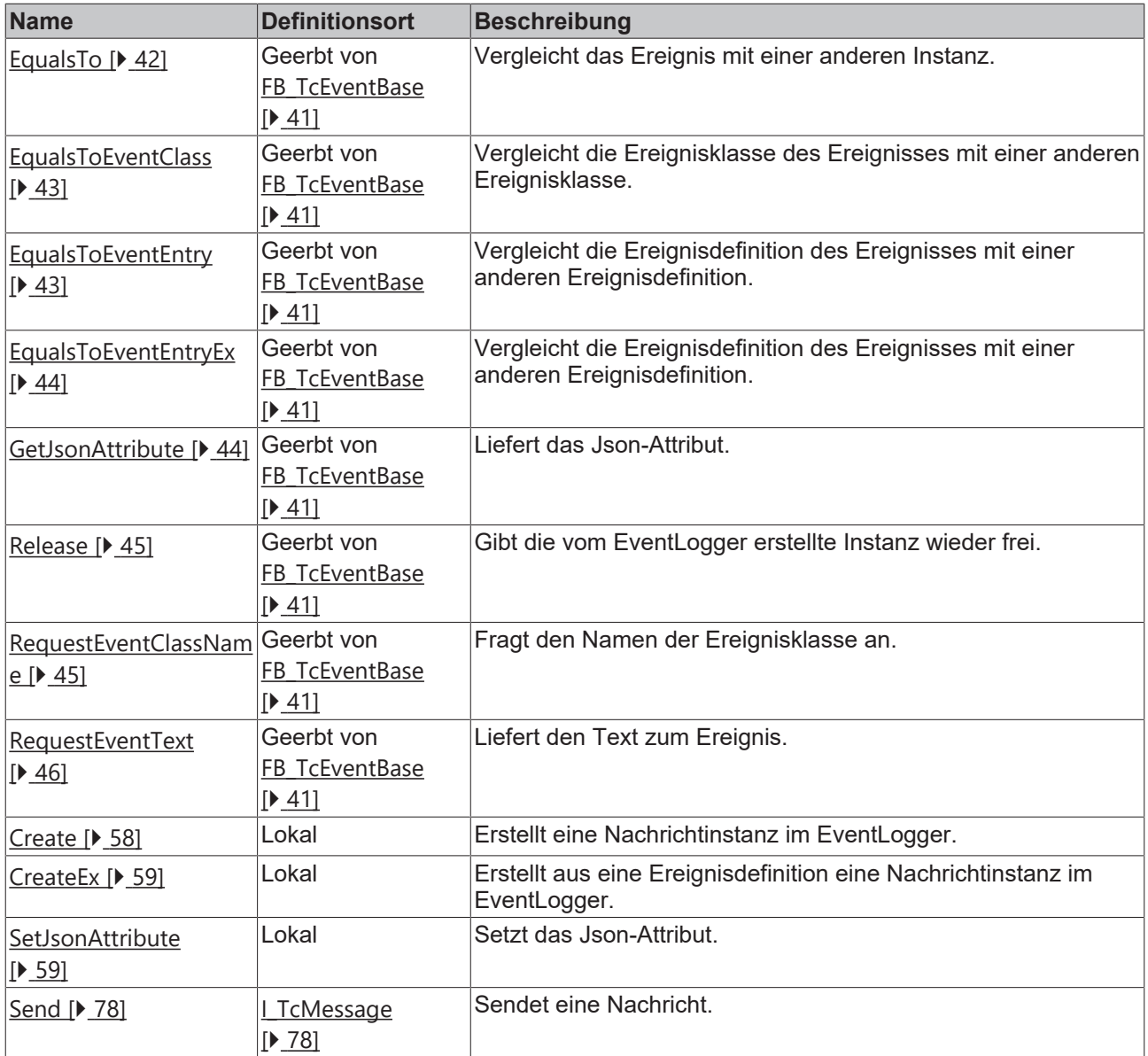

# **Eigenschaften**

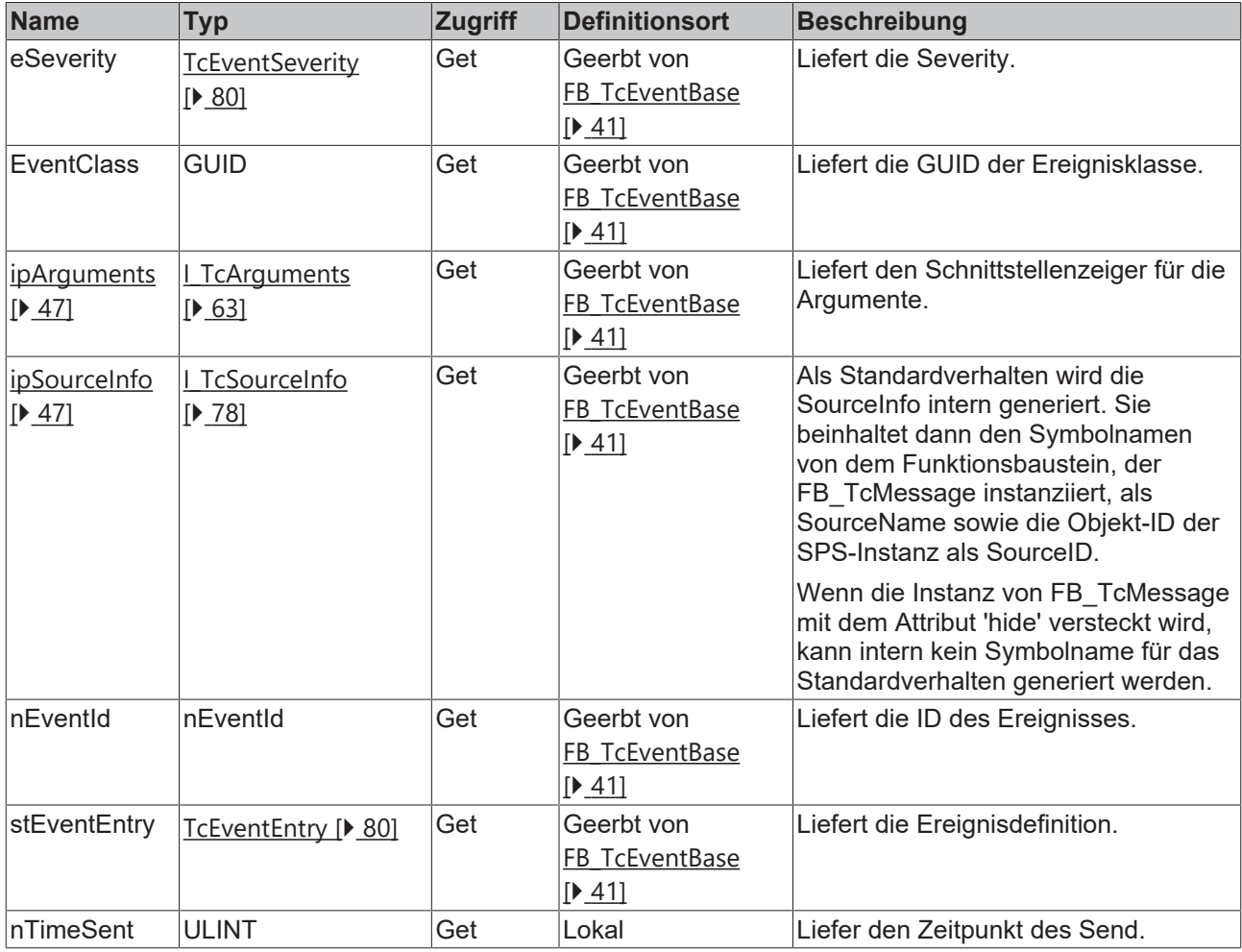

### **Voraussetzungen**

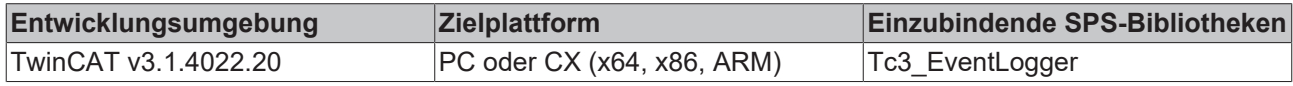

# <span id="page-57-0"></span>**3.10.1 Create**

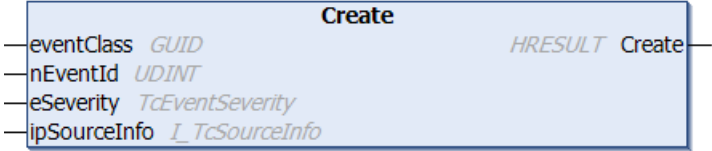

Diese Methode erstellt eine Nachrichtinstanz im EventLogger.

```
METHOD Create : HRESULT
VAR_INPUT
eventClass : GUID;
nEventId : UDINT;
eSeverity : TcEventSeverity;
    ipSourceInfo : I_TcSourceInfo := 0;
END_VAR
```
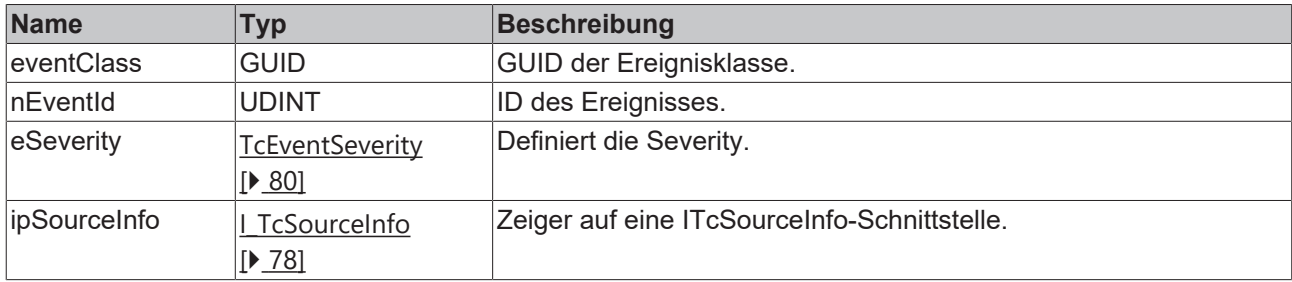

# **Rückgabewert**

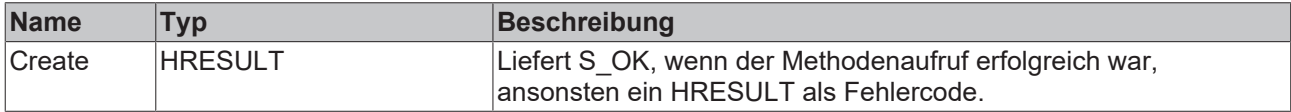

# <span id="page-58-0"></span>**3.10.2 CreateEx**

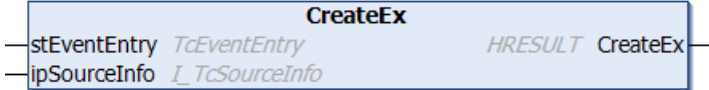

Diese Methode erstellt aus eine Ereignisdefinition eine Nachrichtinstanz im EventLogger.

#### **Syntax**

```
METHOD PUBLIC CreateEx : HRESULT
VAR_INPUT
       stEventEntry : TcEventEntry; 
        ipSourceInfo : I_TcSourceInfo := 0;
END_VAR
```
#### **Eingänge**

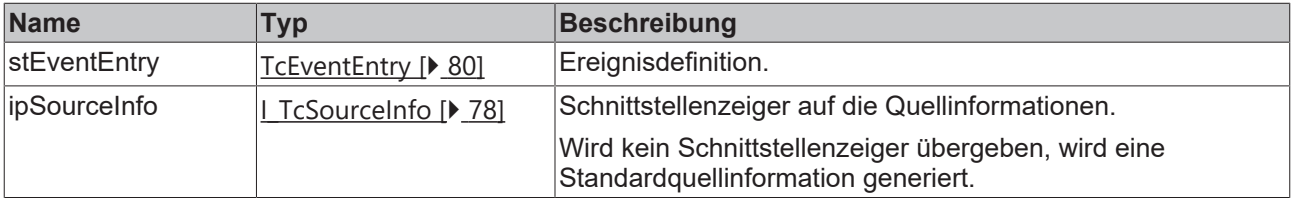

## **Rückgabewert**

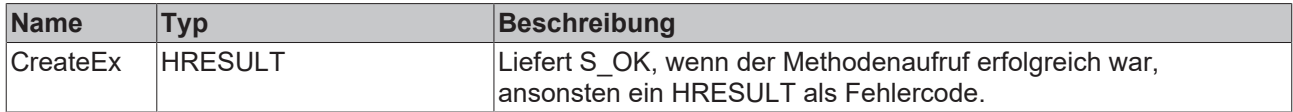

## <span id="page-58-1"></span>**3.10.3 SetJsonAttribute**

```
SetJsonAttribute
                             HRESULT SetJsonAttribute
sJsonAttribute STRING
```
Diese Methode setzt das JSON-Attribut.

#### **Syntax**

```
METHOD SetJsonAttribute : HRESULT
VAR_IN_OUT CONSTANT
   sJsonAttribute : STRING;
END_VAR
```
# **Eingänge**

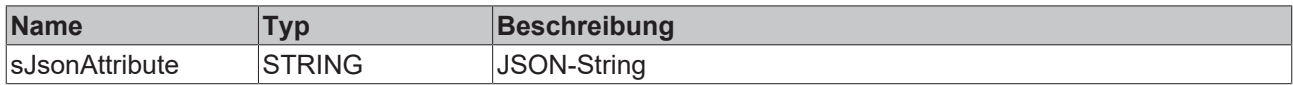

## **Rückgabewert**

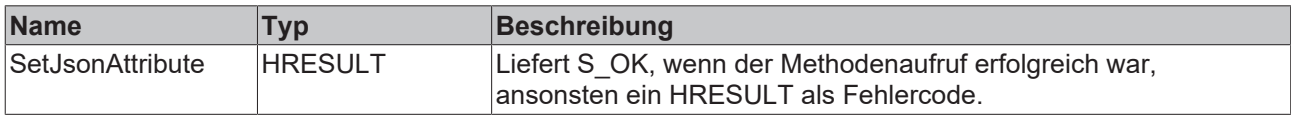

# **3.11 FB\_TcSourceInfo**

### **FB\_TcSourceInfo**

Mit diesem Funktionsbaustein kann die Quellinformation eines Ereignisses definiert werden.

### **Syntax**

#### Definition:

FUNCTION BLOCK FB TcSourceInfo IMPLEMENTS I TcSourceInfo

### **B-0** Schnittstellen

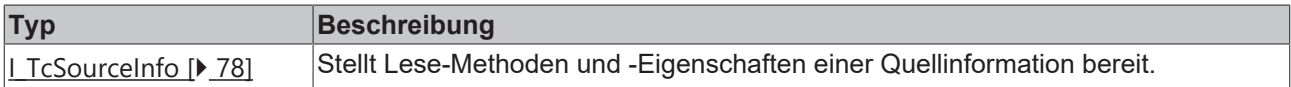

#### **Methoden**

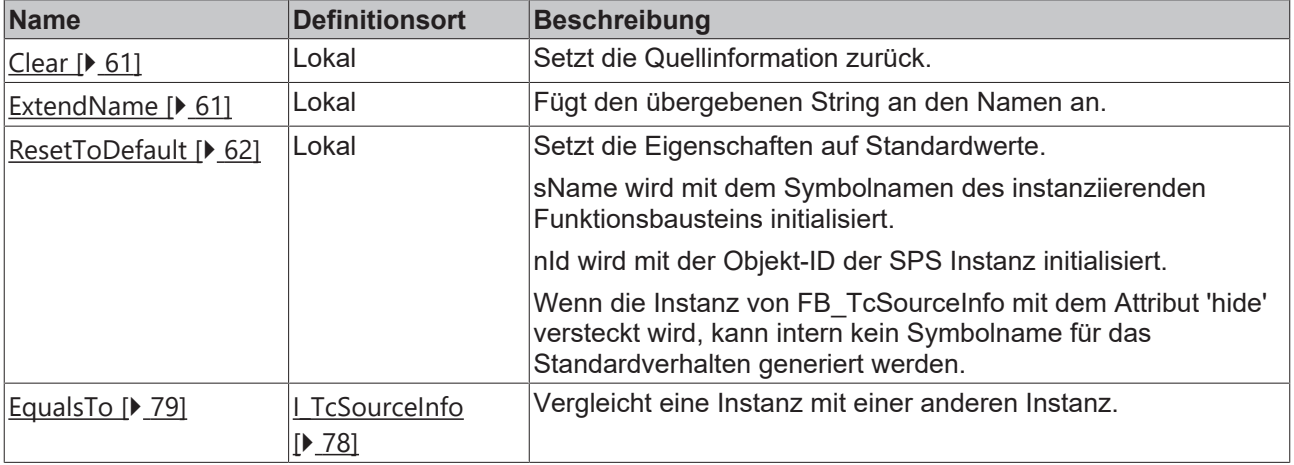

### **Eigenschaften**

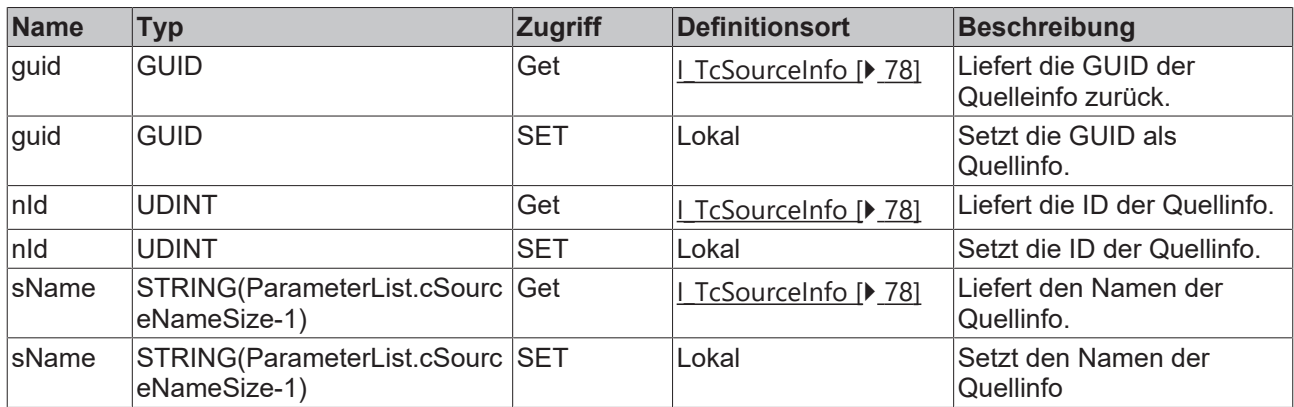

### **Voraussetzungen**

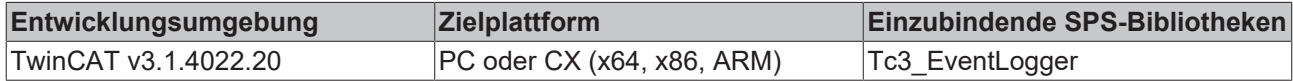

## <span id="page-60-0"></span>**3.11.1 Clear**

# **Clear**

Diese Methode setzt die Quellinformation zurück.

#### **Syntax**

<span id="page-60-1"></span>METHOD Clear

# **3.11.2 ExtendName**

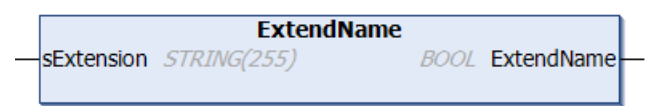

Diese Methode erweitert den Namen.

#### **Syntax**

```
METHOD ExtendName : BOOL
VAR_INPUT
    SExtension : STRING(255);
END_VAR
```
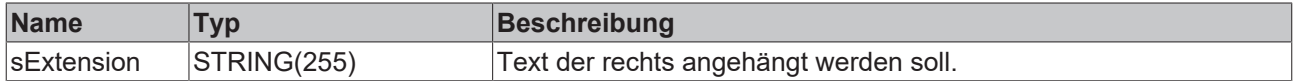

### **Rückgabewert**

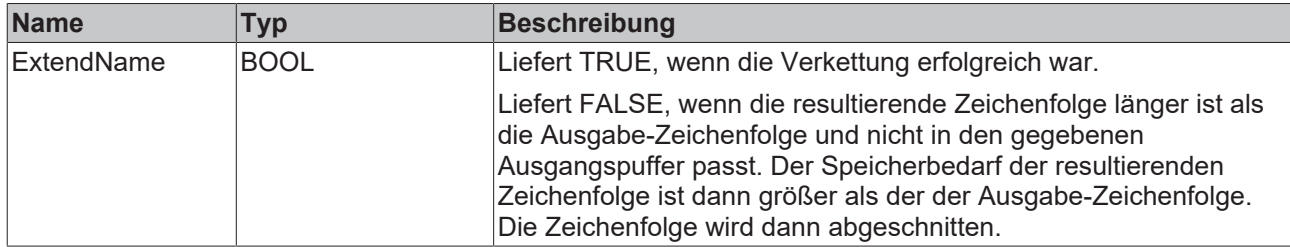

# <span id="page-61-0"></span>**3.11.3 ResetToDefault**

## **ResetToDefault**

Diese Methode setzt die Quellinformation auf Standardwerte.

#### **Standardwerte:**

sName wird mit dem Symbolnamen des instanziierenden Funktionsbausteins initialisiert.

nId wird mit der Objekt-ID der SPS-Instanz initialisiert.

Wenn die Instanz von FB\_TcSourceInfo mit dem Attribut 'hide' versteckt wird, kann intern kein Symbolname für das Standardverhalten generiert werden.

#### **Syntax**

METHOD ResetToDefault

# <span id="page-62-0"></span>**4 Schnittstellen**

# **4.1 I\_TcArguments**

Diese Schnittstelle definiert Methoden für das Argumenten-Handling.

### **Vererbungshierarchie**

\_\_SYSTEM.IQueryInterface

I\_TcArguments

### **Methoden**

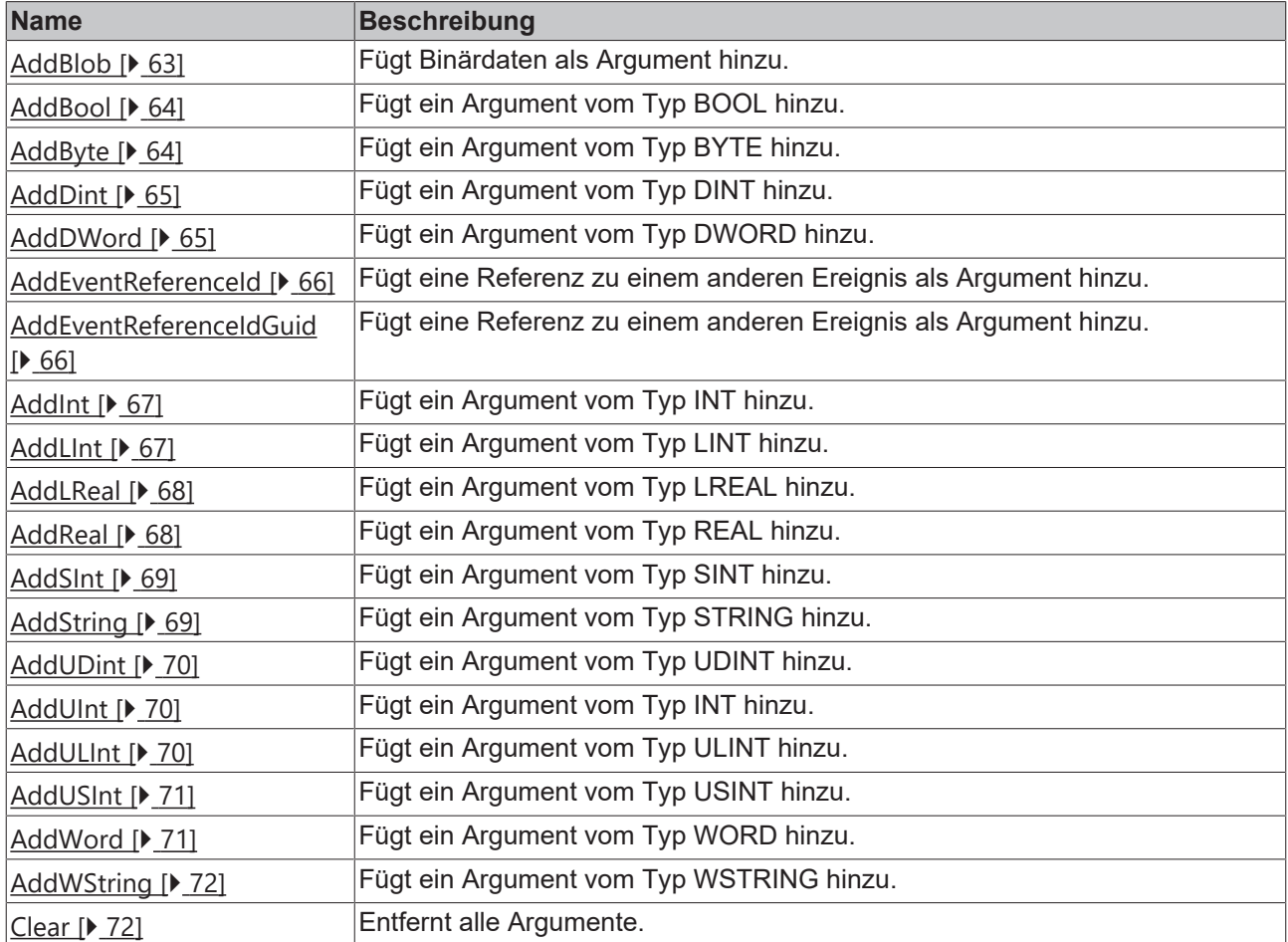

# **Eigenschaften**

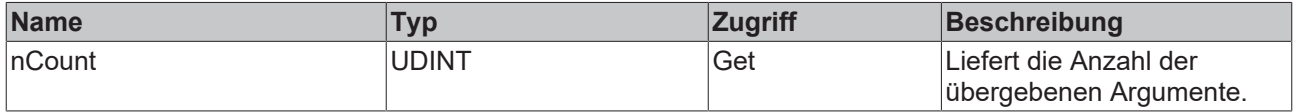

# <span id="page-62-1"></span>**4.1.1 AddBlob**

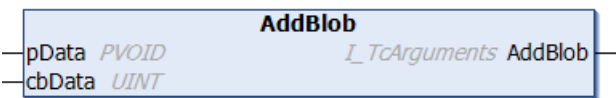

Diese Methode fügt Binärdaten als Argument hinzu.

#### **Syntax**

```
METHOD AddBlob : I_TcArguments
VAR_INPUT
       pData  : PVOID;
       cbData : UINT;
END_VAR
```
### **Eingänge**

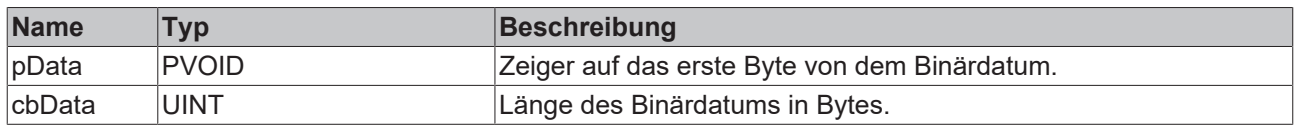

### **Rückgabewert**

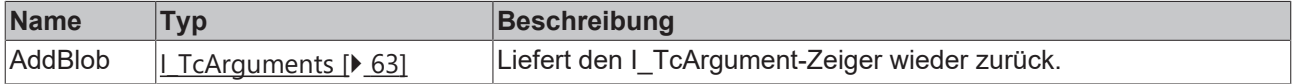

# <span id="page-63-0"></span>**4.1.2 AddBool**

```
AddBool
-value BOOLI_TcArguments AddBool
```
Diese Methode fügt ein Argument vom Typ BOOL hinzu.

#### **Syntax**

```
METHOD AddBool : I_TcArguments
VAR_INPUT
        value : BOOL;
END_VAR
```
### **Eingänge**

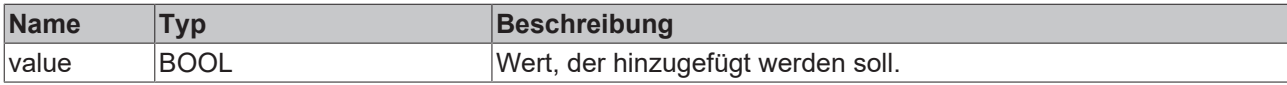

#### **Rückgabewert**

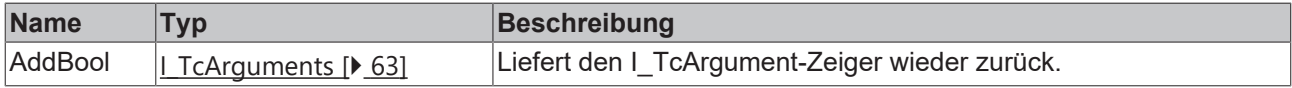

# <span id="page-63-1"></span>**4.1.3 AddByte**

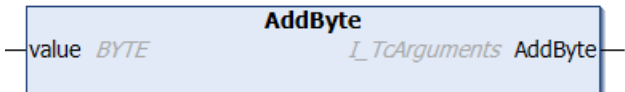

Diese Methode fügt ein Argument vom Typ BYTE hinzu.

# **BECKHOFF**

#### **Syntax**

```
METHOD AddByte : I_TcArguments
VAR_INPUT
       value : BYTE;
END_VAR
```
## **Eingänge**

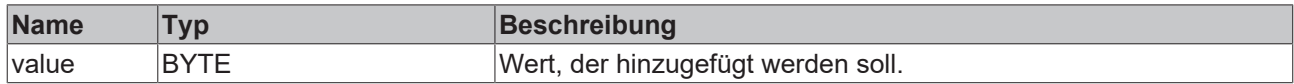

# **Rückgabewert**

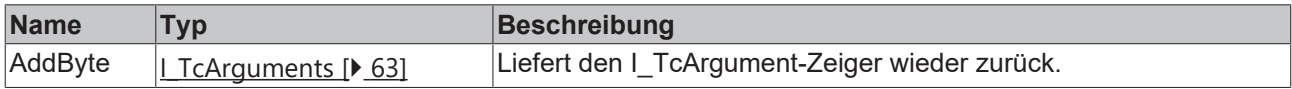

# <span id="page-64-0"></span>**4.1.4 AddDint**

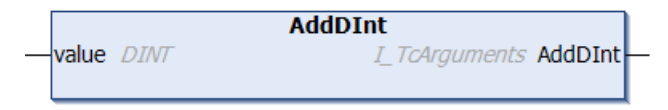

Diese Methode fügt ein Argument vom Typ DINT hinzu.

#### **Syntax**

```
METHOD AddDINT : I TcArguments
VAR_INPUT
      value : DINT;
END_VAR
```
### **Eingänge**

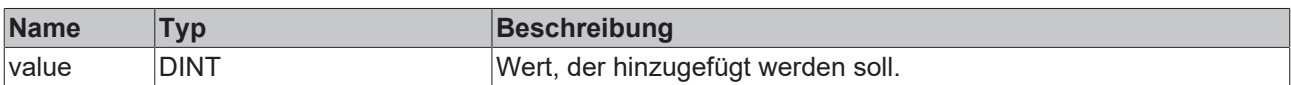

### **Rückgabewert**

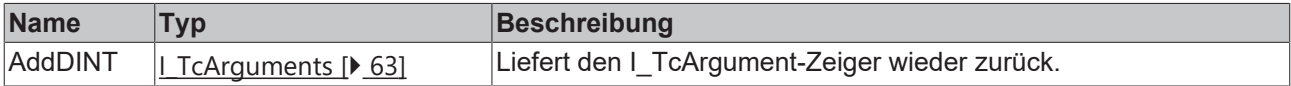

# <span id="page-64-1"></span>**4.1.5 AddDWord**

```
AddDWord
value DWORD
                          I_TcArguments AddDWord
```
Diese Methode fügt ein Argument vom Typ DWORD hinzu.

```
METHOD AddDWord : I_TcArguments
VAR_INPUT
       value : DWORD;
END_VAR
```
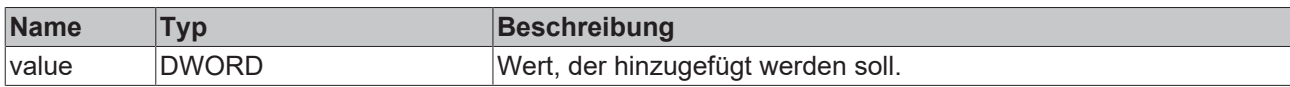

### **Rückgabewert**

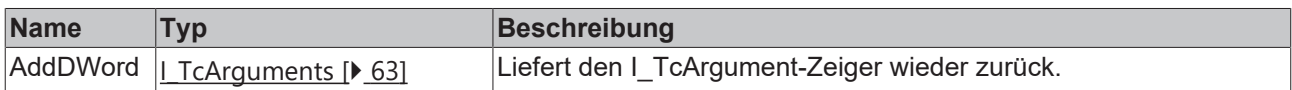

# <span id="page-65-0"></span>**4.1.6 AddEventReferenceId**

```
AddEventReferenceId
nEventId UDINT
                                      I_TcArguments AddEventReferenceId
```
Diese Methode fügt eine Referenz zu einem anderen Ereignis als Argument hinzu.

#### **Syntax**

```
METHOD AddEventReferenceId : I_TcArguments
VAR_INPUT
       nEventId : UDINT;
END_VAR
```
### **Eingänge**

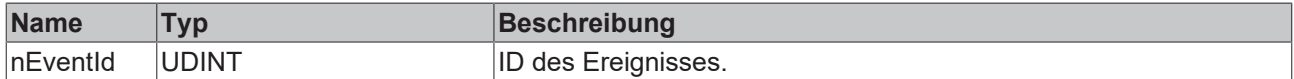

### **Rückgabewert**

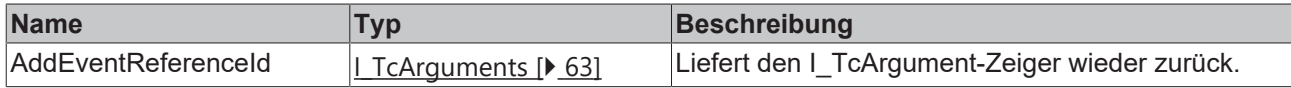

# <span id="page-65-1"></span>**4.1.7 AddEventReferenceIdGuid**

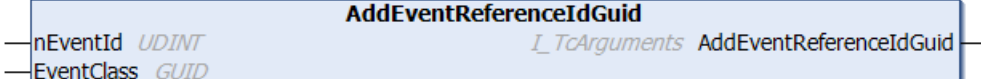

Diese Methode fügt eine Referenz zu einem anderen Ereignis als Argument hinzu.

```
METHOD AddEventReferenceIdGuid : I_TcArguments
VAR_INPUT
   -<br>nEventId : UDINT;
       EventClass : GUID;
END_VAR
```
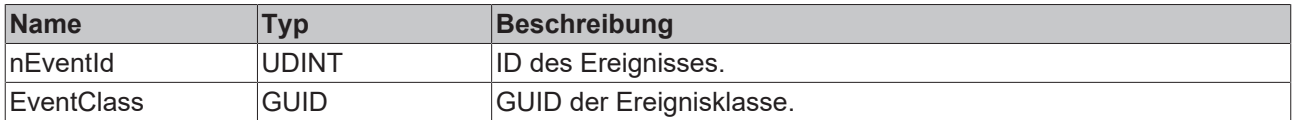

### **Rückgabewert**

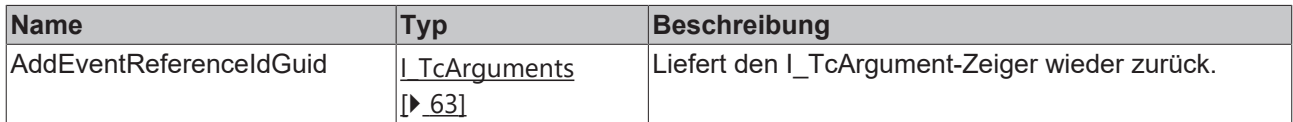

# <span id="page-66-0"></span>**4.1.8 AddInt**

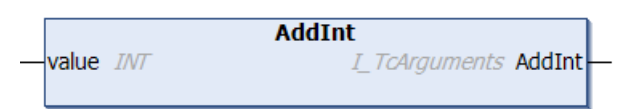

Diese Methode fügt ein Argument vom Typ INT hinzu.

#### **Syntax**

```
METHOD AddINT : I_TcArguments
VAR_INPUT
       value : INT;
END_VAR
```
## **Eingänge**

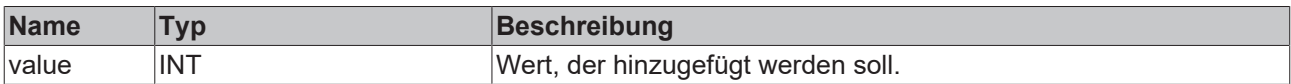

# **Rückgabewert**

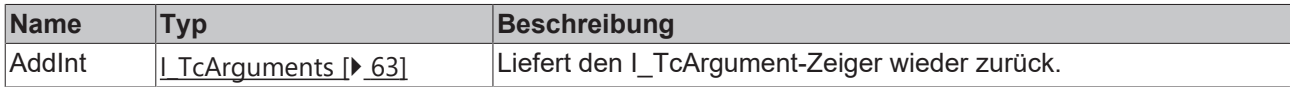

# <span id="page-66-1"></span>**4.1.9 AddLInt**

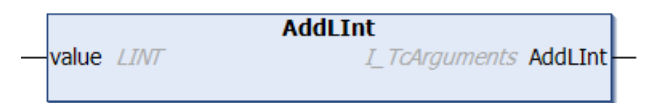

Diese Methode fügt ein Argument vom Typ LINT hinzu.

```
METHOD AddLInt : I_TcArguments
VAR_INPUT
       value : LINT;
END_VAR
```
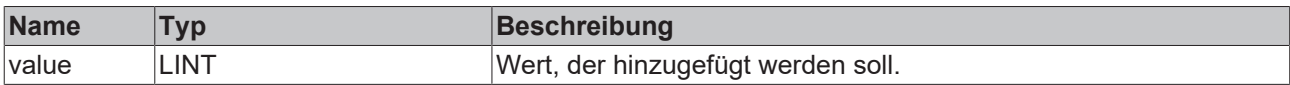

### **Rückgabewert**

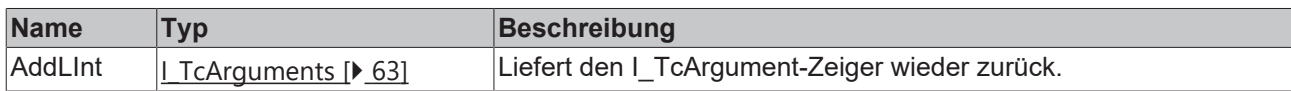

# <span id="page-67-0"></span>**4.1.10 AddLReal**

```
AddLReal
value LREAL
                           I_TcArguments AddLReal
```
Diese Methode fügt ein Argument vom Typ LREAL hinzu.

#### **Syntax**

```
METHOD AddLReal : I TcArguments
VAR_INPUT
    .<br>value : LREAL;
END_VAR
```
### **Eingänge**

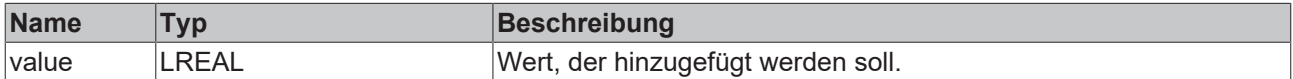

## **Rückgabewert**

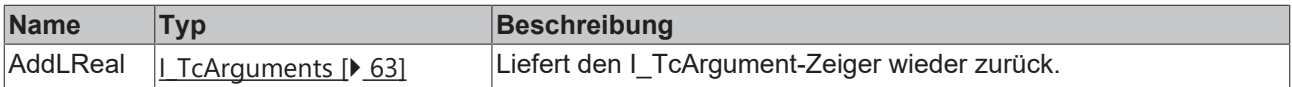

# <span id="page-67-1"></span>**4.1.11 AddReal**

```
AddReal
value REAL
                           I_TcArguments AddReal
```
Diese Methode fügt ein Argument vom Typ REAL hinzu.

#### **Syntax**

```
METHOD AddReal : I_TcArguments
VAR_INPUT
   -<br>value : REAL;
END_VAR
```
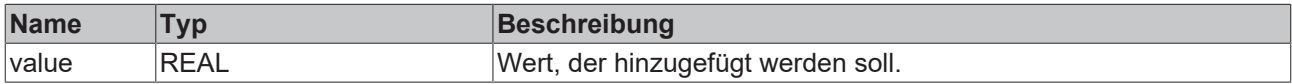

### **Rückgabewert**

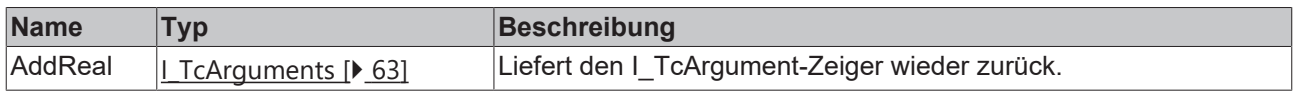

# <span id="page-68-0"></span>**4.1.12 AddSInt**

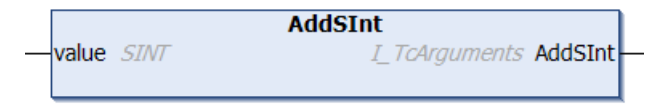

Diese Methode fügt ein Argument vom Typ SINT hinzu.

#### **Syntax**

```
METHOD AddSInt : I_TcArguments
VAR_INPUT
       value : SInt;
END_VAR
```
### **Eingänge**

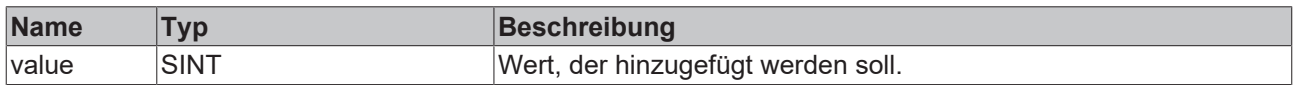

### **Rückgabewert**

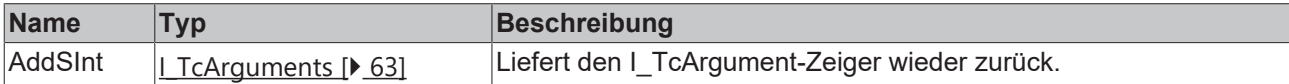

## <span id="page-68-1"></span>**4.1.13 AddString**

```
AddString
value STRING
                            I_TcArguments AddString
```
Diese Methode fügt ein Argument vom Typ STRING hinzu.

### **Syntax**

```
METHOD AddString : I_TcArguments
VAR_IN_OUT CONSTANT
        value : STRING;
END_VAR
```
### **Eingänge**

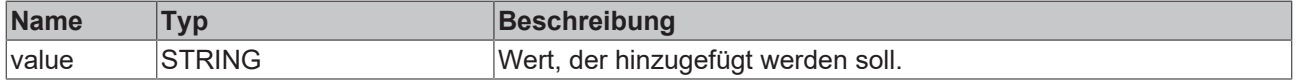

### **Rückgabewert**

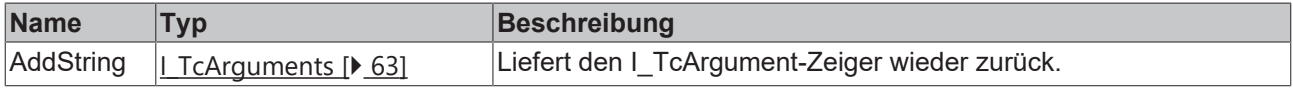

# <span id="page-69-0"></span>**4.1.14 AddUDint**

```
AddUDInt
value UDINT
                           I_TcArguments AddUDInt
```
Diese Methode fügt ein Argument vom Typ UDINT hinzu.

#### **Syntax**

```
METHOD AddUDInt : I_TcArguments
VAR_INPUT
      value : UDINT;
END_VAR
```
### **Eingänge**

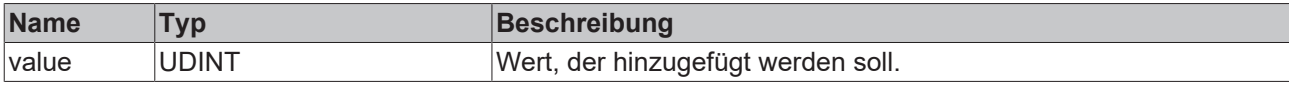

### **Rückgabewert**

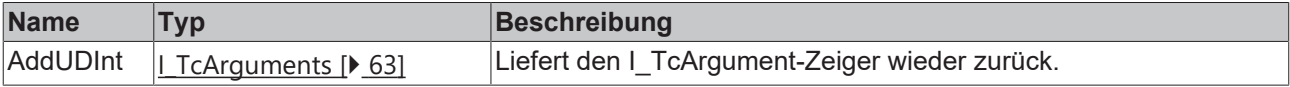

# <span id="page-69-1"></span>**4.1.15 AddUInt**

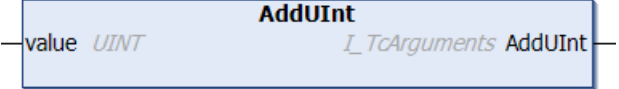

Diese Methode fügt ein Argument vom Typ INT hinzu.

#### **Syntax**

```
METHOD AddUInt : I_TcArguments
VAR_INPUT
        value : UINT;
END_VAR
```
## **Eingänge**

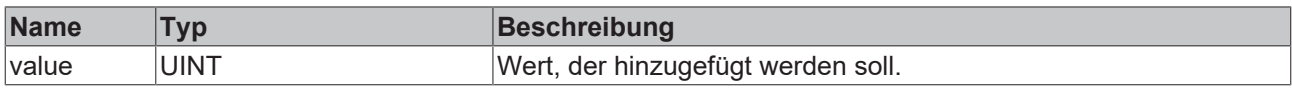

### **Rückgabewert**

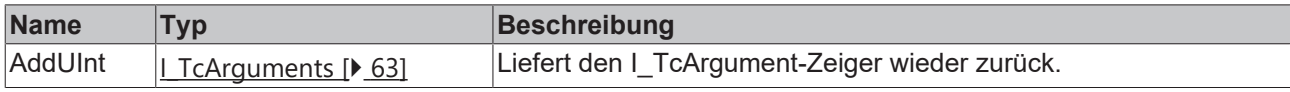

# <span id="page-69-2"></span>**4.1.16 AddULInt**

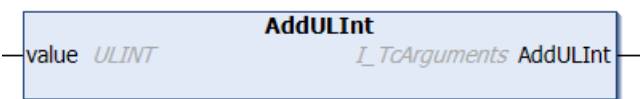

Diese Methode fügt ein Argument vom Typ ULINT hinzu.

# **BECKHOFF**

#### **Syntax**

```
METHOD AddULInt : I_TcArguments
VAR_INPUT
    .<br>value : ULINT;
END_VAR
```
## **Eingänge**

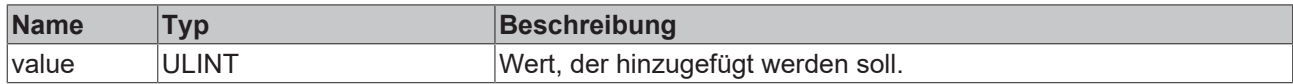

# **Rückgabewert**

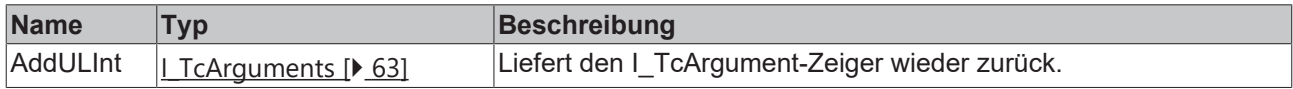

# <span id="page-70-0"></span>**4.1.17 AddUSInt**

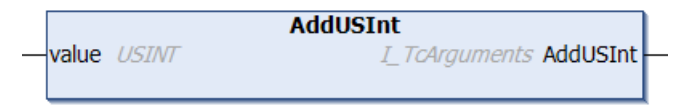

Diese Methode fügt ein Argument vom Typ USINT hinzu.

#### **Syntax**

```
METHOD AddUSInt : I_TcArguments
VAR_INPUT
      value : USINT
END_VAR
```
### **Eingänge**

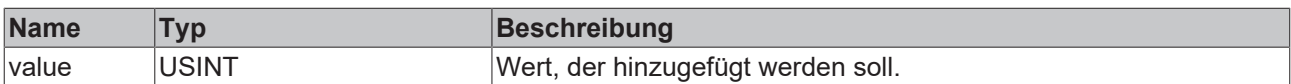

### **Rückgabewert**

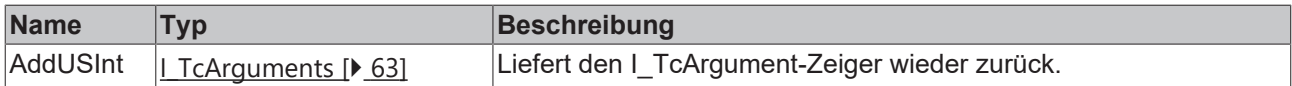

# <span id="page-70-1"></span>**4.1.18 AddWord**

```
AddWord
                         I_TcArguments AddWord
value WORD
```
Diese Methode fügt ein Argument vom Typ WORD hinzu.

```
METHOD AddWord : I TcArguments
VAR_INPUT
    -<br>value : WORD;
END_VAR
```
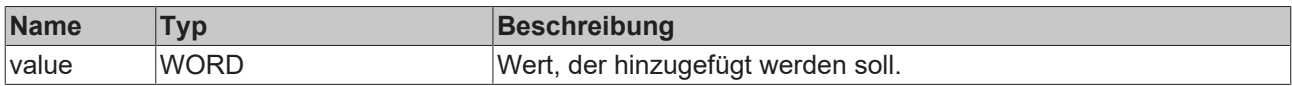

## **Rückgabewert**

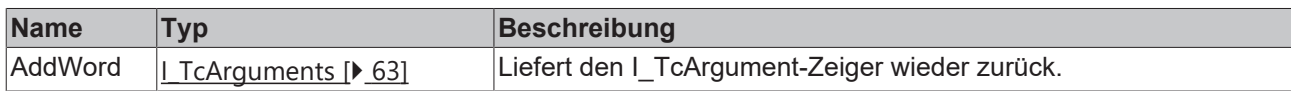

# <span id="page-71-0"></span>**4.1.19 AddWString**

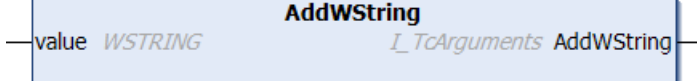

Diese Methode fügt ein Argument vom Typ WSTRING hinzu.

#### **Syntax**

```
METHOD AddWString : I_TcArguments
VAR_IN_OUT CONSTANT
    value : WSTRING;
END_VAR
```
## **Eingänge**

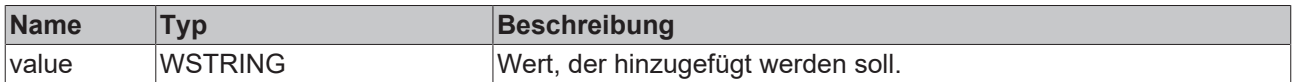

# **Rückgabewert**

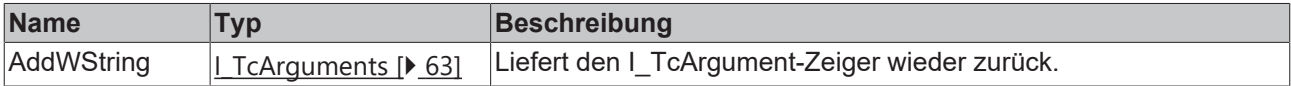

## <span id="page-71-1"></span>**4.1.20 Clear**

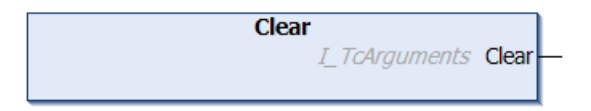

Diese Methode entfernt alle Argumente.

#### **Syntax**

```
METHOD Clear : I_TcArguments
```
# **Rückgabewert**

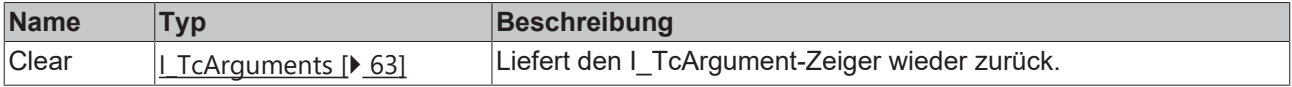
# <span id="page-72-1"></span>**4.2 I\_TcEventBase**

In dieser Basisschnittstelle sind Methoden und Eigenschaften eines Ereignisses definiert.

#### **Methoden**

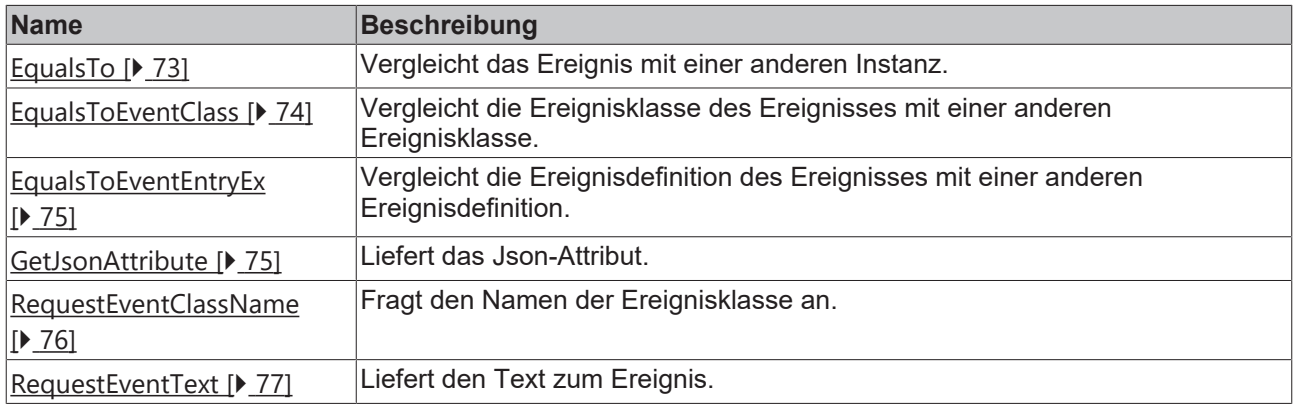

## **Eigenschaften**

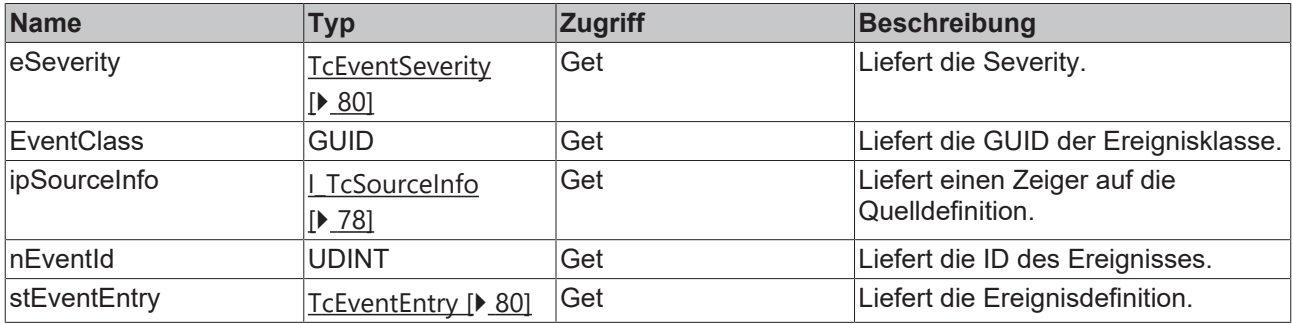

#### **Voraussetzungen**

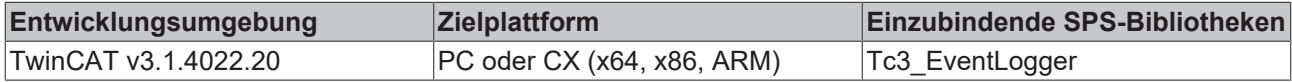

## <span id="page-72-0"></span>**4.2.1 EqualsTo**

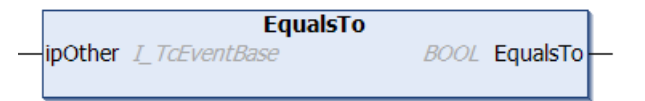

Diese Methode führt einen Vergleich mit einem am Eingang angegebenen anderen Ereignis aus.

#### **Syntax**

```
METHOD EqualsTo : BOOL
VAR_INPUT
        ipOther : I_TcEventBase;
END_VAR
```
#### Ÿ.  **Eingänge**

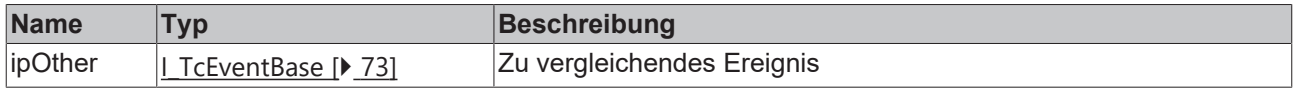

### **Rückgabewert**

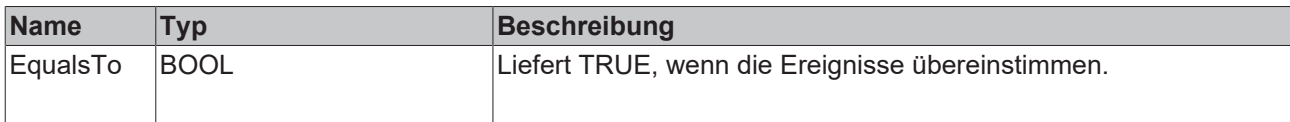

## <span id="page-73-0"></span>**4.2.2 EqualsToEventClass**

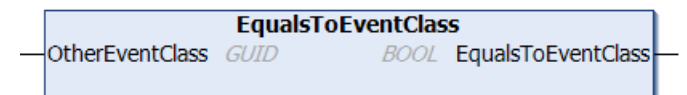

Diese Methode führt einen Vergleich mit einer am Eingang angegebenen anderen Ereignisklasse aus.

#### **Syntax**

```
METHOD EqualsToEventClass : BOOL
VAR_INPUT
        OtherEventClass : GUID
END_VAR
```
#### **Eingänge**

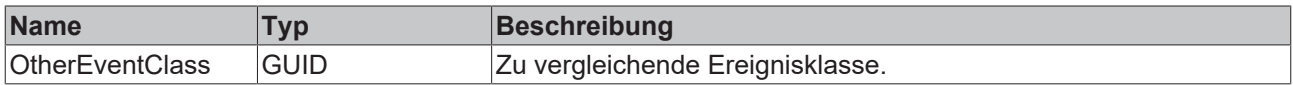

#### $\mathcal{L}_{\mathcal{A}}$  **Rückgabewert**

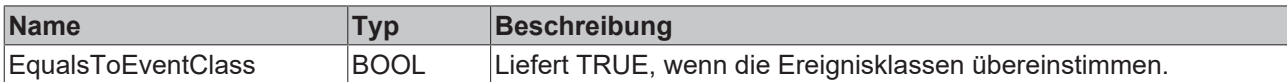

## **4.2.3 EqualsToEventEntry**

```
EqualsToEventEntry
OtherEventClass GUID
                                      BOOL EqualsToEventEntry
nOtherEventID UDINT
eOtherSeverity TcEventSeverity
```
Diese Methode führt einen Vergleich mit einem am Eingang angegebenen anderen Ereignis aus.

#### **Syntax**

```
METHOD EqualsToEventEntry : BOOL
VAR_INPUT
        OtherEventClass : GUID;
    nOtherEventID   : UDINT;
eOtherSeverity : TcEventSeverity;
END_VAR
```
#### **Eingänge**

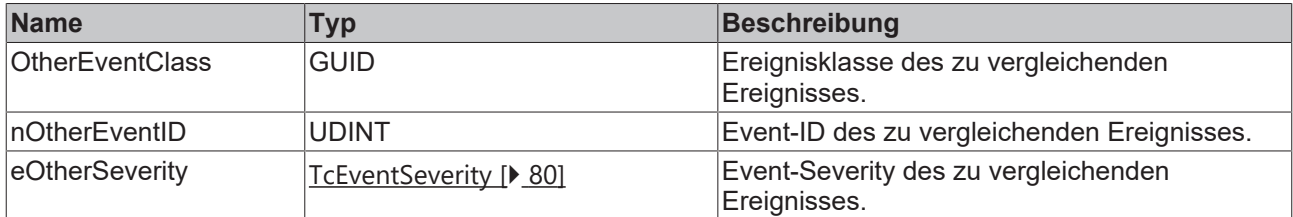

### **Rückgabewert**

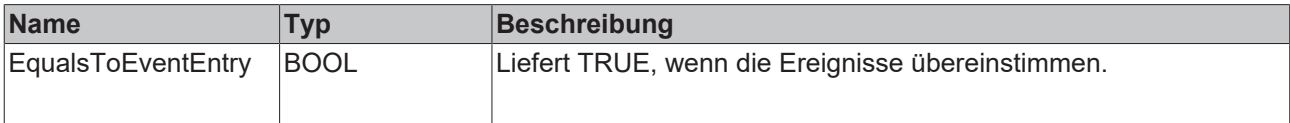

## <span id="page-74-0"></span>**4.2.4 EqualsToEventEntryEx**

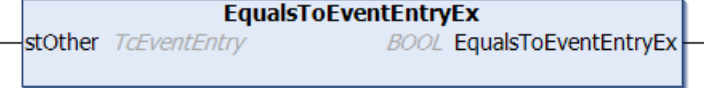

Diese Methode führt einen Vergleich mit einem am Eingang angegebenen anderen Ereignis aus.

#### **Syntax**

```
METHOD EqualsToEventEntryEx : BOOL
VAR_INPUT
      stOther : TcEventEntry;
END_VAR
```
### **Eingänge**

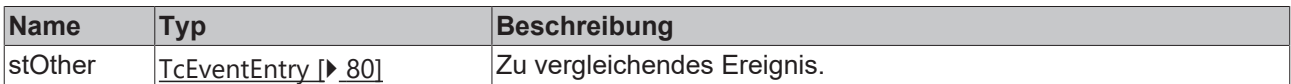

### **Rückgabewert**

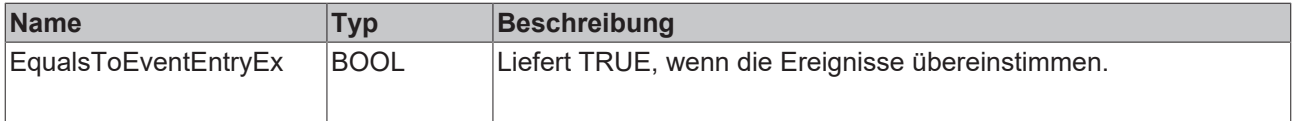

## <span id="page-74-1"></span>**4.2.5 GetJsonAttribute**

```
GetJsonAttribute
sJsonAttribute REFERENCE TO STRING
                                                   HRESULT GetJsonAttribute
nJsonAttribute UDINT
```
Diese Methode liefert das JSON-Attribut.

### **Syntax**

```
METHOD GetJsonAttribute : HRESULT
VAR_INPUT
   -<br>sJsonAttribute : REFERENCE TO STRING;
       nJsonAttribute : UDINT;
END_VAR
```
## **Eingänge**

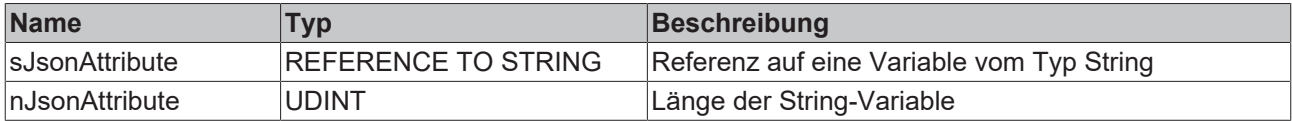

# **Rückgabewert**

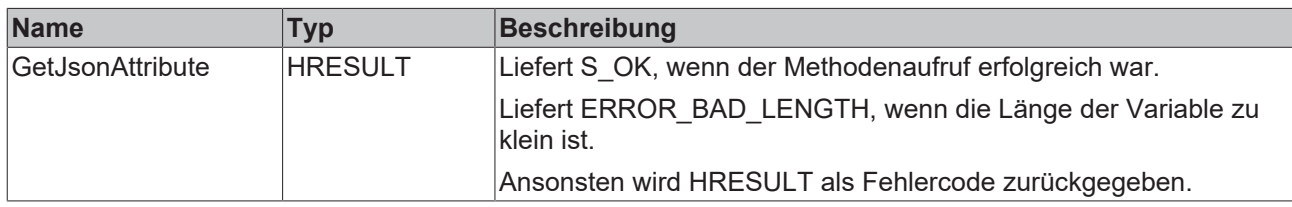

## <span id="page-75-0"></span>**4.2.6 RequestEventClassName**

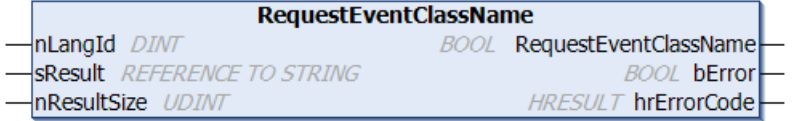

Diese Methode liefert den Namen der Ereignisklasse.

#### **Syntax**

```
METHOD RequestEventClassName : BOOL
VAR_INPUT
nLangId : DINT;
sResult : REFERENCE TO STRING;
    nResultSize : UDINT;
END_VAR
VAR_OUTPUT
bError : BOOL;
    hrErrorCode : HRESULT;
END_VAR
```
## **Eingänge**

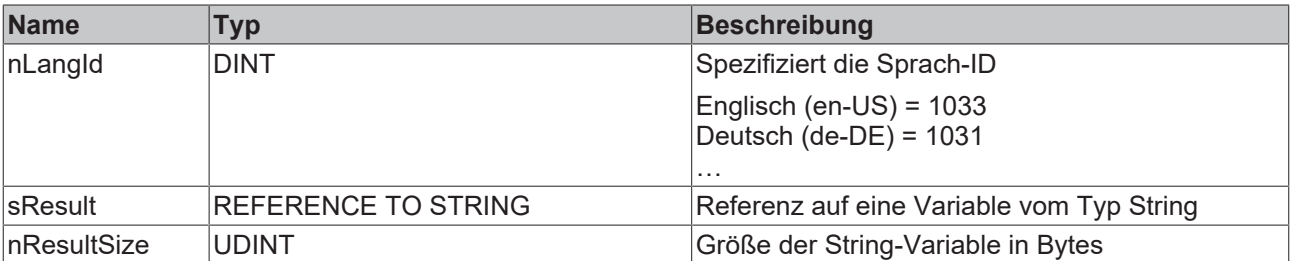

### **Rückgabewert**

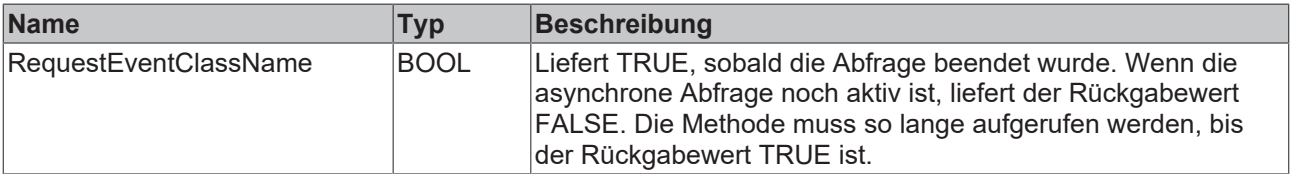

### **Ausgänge**

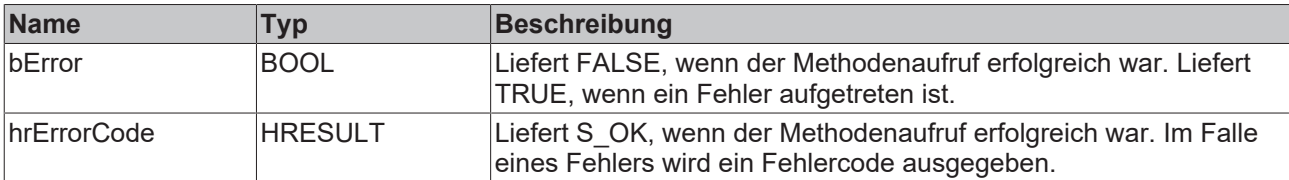

# <span id="page-76-0"></span>**4.2.7 RequestEventText**

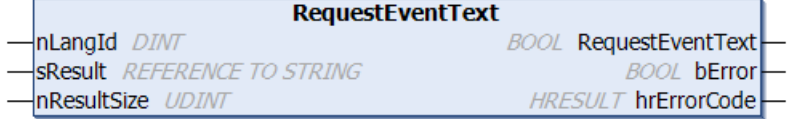

Diese Methode liefert den Ereignistext.

#### **Syntax**

```
METHOD RequestEventText : BOOL
VAR_INPUT
nLangId : DINT;
sResult : REFERENCE TO STRING;
    nResultSize : UDINT;
END_VAR
VAR_OUTPUT
bError : BOOL;
    hrErrorCode : HRESULT;
END_VAR
```
## **Eingänge**

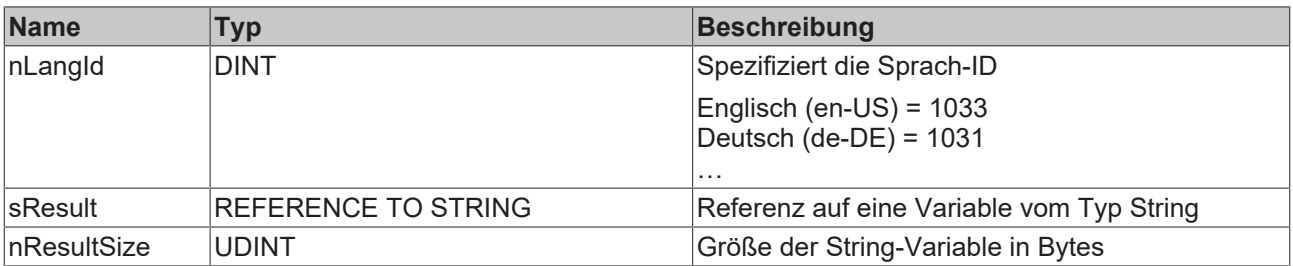

# **Rückgabewert**

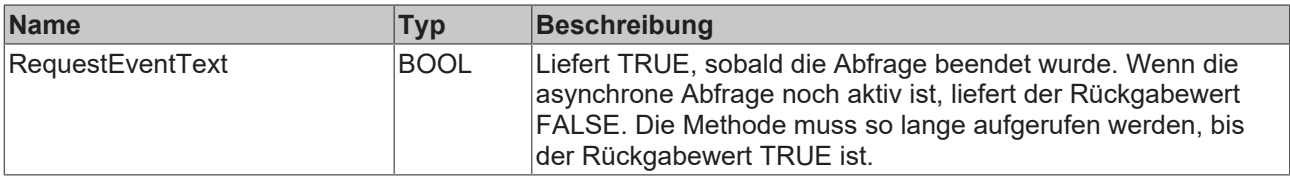

# **Ausgänge**

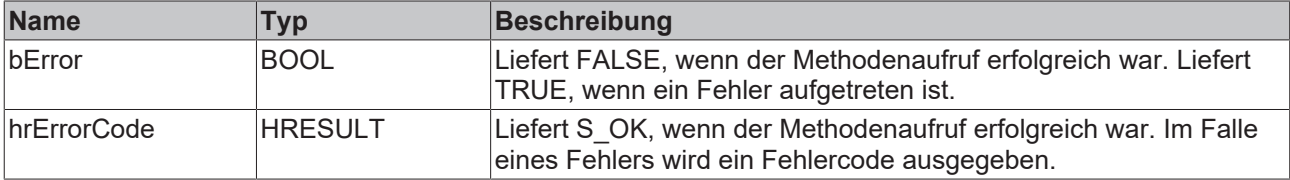

# **4.3 I\_TcMessage**

Diese Schnittstelle stellt Methoden und Eigenschaften für das Nachrichten-Handling bereit.

#### **Vererbungshierarchie**

[I\\_TcEventBase \[](#page-72-1) $\triangleright$  [73\]](#page-72-1)

I\_TcMessage

#### **Methoden**

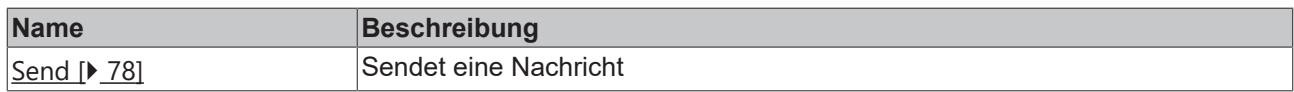

#### **Voraussetzungen**

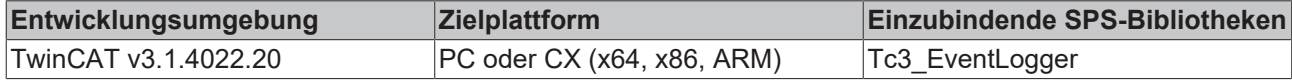

### <span id="page-77-1"></span>**4.3.1 Send**

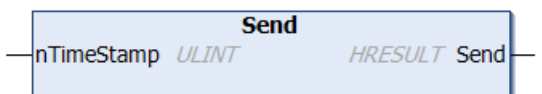

Diese Methode sendet die Nachricht.

#### **Syntax**

```
METHOD Send : HRESULT
VAR_INPUT
        nTimeStamp: ULINT;
END_VAR
```
#### **Eingänge**

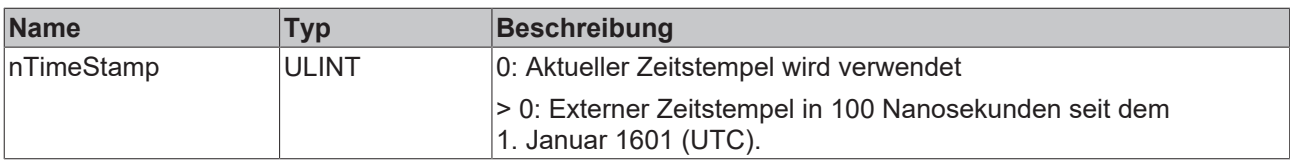

# **Rückgabewert**

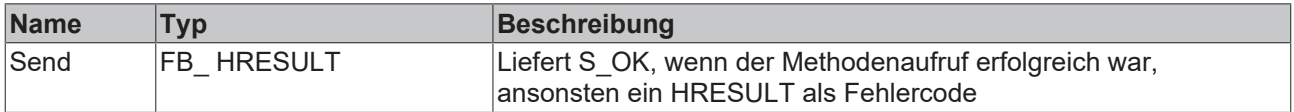

# <span id="page-77-0"></span>**4.4 I\_TcSourceInfo**

Diese Schnittstelle definiert Eigenschaften für eine Quellinformation.

#### **Methoden**

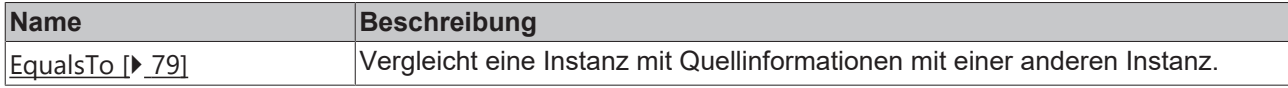

### **Eigenschaften**

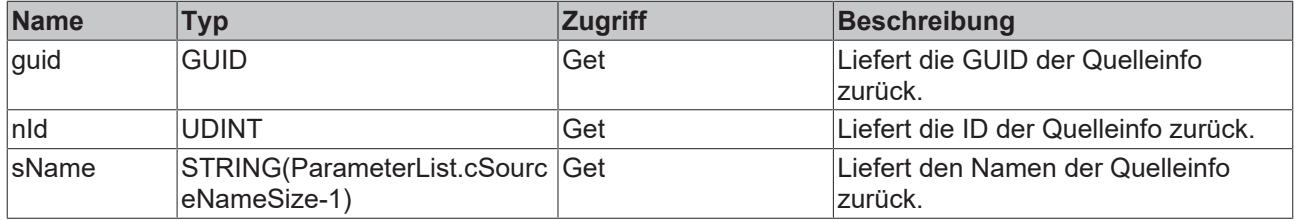

#### **Voraussetzungen**

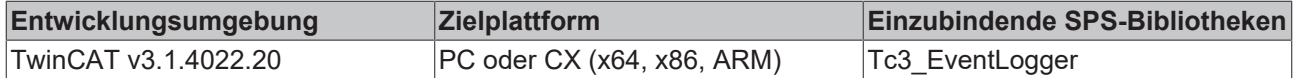

# <span id="page-78-0"></span>**4.4.1 EqualsTo**

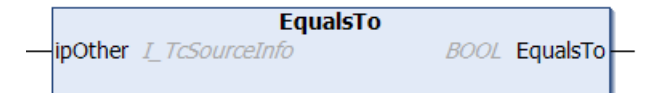

Diese Methode vergleicht eine Instanz mit Quellinformationen mit einer anderen Instanz.

#### **Syntax**

```
METHOD EqualsTo : BOOL
VAR_INPUT
ipOther : I TcSourceInfo;
END_VAR
```
## **Eingänge**

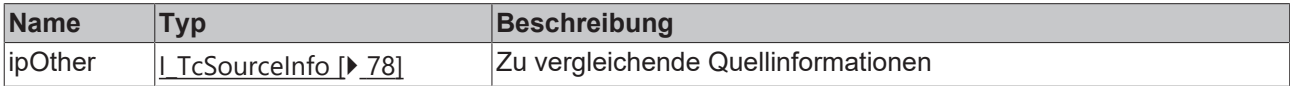

### **Rückgabewert**

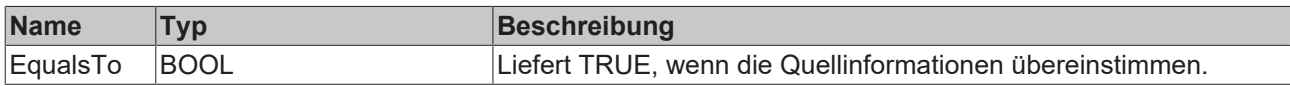

# <span id="page-79-1"></span>**5 Datentypen**

# **5.1 TcEventEntry**

Definiert ein Ereignis (Event) mittels Ereignisklasse, Ereignis-ID und Severity.

#### **Syntax**

Definition:

```
TYPE TcEventEntry : 
STRUCT
       uuidEventClass : GUID;
nEventId : UDINT;
eSeverity : TcEventSeverity;
END_STRUCT
END_TYPE
```
#### **Parameter**

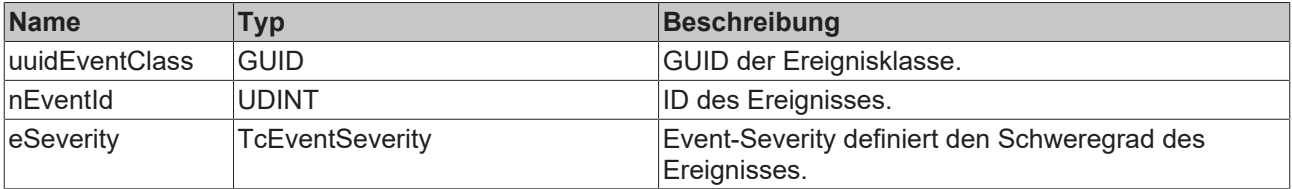

# <span id="page-79-0"></span>**5.2 TcEventSeverity**

Definiert die Severity des Ereignisses.

#### **Syntax**

#### Definition:

```
{attribute 'qualified_only'}
TYPE TcEventSeverity : (
    Verbose  := 0, 
Info := 1,Warning := 2,Error := 3,
    Critical := 4);
END_TYPE
```
#### **Parameter**

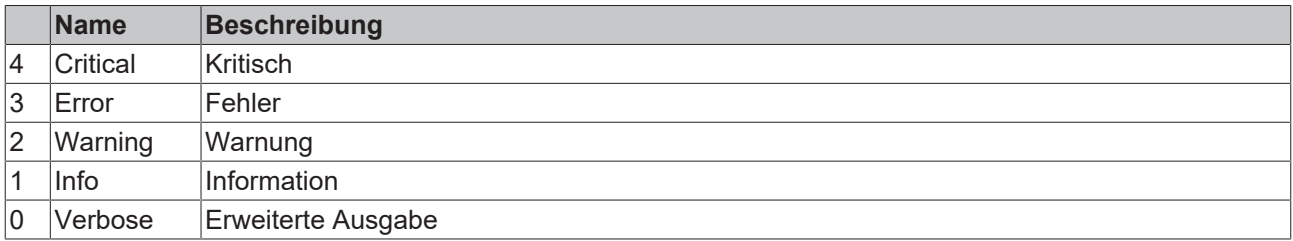

# **5.3 TcEventConfirmationState**

Definiert den Bestätigungszustand eines Alarms.

# **BECKHOFF**

## **Syntax**

### Definition:

```
{attribute 'qualified_only'}
TYPE TcEventConfirmationState : (
   NotSupported := 0, 
   NotRequired  := 1, 
WaitForConfirmation := 2,
   Confirmed := 3, 
\text{Reset} := 4);
END_TYPE
```
### **Parameter**

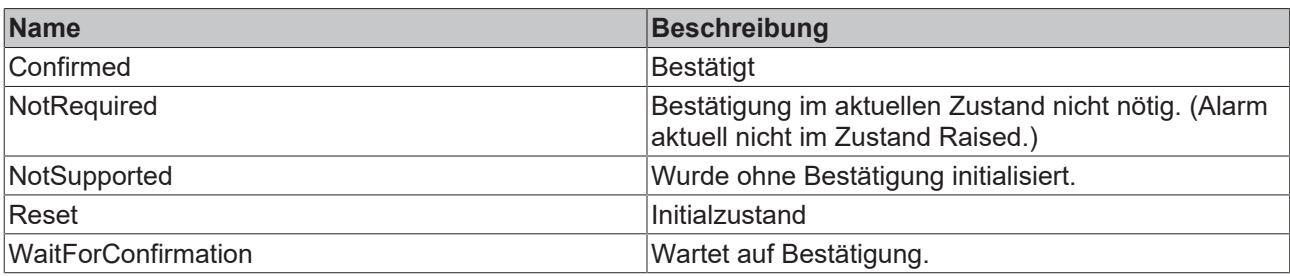

# **6 Globale Listen**

# **6.1 Global\_Constants**

```
VAR_GLOBAL CONSTANT
```

```
    EMPTY_EVENT_CLASS : GUID := (Data1:=16#0, Data2:=16#0, Data3:=16#0, Data4:=[16#0,16#0,16#0,16#0,
16#0,16#0,16#0,16#0]);<br>EMPTY EVENT ID
     EMPTY_EVENT_ID : UDINT := 16#0;<br>EMPTY_SEVERTTY : TCEventSeverit
```

```
EMPTY SEVERITY : TcEventSeverity := TcEventSeverity.Verbose;
SUCCESS_EVENT     : TcEventEntry := ( uuidEventClass := EMPTY_EVENT_CLASS, nEventID := EMPTY_EVE
NT_ID, eSeverity := EMPTY_SEVERITY );
```

```
END_VAR
```
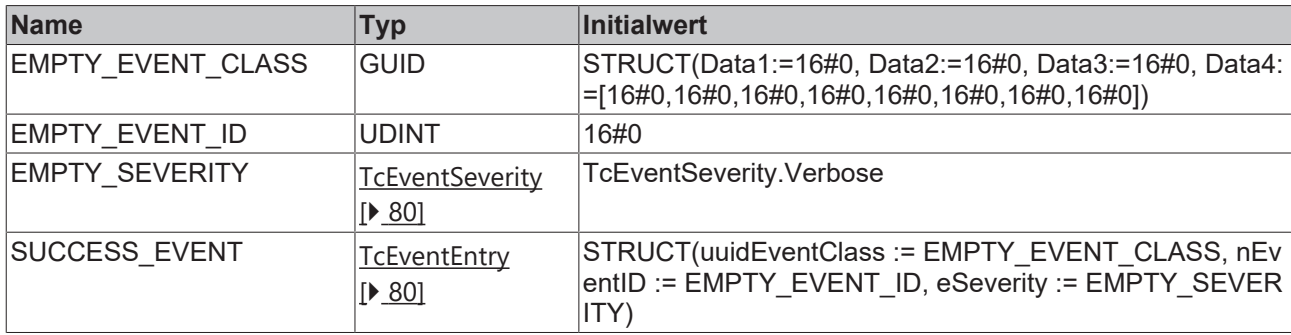

# **6.2 GVL**

```
{attribute 'qualified_only'}
VAR_GLOBAL
       nLangId_OnlineMonitoring : DINT := 1033;
END_VAR
```
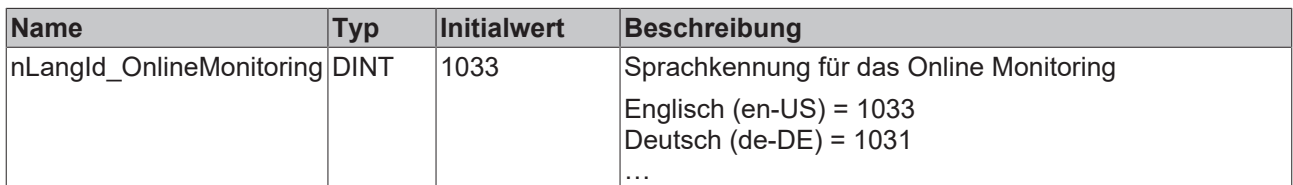

# **6.3 Parameterlist**

```
{attribute 'qualified_only'}
VAR_GLOBAL CONSTANT
    \overline{\phantom{C}}cSourceNameSize : UDINT(81..10000) := 256;
END_VAR
```
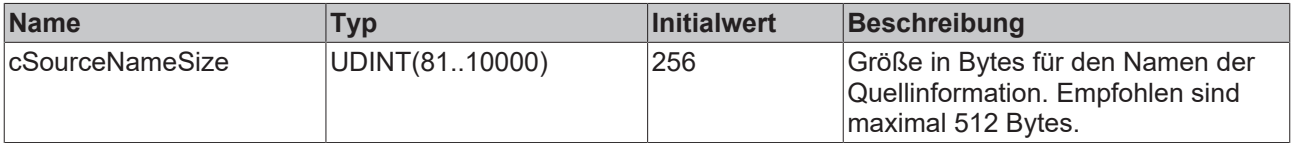

# **6.4 Global\_Version**

Alle Bibliotheken haben eine bestimmte Version. Diese Version ist u. a. im SPS-Bibliotheksrepository zu sehen.

Eine globale Konstante enthält die Information über die Bibliotheksversion (vom Typ ST\_LibVersion):

#### Global\_Version

```
VAR_GLOBAL CONSTANT
    -<br>stLibVersion Tc3 EventLogger : ST LibVersion;
END_VAR
```
Um zu sehen, ob die Version, die Sie haben auch die Version ist, die Sie brauchen, benutzen Sie die Funktion F\_CmpLibVersion (definiert in der Tc2\_System-Bibliothek).

# **7 Beispiele**

# **7.1 Tutorial**

Dieses Tutorial verdeutlicht die Arbeitsschritte von einem leeren TwinCAT-Projekt bis hin zu einer abgesendeten Meldung. Es zeigt die im Abschnitt Technische Einführung beschriebenen Eigenschaften des TwinCAT 3 EventLoggers anschaulich im Arbeitsablauf.

#### **Ereignisklasse im Typsystem von TwinCAT anlegen**

- $\checkmark$  Ein Standard-TwinCAT-SPS-Projekt existiert.
- 1. Klicken Sie im SYSTEM-Teilbaum doppelt auf **Type System** und wählen Sie in dem sich öffnenden Editor die Registerkarte **Event Classes**. Öffnen Sie das Kontextmenü und wählen Sie den Befehl **New**.

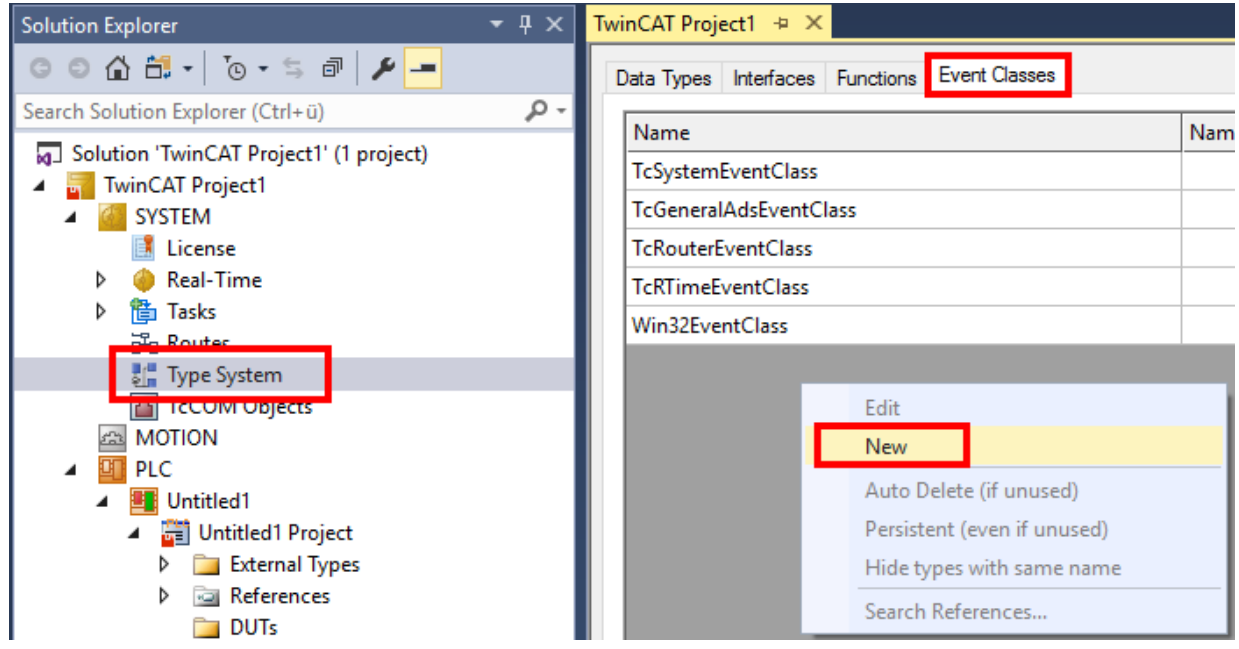

 $\Rightarrow$  Der TMC Editor öffnet sich.

2. Geben Sie der Ereignisklasse einen Namen und geben Sie einen Display-Text an.

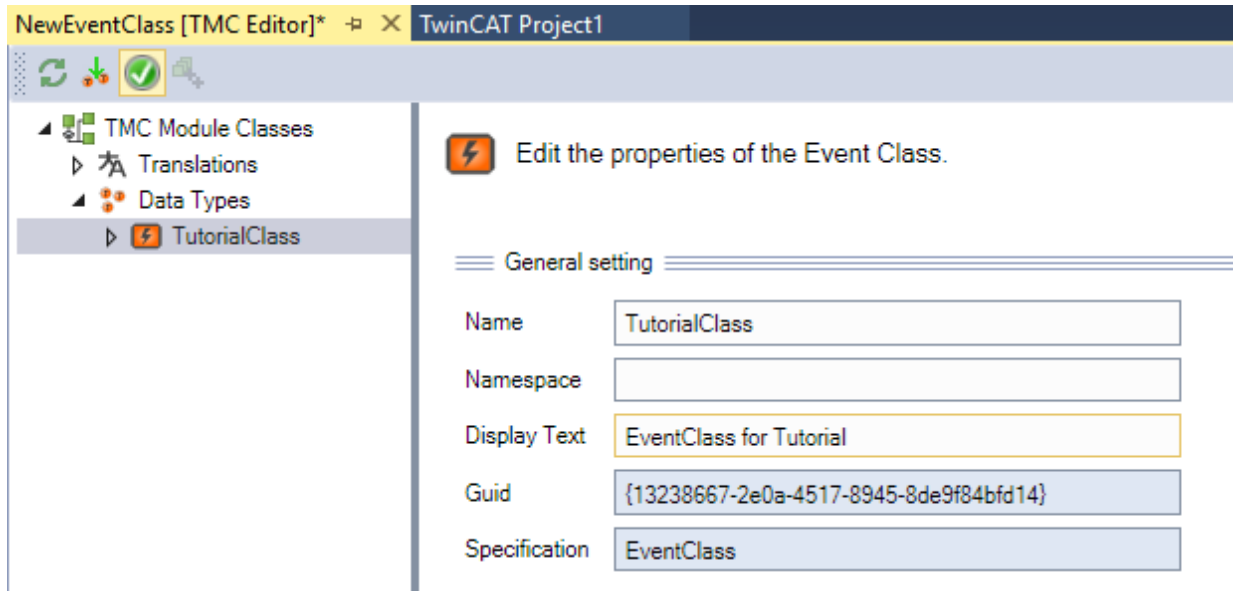

# **BECKHOFF**

3. Unterhalb der der Ereignisklasse ist bereits ein Ereignis angelegt. Geben Sie dem Ereignis einen Namen und geben Sie einen Dispaly-Text und die Severity an.

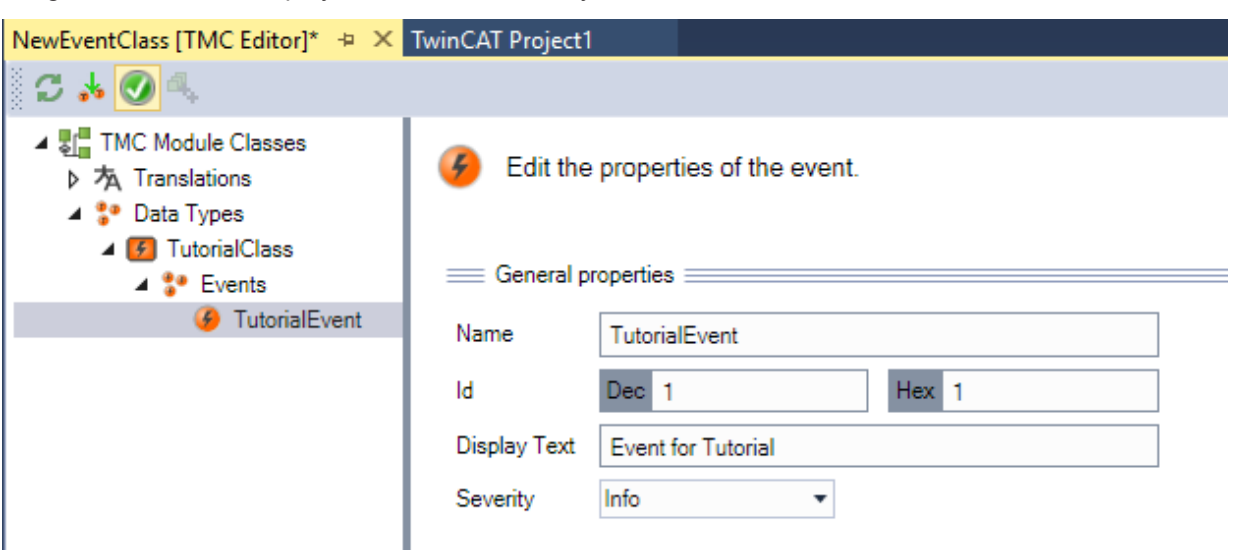

- 4. Speichern und ggf. schließen Sie die Ereignisklasse.
	- $\Rightarrow$  Der Quellcode wird in der SPS bereitgestellt und ist unter dem Symbol TC EVENTS erreichbar.

#### **Bibliothek TC3\_EventLogger hinzufügen**

- 5. Wählen Sie im Kontextmenü des Objekts **References** den Befehl **Add Library**.
	- ð Der Dialog **Add Library** öffnet sich.
- 6. Wählen Sie die Bibliothek aus und bestätigen Sie den Dialog.

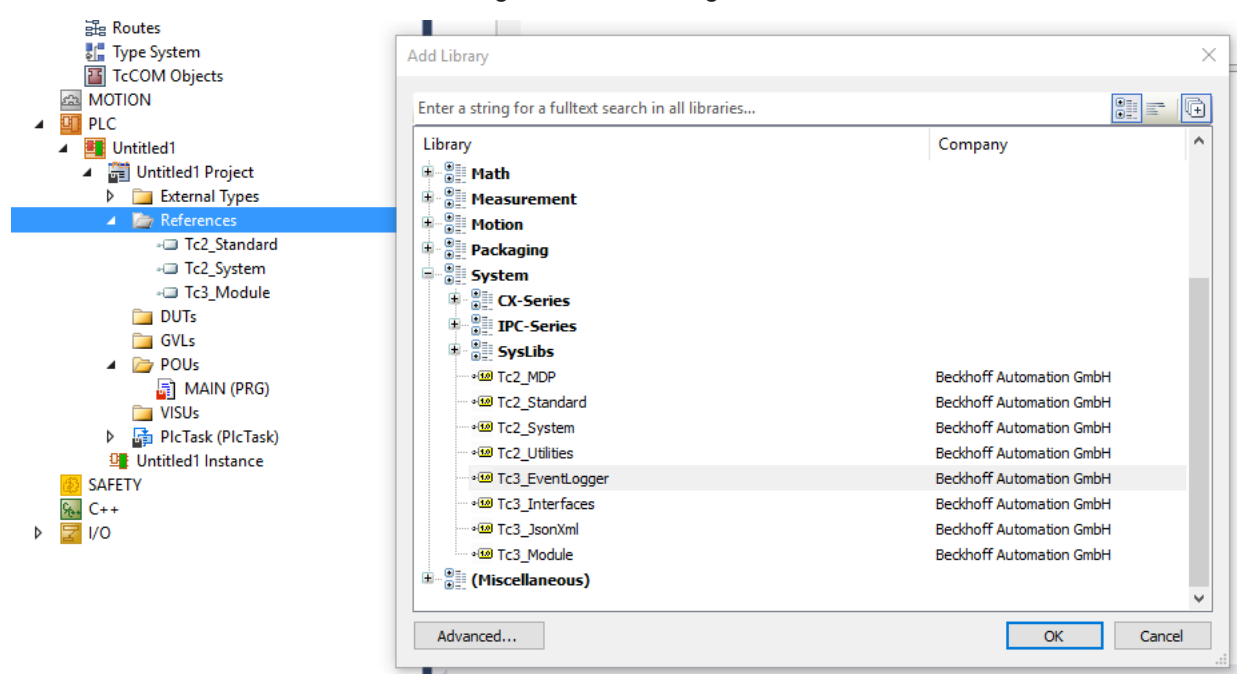

ð Die Bibliothek wird dem SPS-Projekt hinzugefügt.

#### **SPS-Programm erstellen**

- 1. Öffnen Sie mit einem Doppelklick das MAIN-Programm des SPS-Projekts im Editor.
- 2. Deklarieren und initialisieren Sie die Variablen bInit und bSend und deklarieren Sie eine Instanz des Funktionsbausteins FB\_TcMessage:

```
PROGRAM MAIN
VAR
        bInit : BOOL := TRUE; 
        bSend : BOOL := TRUE;
```

```
    fbMsg : FB_TcMessage; 
END_VAR
```
3. Implementieren Sie den Sendevorgang wie im Code dargestellt. Die Nachricht wird einmalig mittels der CreateEx-Methode initialisiert. Da die Initialisierung dynamische Ressourcen benötigt, sollte sie nicht zyklisch erfolgen. Die initialisierte Nachricht wird anschließend mit der Send-Methode gesendet.

```
IF bInit THEN
        bInit := FALSE; 
        fbMsg.CreateEx(TC_EVENTS.TutorialClass.TutorialEvent, 0); 
END_IF
IF bSend THEN 
        bSend := FALSE; 
        fbMsg.Send(0); 
END_IF
```
4. Erstellen Sie das SPS-Projekt und starten Sie die SPS.

 $\Rightarrow$  Das Ergebnis wird im Fenster LoggedEvents des TwinCAT 3 Engineerings anzeigt.

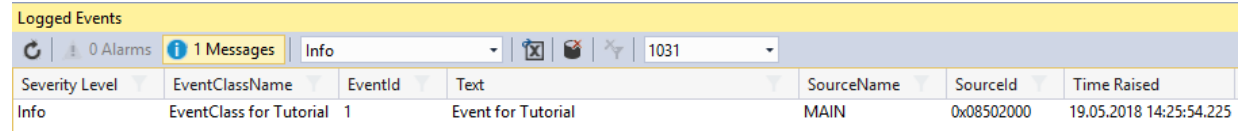

# **7.2 Beispiel ResultMessage**

Dieses Beispiel zeigt die Verwendung des TwinCAT 3 EventLoggers mit Funktionsbausteinen. Es demonstriert zum einen, wie ein Ausgang an einem Funktionsbaustein dazu verwendet werden kann, die Event‑Informationen als erweiterte Rückgabe zu nutzen. Zum anderen demonstriert es, wie eine Parametrisierung vorgenommen werden kann, um eine Ausgabe der Meldungen über den TwinCAT 3 EventLogger nur in bestimmten Fällen durchzuführen.

Download: [https://infosys.beckhoff.com/content/1031/tcplclib\\_tc3\\_eventlogger/Resources/5288319115.zip](https://infosys.beckhoff.com/content/1031/tcplclib_tc3_eventlogger/Resources/5288319115.zip)

Das Bespiel besteht aus zwei Funktionsbausteinen:

- FB\_MathCalculation: Dieser Funktionsbaustein bietet zwei Methoden und zwei Properties an, die Meldungen immer am Ausgang ipResultMessage ausgeben und zusätzlich über den EventLogger absenden, wenn ein Tracelevel überschritten ist.
	- Methode Addition(): Addiert zwei Zahlen und sendet bei einem Überlauf eine Nachricht
	- Methode Divison(): Dividiert zwei Zahlen nach Prüfung. Sendet eine Nachricht, wenn eine Division durch 0 erfolgt.
	- Property bTraceLevelDefault: Gibt an, ob das Tracelevel lokal am Funktionsbaustein beachtet werden soll, oder ob ein Library Tracelevel verwendet werden soll, welcher im Beispiel in der GVL vorhanden ist.
	- Property eTraceLevel: Die Methoden senden die Nachricht nur über den EventLogger ab, wenn die Severity größer oder gleich diesem Property ist.
- FB\_Control: Dieser Funktionsbaustein zeigt die Verwendung des FB\_MathCalculation-Bausteins innerhalb eines anderen Bausteins. Dabei nutzt die Execute-Methode des FB\_Control die FB\_MathCalculation.Divison() und behandelt die Nachricht als Fehlercode selbst weiter.

# **7.3 Beispiel Listener**

Dieses Beispiel zeigt die Verwendung des TwinCAT 3 EventLoggers in Bezug auf Nachrichten und Alarme. Gleichzeitig wird das Empfangen von Nachrichten in einem zweiten Projekt gezeigt.

Download: [https://infosys.beckhoff.com/content/1031/tcplclib\\_tc3\\_eventlogger/Resources/5288316939.zip](https://infosys.beckhoff.com/content/1031/tcplclib_tc3_eventlogger/Resources/5288316939.zip)

#### **Publisher-Projekt**

Im Publisher-Projekt werden einfache BOOL-Variablen als Trigger verwendet:

- bSendMessage, um eine Nachricht abzusetzen.
- bRaiseAlarm, um einen Alarm zu setzen.
- bClearAlarm, um einen Alarm zurückzunehmen.
- bConfirmAlarm, um einen Alarm zu quittieren.

Zusätzlich gibt es die Möglichkeit, das JSON-Attribut zu setzen, um dieses bei beiden Nachrichten mitzusenden.

#### **Listener-Projekt**

Im Listener-Projekt ist ein Funktionsbaustein FB\_Listener enthalten, der den in der Tc3\_EventLogger enthaltenen Baustein FB\_ListenerBase erweitert. Der Baustein implementiert hierbei die Funktionen zum Empfang der Nachrichten:

- OnMessageSent: Wenn eine Nachricht versendet wurde, wird der EventLogger diese Methode als Callback aufrufen. Die Methode zählt die Anzahl der Nachrichten mit.
- OnAlarmRaised/OnAlarmCleared/OnAlarmConfirmed: Wenn der Alarm den Zustand ändert, wird der EventLogger diese Methode als Callback aufrufen. Die Methoden zählen jeweils die Anzahl der Zustandsänderungen mit.
- Um den Empfang der Nachrichten zu initiieren, ist eine Execute-Methode an dem Baustein implementiert.
- Der Text der letzten empfangenen Nachricht kann abgeholt werden.
- Der Funktionsbaustein FB\_ListenerTest nutzt den FB\_Listener. Hierbei registriert er einmalig die zu empfangende Ereignisklasse. Eine weitere existierende Ereignisklasse wird nicht empfangen, wodurch die Filterfunktionalität demonstriert wird.

#### **Voraussetzungen**

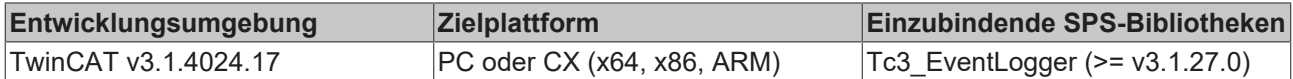

# **7.4 Beispiel Filter**

Dieses Beispiel zeigt die Verwendung des TwinCAT 3 EventLoggers in Bezug auf das Empfangen von Nachrichten. Hierbei wird ein Fokus auf die Filterfunktionen gesetzt, um zielgerichtet die richtigen Nachrichten zu verarbeiten.

Download: [https://infosys.beckhoff.com/content/1031/tcplclib\\_tc3\\_eventlogger/Resources/10400437387.zip](https://infosys.beckhoff.com/content/1031/tcplclib_tc3_eventlogger/Resources/10400437387.zip)

Das Beispiel besteht aus vier Komponenten:

- Es werden eine Reihe von unterschiedlichen Nachrichten abgesendet, wodurch die Selektion der Nachrichten in unterschiedlichen Filtern demonstriert wird.
- Eine Komponente zeigt, wie aus dem Cache Nachrichten verworfen werden können, welche über einen Filter spezifiziert werden.
- Eine andere Komponente zeigt den Export von im Cache hinterlegten Nachrichten in eine CSV-Datei. Auch hierbei wird über die Filter programmiert, welche Nachrichten ausgewählt werden sollen.
- Eine weitere Komponente zeigt das allgemeine Empfangen von in der Echtzeit gesendeten Nachrichten sowie das Empfangen von EtherCAT Emergency Nachrichten, welche empfangen werden sollen.

#### **Voraussetzungen**

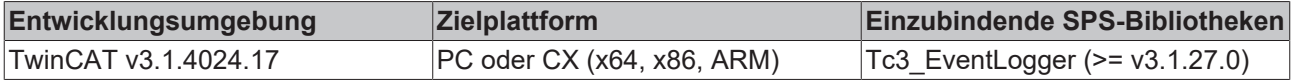

Mehr Informationen: **[www.beckhoff.de/te1000](https://www.beckhoff.de/te1000)**

Beckhoff Automation GmbH & Co. KG Hülshorstweg 20 33415 Verl **Deutschland** Telefon: +49 5246 9630 [info@beckhoff.de](mailto:info@beckhoff.de?subject=TE1000) [www.beckhoff.de](https://www.beckhoff.com)

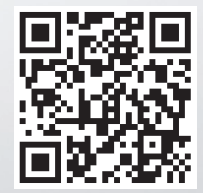